# INSTITUTO TECNOLOGICO Y DE ESTUDIOS SUPERIORES DE MANIFERREV **CAMPUS MONTERRRY**

DIVISION DE ELECTRONICA COMPUTACION INFORMACION **Y COALINICACIONES** PROGRAMA DE GRADUADOS EN ESTADISTICA APLICADA

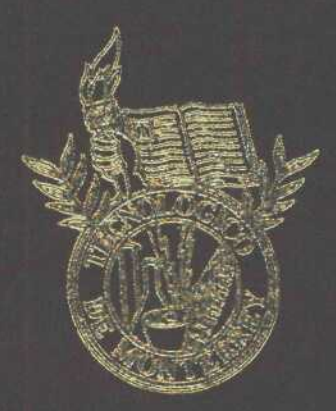

## MARGENES DE ERROR PARA UN ESCUEMA DE MUESTREO COMBINADO CON APLICACIÓN EN LA MEDICIÓN DE NIVELES DE ALIDIENCIA DE LA RADIO EN MONTERREY.

# $7.515$

AWESENTADA COMO REQUISTO PARCIAL PARA OFFINER EL CRADO ACADEMICO DE

MESTRO EN CENTES CON ESPECIALIDAD EN ESTADISTICA APLICADA

LAURA ERICA CASTAÑEDA PEREZ

MONTERREY, N. L.

DICIEMBRE 2001

# INSTITUTO TECNOLOGICO Y DE ESTUDIOS SUPERIORES DE MONTERREY CAMPUS MONTERREY

**DIVISIÓN DE ELECTRÓNICA COMPUTACIÓN INFORMACIÓN y COMUNICACIONES PROGRAMA DE GRADUADOS EN ESTADÍSTICA APLICADA**

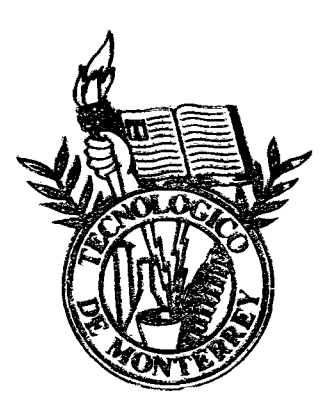

MARGENES DE ERROR PARA UN ESQUEMA DE MUESTREO COMBINADO CON APLICACIÓN EN LA MEDICIÓN DE NIVELES DE AUDENCIA DE LA RADIO EN MONTERREY.

# TESI S

PRESENTADA COMO REQUISITO PARCIAL PARA OBTENER EL GRADO ACADÉMICO DE

## **MAESTRO EN CIENCIAS**

CON ESPECIALIDAD EN ESTADÍSTICA APLICADA

**LAURA CASTAÑEDA PÉREZ**

**MONTERREY, N. L.** DICIEMBRE 2001

## *Dedicada a:*

**A Dios** por existir.

**A mi Madre** por ser mi motivo.

**A mi Padre y Hermana** por ser mi familia.

 $\overline{a}$ 

 $\mathcal{L}$  , and an intermediate the  $\mathcal{L}(\mathcal{L})$ 

 $\sim$ 

 $\mathcal{L}$ 

 $\mathcal{L}$ 

**A mi Familia** por creer en mi.

**A mis amigos** por ser mi complemento.

#### *RESUMEN*

La Unidad de Estudios Estadísticos perteneciente al Departamento de Matemáticas del ITESM Campus Monterrey, realiza mensualmente la medición de los niveles de la audiencia *(rating)* de la radio en Monterrey y su Área Metropolitana. Esta información es publicada en formato de reporte para uso de grupos radiofónicos y personas interesadas. Los niveles de audiencia son obtenidos a través de entrevistas en hogares y lugares de influencia. En diferentes sectores de la población se eligen de forma aleatoria muestras diseñadas mediante técnicas de muestreo de tipo "complejo". De esta manera, los porcentajes de audiencia para los diferentes segmentos poblacionales de la Ciudad de Monterrey (AMM) y su área metropolitana son estimados mediante modelos de muestras complejas, sin embargo, para estas mediciones en específico, no se han determinado las fórmulas que permitan la estimación correcta de sus varianzas y sus márgenes de error considerando el muestreo utilizado.

El diseño muestral empleado en las mediciones de los niveles de audiencia es conocido como "muestreo de conglomerados en dos etapas con post-estratificación". El Área Metropolitana de Monterrey (AMM) es dividida en una primera etapa por conglomerados geográficos constituidos por manzanas de planos urbanos obtenidos de planos cartográficos del INEGI clasificados en áreas geoestadísticas básicas (AGEB's). De las manzanas escogidas aleatoriamente de la primera etapa, se realizan entrevistas en las casas que conforman cada manzana. En cada casa es aplicada una entrevista. Este ejercicio es el que corresponde a la segunda etapa del diseño de conglomerados en dos etapas. Un vez obtenida la muestra es post-estratificada de tres formas de acuerdo al género, grupo de edad y nivel socioeconómico del entrevistado.

El presente trabajo consiste en la exposición y discusión de los resultados obtenidos de una investigación bibliográfica, y de otras fuentes, que permitió determinar la forma más conveniente de calcular las varianzas y los márgenes de error para este tipo de muestreo, así como su aplicación en las estimaciones del error estándar para los niveles de audiencia en radio y la validación de ellos. Finalmente se plantearán ejemplos de las estimaciones correspondientes a los primeros nueve meses del año 2001 de los niveles de audiencia para cada estrato con sus varianzas y márgenes de error.

#### *ÍNDICE*

### *RESUMEN*

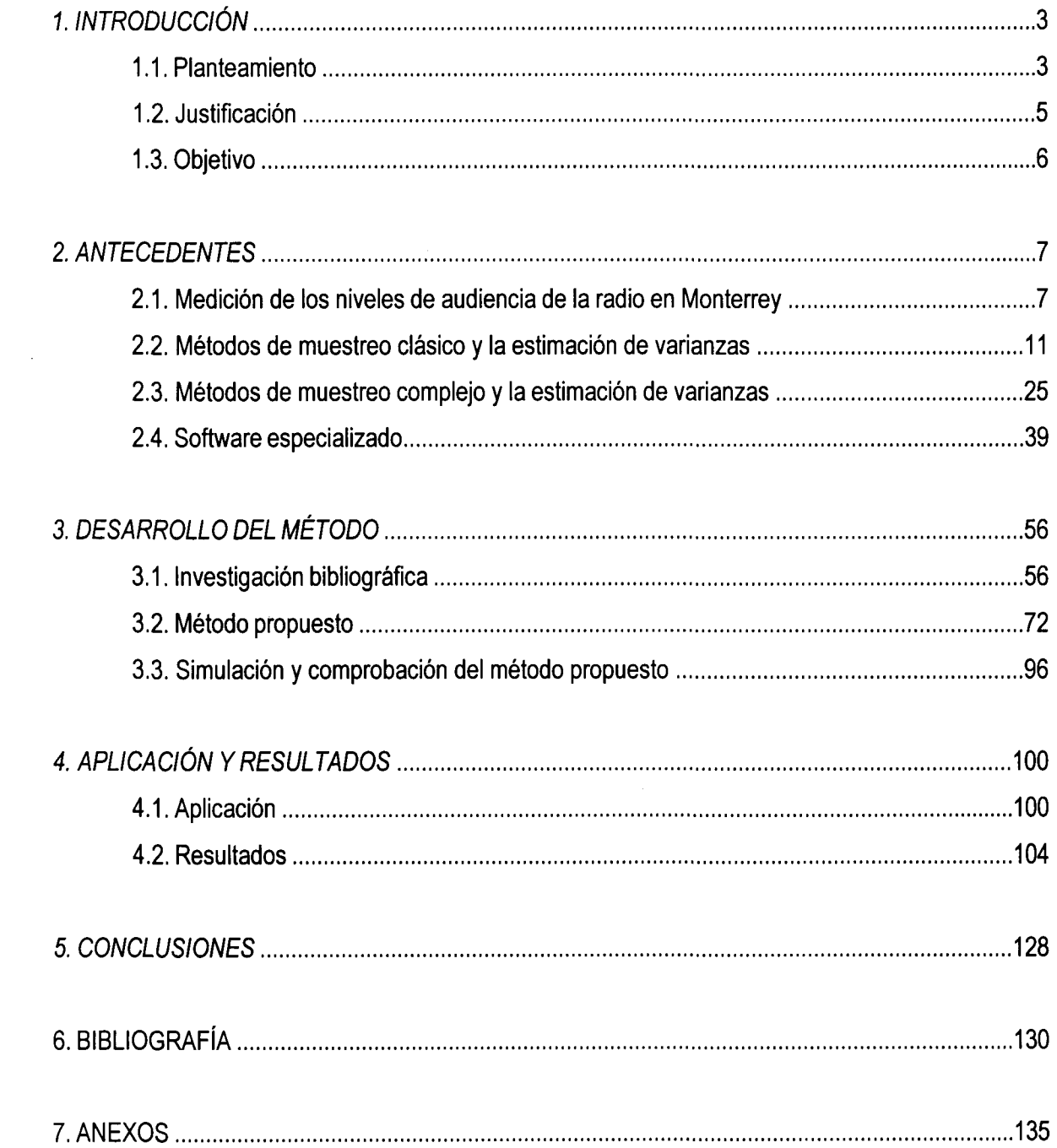

## *CAPITUL01. INTRODUCCIÓN*

#### *1.1. Planteamiento*

Uno de los proyectos actuales en la Unidad de Estudios Estadísticos (UNEEST - Depto. de Matemáticas - ITESM Campus Monterrey) es la medición de niveles de audiencia de la radio en Monterrey y su Área Metropolitana. Este proyecto tiene como objetivo determinar de una manera estadísticamente conveniente el nivel de audiencia (rating) de cada una de las estaciones radiofónicas que se escuchan en Monterrey y su Área Metropolitana (UNEEST, 2001); especificando además los niveles de audiencia de las estaciones para diferentes segmentos poblacionales formados al estratificar a los radioescuchas por nivel socioeconómico, grupo de edad y género.

Para la realización de las mediciones se diseñó una metodología que consiste básicamente en realizar encuestas de recordación personales en *hogares y lugares de afluencia* durante todo el mes a considerar.

En las encuestas en *hogares,* se visitan viviendas escogidas aleatoriamente de una muestra construida mediante el método de conglomerados geográficos. Tales conglomerados están formados por manzanas de planos urbanos del AMM tomados de los planos cartográficos organizados en áreas geoestadísticas básicas (AGEB's) por el Instituto Nacional de Estadística, Geografía e Informática (INEG11995).

Las encuestas en *lugares de afluencia* se obtienen entrevistando a individuos con niveles socioeconómicos altos que frecuentan dichos lugares (centros comerciales, escuelas privadas, cines e iglesias, etc.).

Para la composición de la muestra se utiliza un diseño de muestreo combinado, conformado por dos técnicas de muestreo: *muestreo por conglomerados en dos etapas y muestreo estratificado* "a *posterior?* (UNEEST, 2001). Adicionalmente con un muestreo resultante de los lugares de afluencia.

لتواد والرابطين سيد

La Zona Metropolitana de Monterrey está conformada por los municipios de Monterrey, Guadalupe, San Nicolás de los Garza, Escobedo, Santa Catarina, San Pedro Garza García y Apodaca, la cual es divida aproximadamente en 24000 manzanas geográficas que en términos de muestreo complejo son llamadas unidades primarias de muestreo ("psu" Primary Sampling Unit), y de las que son escogidas aleatoriamente alrededor de 400 para la muestra.

Escogidas las manzanas de la muestra, se realiza la entrevista de persona a persona a un individuo mayor de 8 años por cada casa que conforma la manzana. Esta selección de individuos corresponde a la segunda etapa del conglomerado y son llamados unidades secundarias de muestreo (SSU Second Sampling Unit).

Es importante mencionar que para realizar las encuestas a personas de los niveles socioeconómicos (NSE) Alto y Medio Alto es necesario aplicar las entrevistas en lugares de afluencia puesto que los individuos de estos NSE son difíciles de encontrar en sus hogares. Es por esto que se opta por las entrevistas fuera del hogar y en lugares que normalmente son frecuentados por personas de estos niveles.

Sin embargo cabe aclarar que a pesar de esta modificación en el muestreo, se encuentra que al estratificar los elementos provenientes de lugares de afluencia se obtienen grupos que se desempeñan como submuestras independientes, donde la forma de obtener a los individuos de cada submuestra no tienen que ser la misma en todas. Esto es valido mientras se mantenga limitado el número de entrevistados de un mismo segmento, dentro del mismo lugar de afluencia.

La clasificación por NSE (Alto y Medio Alto; Medio, y Medio Bajo y Bajo) se realiza tomando en cuenta indicadores de las características de construcción y del ambiente físico del domicilio y sus alrededores. Para el criterio de género, se definen dos estratos: masculino y femenino. Por grupo de edad se definen siete estratos: 8-12,13-17,18-24,25-30,31-40,41-50,51 años o más.

En cada entrevista se aplica un cuestionario diseñado para recolectar datos de interés. En particular, el cuestionario permite la identificación de las estaciones radiofónicas de acuerdo a las

المستحدث والمتحدث والمستسلم والمتحدث

características de: **SIGLAS, FRECUENCIA, NOMBRE Y PROGRAMA.** Adicionalmente la identificación de la **BANDA** (AM O FM) contribuye a la validación y mantiene en un mínimo el número de menciones con estación no identificada (UNEEST, 2001).

Una vez realizados los cuestionarios en campo, la información es procesada computacionalmente para obtener los niveles de audiencia de la radio en Monterrey durante el mes evaluado. Los niveles de audiencia son proporcionados por estación radiofónica, nivel socioeconómico, grupo de edad y género. El nivel de audiencia o rating representa el promedio porcentual por cuarto de hora de la población que escuchó al menos durante 8 minutos la estación mencionada.

#### *1.2. Justificación*

Para un uso estadísticamente adecuado de los niveles de audiencia es conveniente establecer intervalos de confianza que permitan realizar un análisis estadísticamente correcto de la audiencia. Actualmente existen metodologías que aportan intervalos de confianza para cada una de las técnicas de muestreo mencionadas anteriormente, sin embargo, es importante determinar el cálculo probabilísticamente correcto de márgenes de error en las estimaciones realizadas con base en el muestreo complejo por conglomerados en dos etapas y postestratificación.

El problema reside en determinar una metodología que permita establecer los intervalos de confianza más convenientes para dicho muestreo complejo. Y si bien, estos resultados serán aplicados en la medición y análisis de los niveles de audiencia de la radio en Monterrey y su área metropolitana, éstos serán aplicables a cualquier estudio que contenga características de muestreo similares.

#### *1.3. Objetivo*

Al utilizar un diseño de muestreo complejo no es adecuado aplicar las fórmulas del muestreo simple para obtener intervalos de confianza, siendo necesario desarrollar nuevas fórmulas o utilizar otros métodos alternativos para obtener los márgenes de error correspondientes.

Se espera determinar un método estadísticamente conveniente que proporcione límites de confianza para los niveles de audiencia de la radio en Monterrey, tanto globales a nivel Área Metropolitana de Monterrey, como para segmentos específicos de la población.

## *CAPITULO 2. ANTECEDENTES*

#### *2.1. Medición de los Niveles de Audiencia en la Radio de Monterrey (NARM's)*

La medición y publicación del reporte *"Niveles de Audiencia de la Radio en Monterrey y su Área Metropolitana (Reporte de Hogares y Lugares de Afluencia)"* lo realiza la *Unidad de Estudios Estadísticos (UNEEST)* del Departamento de Matemáticas del ITESM, Campus Monterrey.

Para la realización de este reporte, la UNEEST diseñó una metodología específica, que tiene como objetivo determinar, de manera precisa, el nivel de audiencia o *rating* de cada una de las estaciones radiofónicas que se escuchan en Monterrey y su Área Metropolitana (UNEEST, 2001).

#### *Descripción de la población objetivo*

La población de interés está formada por habitantes, de 8 años de edad o más, del Área Metropolitana de la Ciudad de Monterrey (AMM), conformada por los municipios de Monterrey, Guadalupe, San Nicolás de los Garza, Escobedo, Santa Catarina, San Pedro Garza García y Apodaca.

La población está dividida en tres segmentos de acuerdo a: *nivel socioeconómico* (Alto y Medio-Alto, Medio, Medio-Bajo y Bajo), en 7 segmentos por *grupo de edad* (8-12,13-17,18- 24, 25-30, 31-40, 41-50, 51 años o más) y dos por *género* (Masculino y Femenino). La composición de la población segmentada se determina con base en la información publicada del Instituto Nacional de Estadística Geografía e Informática INEGI (Censo 1990, Conteo 95 y recientemene los resultados del Censo 2000). La importancia de esta composición es su uso para ponderar los resultados en cada estrato y obtener proyecciones para la población global.

#### *Metodología*

El levantamiento de la información se lleva a cabo en hogares de la ZMM. La muestra es construida aplicando el método de conglomerados geográficos constituidos por manzanas de planos urbanos del Área Metropolitana de Monterrey.

Posterior a la entrevista, la muestra se clasifica principalmente en tres estratos por Nivel Socioeconómico: Alto y Medio Alto (MAYA), Medio, Medio Bajo y Bajo (MBYB). Para la asignación de los niveles económicos de los hogares, los entrevistadores son capacitados en la aplicación de criterios de clasificación relacionados con las características de construcción y ambiente físico del domicilio y sus alrededores. Estos criterios cualitativos son similares a los utilizados por el INEGI en la clasificación de las Áreas Geoestadísticas Básicas por nivel económico (UNEEST, 2001).

En las entrevistas personales es aplicado un cuestionario diseñado específicamente para captar los datos de interés en el estudio. El cuestionario permite la identificación de las estaciones radiofónicas mediante las siguientes características: *SIGLAS, FRECUENCIA, NOMBRE y PROGRAMA.* Adicionalmente a éstas y como otra medida de validación, se registra la *BANDA* (AM o FM). Lo anterior mantiene en un mínimo el número de menciones con estación no identificada.

Una vez capturada y validada la información, las menciones de audiencia se asignan por períodos de 15 minutos, considerando desde las 6:00 a las 24:00 horas de cada día. A una mención de audiencia de 8 minutos o más, dentro de un cuarto de hora determinado, se le asigna un punto, el cual se pondera de acuerdo al estrato al que pertenece el radioescucha. Esta ponderación permite el empleo de muestras que no necesariamente son proporcionales a la composición de la población de interés, es decir, el porcentaje de personas entrevistadas del nivel Medio-Bajo y Bajo no tiene que ser igual al porcentaje de personas que integran dicho estrato en la población total de interés (para mayor detalle con relación a la ponderación en muestras se puede consultar, por ejemplo, Cochran, W.G. Técnicas de Muestreo. CECSA, 1980).

El reporte publicado mensualmente por la UNEEST presenta el nivel de audiencia *(rating)* de cada una de las radiodifusoras que se escuchan en Monterrey y su Área Metropolitana para los diferentes segmentos de la población: **nivel socioeconómico, grupo de edad y género.** También se presentan resultados para audiencias *Dentro y Fuera del Hogar,* así como el *rating* por **hora** desde las 6:00 a las 24:00 horas, para los días *Entre Semana* (lunes a viernes) y *Fin de Semana* (sábado o domingo). Los niveles de audiencia *GLOBALES* contienen las menciones de las 6:00 a las 24:00 horas de cada día. Adicionalmente se reportan niveles de audiencia de 6:00 a 20:00 horas, de 7:00 a 20:00 horas y de 7:00 a 24:00 horas (UNEEST 2001).

#### *Terminología expuesta por la UNEEST sobre el nivel de audiencia (rating) en la radio.*

El cálculo del nivel de audiencia se refiere a la definición de un período determinado, sobre el cual, se contabiliza el porcentaje de personas que escuchó la radio (o una estación en particular). En el estudio de la UNEEST se utiliza el **cuarto de hora** como unidad de tiempo para la asignación de un punto de rating. Para un cuarto de hora específico, a una estación determinada se le asignan tantos puntos como entrevistados la hayan escuchado por al menos 8 minutos y los puntos son ponderados de acuerdo con el segmento al que pertenezca el radioescucha. Si el entrevistado escuchó la estación menos de 8 minutos, el punto se asigna a *CAMBIO DE ESTACIÓN (SWITCH-OUT).* En cualquier otro caso el entrevistado aporta cero puntos a la puntuación de la estación (UNEEST 2001).

La asignación de la puntuación se realiza para cada cuarto de hora comprendido **entre las 6 y las 24 horas del día,** sin embargo, los niveles de audiencia para períodos mayores también pueden ser calculados, interpretándose como *nivel de audiencia promedio por cuarto de hora,* el cual será referido también como el *porcentaje promedio de audiencia.* En general, el nivel de audiencia para períodos mayores al cuarto de hora es calculado por:

**, , ,** *Puntuación Acumulada por la Estación en el Tiempo Especificado* **,. .** *Nivel de Audiencia Promedio =* **x 100** *Puntuación Acumúlame por toda la Muestra en el Tiempo Especificado*

Por ejemplo, si entre las 10:00 y 11:00 horas, el nivel de audiencia para una estación es de 1.0, esto significa que el PROMEDIO de todos los niveles de Oaudiencia que la estación obtuvo fue del 1%, donde éste se calcula entre todos los periodos de un cuarto de hora comprendidos entre las 10:00 y 11:00 de todos los días considerados en el mes correspondiente. De manera análoga, si el nivel de audiencia GLOBAL de una estación es de 1.0, esto significa que EN PROMEDIO la estación contó con un 1% de la población en CADA CUARTO DE HORA DE CADA DÍA DEL MES. *El nivel de audiencia promedio "centra"* los niveles de audiencia, balanceando los horarios de alta audiencia con los de baja audiencia (UNEEST, 2001).

#### *2.2. Métodos de muestreo clásico y la estimación de varíanzas*

#### *Muestreo por conglomerados mono-etápico.*

Este tipo de muestreo es conveniente usarlo cuando es difícil, caro o imposible de realizar la construcción de la lista de elementos poblacionales, o cuando la población está extensamente distribuida en la geografía o quizás existan naturalmente los conglomerados como pueden ser las casas o las escuelas. Así pues resulta práctico seleccionar grupos de unidades o conglomerados, en vez de elementos (en este caso individuos), directamente de la población. Una forma de seleccionar la muestra sería obtener una lista de los grupos (que por lo general está disponible), tomar una muestra probabilística de las ellos, y enumerar a todo individuo que este contenido en cada uno. A ésto se le llama muestreo por conglomerados mono-étapico (Cochran, 1998). Es decir, los conglomerados son los grupos y la selección se hace en una etapa, entrevistando a cada individuo en los conglomerados seleccionados de la muestra.

En un Muestreo Aleatorio Simple las unidades muestreadas son también los elementos observados. En un muestreo por conglomerados, las unidades de muestreo son conglomerados llamadas unidades primarias de muestreo "psu's" (por sus siglas en ingles primary sampling units), y los elementos observados son subunidades o unidades secundarias de muestreo llamadas "ssu's" (por sus siglas en inglés secondary sampling units) dentro de cada conglomerado. Cabe aclarar que en este trabajo se utilizarán las siglas en ingles de las unidades primarias y secundarias de muestreo por cuestiones de homogeneidad de nomenclatura, puesto que la mayoría de los títulos en inglés las utilizan.

El universo *U* es la población de *N* psu's; *S* describe la muestra de psu's escogidas de la población de psu's, y *S/es* la muestra de ssu's escogidas de la *i-ésima* psu. (Lohr, 1999).

#### *Notación*

*Notación para psu 's*

*N =* número de psu's en la población.

M, = número de ssu's en la *i-ésíma* psu, *i* = 1 , 2, ..., N.

$$
K = \sum_{i=1}^{N} M_i = \text{número total de ssu's en la población}
$$
  
\n
$$
t_i = \sum_{j=1}^{M_i} y_{ij} = \text{total en la } i\text{-ésima psu}
$$
  
\n
$$
t = \sum_{i=1}^{N} t_i = \sum_{i=1}^{N} \sum_{j=1}^{M_i} y_{ij} = \text{pollación total}
$$
  
\n
$$
S_t^2 = \sum_{i=1}^{N} \frac{\left(t_i - \frac{t}{N}\right)^2}{N - 1} = \text{varianza poblacional del total de psu. (denotada generalmente como } \sigma^2)
$$

*Notación para ssu's*

$$
\overline{y}_{U} = \sum_{i=1}^{N} \sum_{j=1}^{M_i} \frac{y_{ij}}{K} = \text{median potential (denotada generalized)}
$$

 $\overline{y}_{iU} = \sum_{j=1}^{M} \frac{y_{ij}}{M_i} = \frac{t_i}{M_i}$  = media poblacional en la *i-esima* psu (denotada generalmente como  $\mu_i$ )

$$
\overline{y}_{iU} = \sum_{j=1}^{M_i} \frac{y_{ij}}{M_i} = \frac{t_i}{M_i}
$$
 = media poblacional en la *i*-esima psu (denotada generalmente como  $\mu$   

$$
S^2 = \sum_{i=1}^{N} \sum_{j=1}^{M_i} \frac{(y_{ij} - \overline{y}_U)^2}{K - 1}
$$
 = varianza poblacional por ssu (denotada generalmente como  $\sigma^2$ )

$$
S^{2} = \sum_{i=1}^{N} \sum_{j=1}^{M_{i}} \frac{(y_{ij} - y_{U})^{2}}{K - 1} = \text{varianza poblacional por sau (denotada gene})
$$
  

$$
S_{i}^{2} = \sum_{j=1}^{M_{i}} \frac{(y_{ij} - \overline{y}_{iU})^{2}}{M_{i} - 1} = \text{varianza poblacional para la } i\text{-ésima psu (}\sigma_{i}^{2}\text{)}
$$

#### *Notación para la muestra*

*n* = número de psu's en la muestra.

*m¡ =* número de elementos en la muestra para la *i-ésima* psu.

$$
\overline{y}_i = \sum_{j=1}^{m_i} \frac{y_{ij}}{m_i}
$$
 = media musical por seu para la *i*-*ésima* psu, *i* = 1, 2, ..., n.

$$
\hat{t}_i = \sum_{j=1}^{m_i} \frac{M_i}{m_i} y_{ij} = M_i y_i = \text{estimador del total para la } i\text{-ésima pasu, } i = 1, 2, ..., n.
$$
\n
$$
\hat{t} = \sum_{i=1}^{n} \frac{N}{n} \hat{t}_i = \text{estimador insesgado para la población total}
$$
\n
$$
s_i^2 = \frac{1}{n-1} \sum_{i=1}^{n} \left( \hat{t}_i - \frac{\hat{t}}{N} \right) = \text{estimación de la varianza del total para la psu (varianza muestra)}
$$
\n
$$
s_i^2 = \sum_{j=1}^{m_i} \frac{(y_{ij} - \bar{y}_i)^2}{m_i - 1} = \text{varianza muestra de la } i\text{-ésima psu, } i = 1, 2, ..., n.
$$

En el muestreo por conglomerados monoétapico, todos los elementos contenidos en los conglomerados elegidos están en la muestra. Es decir, para cada conglomerado elegido alatoriamente en la muestra, se observan cada uno de sus elementos. Este diseño de muestreo se utiliza en algunas encuestas en las cuales el costo de muestrear todas las ssu's es mucho menor comparado con el costo de muestrear todas las psu's.

Las tres ventajas más importantes de este procedimiento son: sólo se tienen que preparar listas para las unidades primarias muestreadas (psu) y las de las etapas subsecuentes. Es fácil comprobar si las listas son correctas. La muestra se concentra en las psu y esto reduce los costos.

#### *Diseño monoétapico por conglomerados de tamaños iguales.*

Se considera el caso en el cual, cada conglomerado tiene el mismo número de elementos  $M_i = m_i = M$ . Este tipo de diseño aparece frecuentemente en la agricultura en el caso de las parcelas, o en la industria en el caso de los lotes. Las estimaciones de la muestra poblacional y el total resultan fáciles de calcular al tomar las medias de los conglomerados o sus totales como las observaciones e ignorando los elementos individuales.

Así tenemos la siguiente definición: *En un muestreo aleatorio de n conglomerados, cada uno de los cuales contienen M elementos, de una población de N conglomerados, se obtiene un estimador* f de la población total mediante la siguiente expresión.

$$
\hat{t} = \frac{N}{n} \sum_{i=1}^{n} t_i
$$

donde  $\hat{t}$  un estimador insesgado de  $t$  (población total) con varianza

$$
V(\hat{t}) = N^2 \left(1 - \frac{n}{N}\right) \frac{S_t^2}{n}
$$

y con

$$
SE(\hat{t}) = N \sqrt{\left(1 - \frac{n}{N}\right) \frac{S_t^2}{n}}
$$

donde  $S_t^2$  y  $s_t^2$  son respectivamente la varianza poblacional y muestral del total de psu's, dadas anteriormente (Lohr 1999).

Para estimar la media poblacional  $\bar{y}_v$ , se divide el total estimado entre el número de individuos, obteniéndose (Lohr 1999);

$$
\hat{y} = \frac{\hat{t}}{NM}
$$

con

$$
V(\bar{y}) = \left(1 - \frac{n}{N}\right) \frac{S_t^2}{nM^2}
$$

y

$$
SE(\bar{y}) = \frac{1}{M} \sqrt{\left(1 - \frac{n}{N}\right) \frac{s_i^2}{n}}
$$

*Maestreo monoetápico por conglomerados con tamaños diferentes*

En la mayor parte de las aplicaciones, las unidades de conglomerados (como son escuelas, edificios, manzanas de una ciudad) contienen números diferentes de elementos o subunidades (como son regiones geográficas, viviendas, personas). Entonces se tiene una muestra aleatoria de *n* de los *N* conglomerados de la población con tamaños *M¡* cada uno de ellos. La diferencia entre tamaños iguales o desiguales de conglomerados es que la variación entre los totales individuales de los conglomerados *t¡* es probablemente mayor cuando los conglomerados tienen diferentes

 $\mathcal{L}(\mathbf{q})$  . The constraint part of  $\mathcal{L}(\mathbf{q})$ 

tamaños. Así se, espera que *t¡* será grande cuando el tamaño del conglomerado *M¡* sea grande, y  $t_i$  será pequeño cuando  $M_i$  sea pequeño. Entonces frecuentemente la varianza muestral  $s_t^2$  es mayor cuando las psu's tiene tamaños desiguales que cuando todas las psu's tienen el mismo numero de ssu's.

Entonces un estimador insesgado de *t* es calculado como (Lohr 1999):

$$
\hat{t} = \frac{N}{n} \sum_{i=1}^{n} t_i
$$

y

$$
SE(\hat{t}) = N \sqrt{\left(1 - \frac{n}{N}\right) \frac{s_t^2}{n}}
$$

De estas fórmulas se deriva un estimador insesgado para la media poblacional  $\bar{\bm{\mathrm{y}}}_\textit{U}$  y su varianza:

$$
\bar{y} = \frac{\hat{t}}{K}
$$

y

$$
SE(\bar{y}) = \frac{SE(\bar{t})}{K}
$$

 $\frac{1}{2}$  and  $\frac{1}{2}$  and  $\frac{1}{2}$ 

donde *K* es el total de ssu's en la población dada anteriormente. Para el uso de estas últimas fórmulas es necesario conocer K, sin embargo frecuentemente solo se conoce los *M¡* de los conglomerados muestreados.

Se sabe que el estimador  $\hat{t}$  es de una precisión mediocre cuando las  $\bar{y}_v$  varían poco entre las unidades, y los *M¡* varían considerablemente (Cochran, 1998), en este caso la varianza es grande. Si los *M¡* y por lo tanto K, no se conocen, una alternativa es la estimación de razón, en donde *M¡* se toma como la variable auxiliar *x¡.*

## 605557

a conservative and completely and the

Esta estimación de razón Lohr (1999) la define como:

$$
\hat{\mathbf{y}}_r = \frac{\sum_{i=1}^n t_i}{\sum_{i=1}^n M_i}
$$

$$
\hat{t}_r = K\hat{\mathbf{y}}_r
$$

Estos estimadores varían de muestra a muestra, puesto que el denominador de la primera ecuación depende en particular de cuáles y cuantas psu's son incluidas en la muestra. Para los errores estándar se tiene:

$$
SE(\bar{y}_r) = \sqrt{\left(1 - \frac{n}{N}\right) \frac{1}{nM_U^2} \frac{\sum_{i=1}^{n} M_i^2 (t_i - \bar{y}_r)^2}{n-1}}
$$

y

$$
SE(\hat{y}_r) = N \sqrt{\left(1 - \frac{n}{N}\right) \frac{1}{n} \frac{\sum_{i=1}^{n} M_i^2 (t_i - \hat{y}_r)^2}{n - 1}}
$$

Si  $\overline{M}_U = K/N$  el promedio del tamaño de un conglomerado en la población es desconocido, se puede sustituir, en la ecuación anterior, por el promedio de los tamaños de las psu's en la muestra (Lohr,1999).

#### *Muestreo por conglomerados en dos etapas.*

En el muestreo por conglomerados mono-etápico se examinan todas las ssu's de cada psu's elegida en la muestra. Sin embargo en muchas situaciones los elementos dentro de un conglomerado son todos muy similares que no es necesario observarlos a todos o porque el hacerlo resulta muy costo o simplemente resulta imposible. En este caso se utiliza un diseño bietápico, el cual consiste en realizar una segunda aleatorización dentro de los conglomerados (y de ser necesario un multi-etápico), con el fin de facilitar el trabajo y minimizar el costo. Algunos autores también le dan el nombre de submuestreo, porque se obtiene una muestra dentro de otra hecho con

 $\label{eq:3} \mathcal{L}_{\text{MSE}}(\mathbf{r}_\text{MSE},\mathbf{r}_\text{MSE},\mathbf{r}_\text{$ 

anterioridad. El diseño bietápico por conglomerados (o diseño por conglomerado con submuestreo) consiste en que en la primera etapa se elige aleatoriamente *n* psu's (conglomerados) de las *N* existentes con *M¡* ssu's unidades cada una de ellas. En la segunda etapa, para cada una de las *n* psu's elegidas, se submuestrea para obtener *m¡* elementos (ssu's) de cada una de ellas. Obviamente para este tipo de muestreo la estimación de los totales, medias, razones y proporciones de la población se realiza de diferente manera. El principio básico es el de formar los estimadores empezando con las unidades de la última etapa y terminando con las de la primera etapa. Es decir, que para el muestreo bietápico es necesario, primero, estimar los totales individuales de cada psu seleccionada en la muestra (Lohr 1999).

$$
\hat{t}_i = \sum_{j=1}^{m_i} \frac{M_i}{m_i} y_{ij} = M_i \bar{y}_i
$$

y un estimador insesgado de la población total es:

$$
\hat{t} = \frac{N}{n} \sum_{i=1}^{n} \hat{t}_i = \frac{N}{n} \sum_{i=1}^{n} M_i \bar{y}_i
$$

Aquí las  $\hat{t}_i$  son variables aleatorias. Por lo tanto la varianza de  $\hat{t}$  tiene dos componentes: la variabilidad entre psu's y la variabilidad de las ssu's en cada psu; entonces la varianza de *t* es igual a la varianza de  $\hat{t}$  del muestreo monoétapico (variabilidad entre los psu's) mas un término referente a la variabilidad entre los ssu's. Así se tiene (Lohr 1999):

$$
V(\hat{t}) = N^2 \left(1 - \frac{n}{N}\right) \frac{S_i^2}{n} + \frac{N}{n} \sum_{i=1}^N \left(1 - \frac{m_i}{M_i}\right) M_i^2 \frac{S_i^2}{m_i}
$$

donde  $S_t^2$  es la varianza poblacional del total de los conglomerados y  $S_t^2$  es la varianza poblacional entre los elementos del conglomerado *i*. Para estimar  $V(\hat{t})$  se tiene:

$$
s_i^2 = \frac{\sum_{i=1}^n \left(\hat{t}_i - \frac{\hat{t}}{N}\right)^2}{n-1}
$$

y

$$
s_i^2 = \frac{\sum_{j=1}^{m_i} (y_{ij} - \bar{y}_i)^2}{m_i - 1}
$$

Entonces un estimador insesgado de esta varianza esta dado por:

$$
\mathcal{V}(\hat{t}) = N^2 \left(1 - \frac{n}{N}\right) \frac{s_i^2}{n} + \frac{N}{n} \sum_{i=1}^{N} \left(1 - \frac{m_i}{M_i}\right) M_i^2 \frac{s_i^2}{m_i}
$$

El error estándar de  $\hat{t}$  es la raíz cuadrada de la fórmula anterior.

Si se conoce el número total de elementos en la población *K,* se puede estimar la media poblacional como

$$
\bar{y} = \frac{\hat{t}}{K}
$$

con un error estándar:

$$
SE(\bar{y}) = \frac{SE(\bar{t})}{K}
$$

Para este último caso donde se conoce K, los componentes de la varianza entre psu pueden ser grandes si éstas se ven afectadas por la variación entre el tamaño de las psu's *M¡* y por la variación en las  $\bar{y}_i$ . Si el tamaño de los conglomerados es muy diferente, este componente es grande, aun cuando las medias de los conglomerados sean casi constantes (Lohr, 1999).

Se puede utilizar el estimador de razón para estimar la media poblacional, teniendo

$$
\bar{\mathcal{Y}}_r = \frac{\sum_{i=1}^n \hat{t}_i}{\sum_{i=1}^n M_i} = \frac{\sum_{i=1}^n M_i \bar{y}_i}{\sum_{i=1}^n M_i}
$$

La fórmula de la varianza esta basado en la aproximación por series de Taylor:

.<br>In the construction and all property compared to the construction of the special space of the construction of

$$
\mathcal{V}(\hat{y}_r) = \frac{1}{M^2} \left[ \left( 1 - \frac{n}{N} \right) \frac{s_r^2}{n} + \frac{1}{nN} \sum_{i=1}^n M_i^2 \left( 1 - \frac{m_i}{M_i} \right) \frac{s_i^2}{m_i} \right]
$$

donde  $\overline{M}$  es el promedio del tamaño de los conglomerados,  $s_i^2$  están definidas anteriormente y  $s_i^2$ como (Lohr 1999):

$$
s_r^2 = \frac{\sum_{i=1}^n (M_i \bar{y}_i - M_i \hat{y}_r)^2}{n-1}
$$

#### *Muestreo estratificado*

Si la media de la variable en la que se está interesado toma diferentes valores en diferentes subpoblaciones, entonces seguramente se obtendrá mayor precisión de los valores estimados tomando una muestra aleatoria estratificada. Esto es, dividir a la población en *H* subpoblaciones llamados **estratos.** Los estratos son excluyentes y entre todos ellos constituyen el total de la población, de tal manera que cada unidad de muestreo pertenece exclusivamente a un estrato (Lohr 1999).

El muestreo estratificado se utiliza por una o alguna de las siguientes razones:

- El querer cuidar de no obtener una mala muestra, es decir una muestra desproporcionada con relación a la población. Una muestra no representativa de la población.
- El desear información para conocer con precisión a los estratos. En especial cuando los estratos son también objetivo del estudio.
- Una muestra estratificada quizás sea más conveniente de administrar y seguramente se refleje en un bajo costo de muestreo.
- Si un muestreo estratificado se realiza adecuadamente, éste dará estimadores más precisos para toda la población. La estratificación minimiza la varianza porque generalmente cada estrato es homogéneo y la varianza de cada uno de ellos es frecuentemente menor que la varianza de la población total. Y las estimaciones de cada estrato podrán combinarse.

La teoría del muestreo estratificado se ocupa de las propiedades de las estimaciones de una muestra estratificada y de la mejor elección de los tamaños de muestras de cada estrato para dar la máxima precisión (Cochran,1998).

Así, tenemos que la población de *N* unidades de muestreo se dividen en *H* estratos, con *N<sup>h</sup>* unidades de muestreo en el *h-ésimo* estrato. Para que el muestreo estratificado funcione adecuadamente y se puedan obtener los mejores resultados es necesario conocer los valores *Nh,* los cuales cumplen con:

$$
N_1 + N_2 + \dots + N_H = N
$$

En un muestreo aleatorio estratificado, la forma más simple del muestreo es tomando independientemente una muestra aleatoria simple de cada estrato, así que, *nh* observaciones son seleccionadas aleatoriamente del total de unidades en el estrato *h.*

#### *Notación de la Estratificación:*

Valores Poblacionales

 $y_{hj}$  = el valor de la *j*-ésima unidad en el estrato *h*.

$$
t_h = \sum_{j=1}^{N_h} y_{hj}
$$
 = total poblacional del estrato *h*.

$$
t = \sum_{h=1}^{H} t_h
$$
 = total poblacional

 $\bar{y}_{hU} = \frac{\bar{y}-\bar{y}}{2L}$  = media poblacional en el estrato *h* (denotada generalmente como  $\mu$ 

$$
\overline{y}_U = \frac{t}{N} = \frac{\sum_{h=1}^{H} \sum_{j=1}^{N_h} y_{hj}}{N} = \text{median potential (denotada generalized) generalmente como } \mu \text{ } .
$$

 $\sum_{h}^{N_h} (y_{hj} - \bar{y}_{hU})^2$  $\frac{\sum_{h=1}^{n} y_{hj}}{N}$  = media poblacional (denotada generalmente como  $\mu$  ).<br>  $\frac{y_h - \overline{y}_{hU}}{N_h - 1}$  = varianza de la población en el estrato *h* (denotada como  $\sigma_h$  *Valores de la muestra utilizando un muestreo aleatorio simple en cada estrato*

$$
\overline{y}_h = \frac{\sum_{j=1}^{n_h} y_{hj}}{n_h}
$$
  

$$
\hat{t}_h = \frac{N_h}{n_h} \sum_{j=1}^{n_h} y_{hj} = N_h \overline{y}_h
$$
  

$$
s_h^2 = \sum_{j=1}^{n_h} \frac{(y_{hj} - \overline{y}_h)^2}{n_h - 1}
$$

Supóngase que se tiene una muestra del h-ésimo estrato, es decir se tiene una población de  $N_h$  unidades y tomamos una muestra aleatoria simple de n<sub>h</sub> unidades. Entonces se desearía estimar  $\bar{y}_{hU}$  por  $\bar{y}_h$ , y  $t_h$  por  $\hat{t}_h = N_h \bar{y}_h$ . El total poblacional es  $t = \sum_{h=1}^H t_h$  el cual se estima por (Lohr 1999):

$$
\hat{t}_{str} = \sum_{h=1}^{H} \hat{t}_h = \sum_{h=1}^{H} N_h \bar{y}_h
$$

Para estimar  $\bar{y}_U$ , se usa:

$$
\overline{y}_{str} = \frac{t_{str}}{N} = \sum_{h=1}^{H} \frac{N_h}{N} \,\overline{y}_h
$$

Además tenemos la estimación de sus varianzas dadas por (Lohr 1999):

$$
\hat{V}(\hat{t}_{str}) = \sum_{h=1}^{H} \left(1 - \frac{n_h}{N_h}\right) N_h^2 \frac{S_h^2}{n_h}
$$

y

$$
\hat{V}(\bar{y}_{str}) = \frac{1}{N^2} \hat{V}(\hat{t}_{str}) = \sum_{h=1}^{H} \left(1 - \frac{n_h}{N_h}\right) \left(\frac{N_h}{N}\right)^2 \frac{s_h^2}{n_h}
$$

21

the comparatives consists that the following consen-

Por lo anterior, el error estándar estimado de un estimador es la raíz cuadrada de la varianza estimada  $SE(\bar{y}_{str}) = \sqrt{V(\bar{y}_{str})}$ . De aquí se obtiene que, el intervalo de confianza para la media en una muestra estratificada con muestras grandes en cada estrato es:

$$
\bar{y}_{str} \pm z_{\alpha/2} SE(\bar{y}_{str})
$$

Tomando el principio de que una proporción es la media de una variable que toma valores O y 1 y haciendo uso de las ecuaciones anteriores, podemos hacer inferencia para proporciones de una población a partir de una muestra estratificada. Haciendo algunos reemplazos de variables tenemos entonces que:

$$
\hat{p}_{str} = \sum_{h=1}^{H} \frac{N_h}{N} \hat{p}_h
$$

con

$$
\hat{V}(p_{sr}) = \sum_{h=1}^{H} \left(1 - \frac{n_h}{N_h}\right) \left(\frac{N_h}{N}\right)^2 \frac{\hat{p}_h(1 - \hat{p}_h)}{n_h - 1}
$$

Similarmente tenemos que el número total de la población es la suma de los totales estimados en cada estrato.

$$
\hat{t}_{str} = \sum_{h=1}^{H} N_h \hat{p}_h
$$

De donde, asumiendo independencia entre estratos, la varianza está dada por:

$$
\hat{V}(t_{sr})=N^2\hat{V}(p_{sr})
$$

 $\sim$ 

#### Post-estratificación

En algunas ocasiones se desea clasificar las unidades de la muestra en estratos y usar una muestra estratificada, sin embargo el estrato al que pertenece una unidad no se conoce sino hasta después de recoger los datos, y la muestra puede ser seleccionada por medio de un muestreo

aleatorio simple en lugar de un muestreo estratificado. Por ejemplo, una muestra aleatoria simple de una población humana estratificada por género, edad, nivel socioeconómico después de haber seleccionado la muestra. Por lo que en contraste con el muestreo estratificado simple, en el muestreo post-estratificado, los tamaños de muestra para cada estrato  $n_1, n_2, ..., n_H$ son variables aleatorias. Los tamaños de los estratos, *Nh,* se pueden obtener, en algunas ocasiones, de manera bastante exacta a partir de información secundaria..

Con una distribución proporcional en un muestreo simple estratificado convencional, el tamaño de la muestra en el estrato *h* es calculado como *nh = nNh /N* y la varianza simplificada como  $V(\bar{y}_{str}) = [(N-n)/nN]{\sum_{h=1}^{H}(N_h/N)S_h^2}$ . Con la post-estratificación de una muestra aleatoria simple de *n* unidades de la población total, el tamaño de *nh* en el estrato *h* tiene un valor esperado de *nNh /N,* así que el resultado muestral tiende a aproximarse a la distribución proporcional (Thompson, 1992). Con la post-estratificación el estimador estratificado es:

$$
\overline{y}_{post} = \frac{\hat{t}_{post}}{N} = \sum_{h=1}^{H} \frac{N_h}{N} \overline{y}_h
$$

y la varianza es aproximadamente

$$
\hat{V}(y_{post}) \approx \frac{N-n}{nN} \sum_{h=1}^{H} \left(\frac{N_h}{N}\right) s_h^2 + \frac{1}{n^2} \left(\frac{N-n}{N-1}\right) \sum_{h=1}^{H} \frac{N-N_h}{N} s_h^2
$$

El primer término es la varianza que podemos obtener usando un diseño muestral estratificado simple con distribución proporcional, el término adicional es la varianza con la postestratificación, ambos con tamaño de muestra aleatorio.

La varianza de

$$
\hat{t}_{\text{post}} = N \bar{y}_{\text{post}}
$$

es

$$
\hat{V}(\hat{t}_{post}) = N^2 \hat{V}(\bar{y}_{post})
$$

Este método es casi tan preciso como el muestreo estratificado proporcional siempre y cuando (Cochran, 1998):

- a) la muestra sea razonablemente grande, digamos mayor que 20 en cada estrato, y
- b) los efectos de los errores en las ponderaciones *nNh /N* puedan ignorarse.

Para el cálculo de una varianza estimada con la cual se construirá un intervalo de confianza para la media poblacional con datos post-estratificados de una muestra aleatoria simple, es recomendable utilizar el método estándar de estratificación simple, en vez de sustituir las varianzas muéstrales directamente en la ecuación anterior (Thompson, 1992). Con la post-estratificación, la fórmula estándar estima la varianza condicional de  $\bar{y}_{\textit{post}}$  dado los tamaños muestrales  $n_{\textit{1}}, n_{\textit{2}},...,n_{\textit{H}}$ mientras que la ecuación anterior es la varianza incondicional. Para el uso de la post-estratificación, el tamaño relativo  $N_h/N$  de cada estrato deberán ser conocidos, de no ser así, estos deberán ser estimados usando un doble muestreo. El doble muestreo se refiere a diseños en los cuales inicialmente es seleccionada una muestra de unidades para obtener sólo información auxiliar (por ejemplo los tamaños de estratos), y entonces una segunda muestra es seleccionada, en la cual la variable de interés es observada adicionalmente a la información auxiliar. La segunda muestra es frecuentemente seleccionada como una submuestra de la primera. El propósito del muestreo doble es obtener mejores estimadores mediante la relación entre variables auxiliares y las variables de interés.

a salah sahiji désa di kacamatan Salah S

#### *2.3. Métodos de muestreo complejo y estimación de la varianza*

El muestreo complejo para la obtención de muestras se define como un diseño compuesto por varias técnicas simples de muestreo como la estratificación y conglomerados y realizado en varias etapas. Así una muestra puede estar compuesta por un diseño estratificado con algunas etapas de conglomerados. En la práctica, este tipo de muestreo es utilizado principalmente para obtener muestras de humanos para la realización de encuestas.

Al usar algún diseño de muestreo complejo, las medias y los totales poblacionales son fáciles de estimar, sin embargo el estimar sus varianzas resulta más complicado. Regularmente en estudios con diseño de muestras complejas con algunos niveles de estratificación y conglomerados, las varianzas de los estimadores de las medias y totales poblacionales son calculadas en cada nivel y posteriormente combinadas en forma ascendente al diseño de muestra. Es decir, se comienza con el cálculo de la varianza en la última etapa del muestreo y se va retrocediendo hasta llegar a la primera etapa, incluyendo en cada una de ellas el cálculo de la varianza anterior. Sin embargo, es importante señalar que los ajustes por la post-estratificación y la no-respuesta también afectan a la varianza.

En algunos artículos o estudios anteriores se han presentado y derivado algunas fórmulas para el cálculo de varianzas en diferentes diseños de muestra. Algunas de las fórmulas, como aquéllas para las muestras aleatorias simples son relativamente simples, sin embargo otras fórmulas tales como la  $\hat{V}(t)$  de un muestreo de conglomerados de dos etapas sin reemplazo, son más complicadas. Además, en la mayoría de las ocasiones sólo se calcula la varianza del estimador total de la población, sin embargo frecuentemente se desea calcular otras cantidades de datos muestreados de los cuales no se han encontrado o propuesto fórmulas para sus varianzas. Por ejemplo, en el cálculo de las varianzas para estimadores de razones (Lohr, 1999).

En esta sección se describen de manera general y resumida algunas ideas o aportaciones de métodos para el cálculo de las varianzas de estimadores de totales poblacionales y otros

.<br>Sentra termina i consumada es el control de la persona est

estadísticos para muestras complejas, como el Método de Linealización por Series de Taylor, Métodos de Grupos Aleatorios y Métodos de Remuestreo y Réplicación.

#### *Método de Unealizadón por Series de Taylor.*

La mayoría de las fórmulas utilizadas para calcular varianzas de los estimadores de medias y totales, pueden ser utilizadas para encontrar las varianzas de cualquier combinación lineal de los mismos estimadores. Si *f<sup>l</sup> ,...,ík* son estimadores insesgados de *k* totales en una población, entonces (Lohr, 1999):

$$
V\left(\sum_{i=1}^{k} a_{i} \hat{t}_{i}\right) = \sum_{i=1}^{k} a_{i}^{2} V(\hat{t}_{i}) + 2 \sum_{i=1}^{k} \sum_{j=i+1}^{k-1} a_{i} a_{j} Cov(\hat{t}_{i}, \hat{t}_{j})
$$
(1)

Este resultado puede ser expresado equivalentemente usando estimadores insesgados de *k* medias en la población:

$$
V\left(\sum_{i=1}^{k} a_{i} \bar{y}_{i}\right) = \sum_{i=1}^{k} a_{i}^{2} V(\bar{y}_{i}) + 2 \sum_{i=1}^{k} \sum_{j=i+1}^{k-1} a_{i} a_{j} Cov(\bar{y}_{i}, \bar{y}_{j})
$$

Ahora supóngase que se está interesado en la proporción de un total con respecto a otro, es decir *t¡/tq,* éste no es un estadístico lineal, puesto que éste no puede ser expresado de la forma  $a_1t_i + a_2t_q$  con constantes  $a_i$ . Sin embargo el teorema de Taylor utilizado en el cálculo nos permite linealizar una función no lineal suave  $h(t_1, t_2, \ldots, t_k)$  de los totales poblacionales. El teorema de Taylor nos proporciona las constantes  $\,a_{_0},a_{_1},\ldots,a_{_k}$  , tal que:

$$
h(t_1,\ldots,t_k)\approx a_0+\sum_{i=1}^k a_i t_i
$$

 $(\frac{k}{\sqrt{2}})$ Entonces  $\,V[h(t_1,t_2,...,t_k)]\,$  puede aproximarse mediante  $\,V\big|\sum a_i\hat{t}_i\,\big|$ , la cual puede ser calculada V 1=1 *)* utilizando la fórmula (1).

Lohr menciona en su libro (Lohr, 1999) que las aproximaciones por series de Taylor han sido utilizadas en estadística para calcular aproximaciones de varianzas y hace referencia a Woodruff (1971) el cual ilustra en su libro el uso de éstas en el muestreo complejo. Lohr, también hace referencia a Binder (1983) mencionando que éste proporciona mayor rigurosidad al uso del método de series de Taylor para muestreo complejo y propone una forma de cómo usar la linealización cuando el parámetro de interés  $\theta$  se resuelve para  $h(\theta,t_{1},t_{2},...,t_{k}) = 0$ , pero  $\theta$  no esta necesariamente expresado como una función explícita de *t<sup>l</sup> ,t2,...,tk.*

**Ventajas:** El método de linealización ha sido usado durante mucho tiempo por los estadísticos, y la teoría relacionada con él esta muy desarrollada en la actualidad. Actualmente existen paquetes computacionales específicos para calcular, mediante linealización, estimadores de varianzas de algunas funciones no lineales de interés tales como proporciones y coeficientes de regresión (Lohr, 1999).

**Desventajas:** Los cálculos pueden ser desorganizados, y el método es difícil de aplicar para funciones complejas que conllevan pesos. Se debe de encontrar la expresión analítica para las derivadas parciales de *h,* o si no, se debe calcular las derivadas parciales analíticas. Por otra parte, se necesita una fórmula única para cada estadístico no lineal que se está estimando, lo cual puede requerir programación computacional especial para la obtención de cada estadístico. Además, no todos los estadísticos pueden ser expresados como una función suavizada de los totales poblacionales, por ejemplo la media y otros cuartiles (Lohr, 1999). La eficiencia de la aproximación por linealización depende del tamaño de muestra. Si la muestra no es suficientemente grande, la varianza esta frecuentemente subestimada (Lohr, 1999).

#### *Métodos de grupos aleatorios*

#### *a) Diseño por réplicas de muestra*

Supóngase que un diseño de muestra básico es replicado independientemente *R* veces. La independencia en este caso significa que después de que cada muestra es obtenida, las unidades

.<br>1980 – Paris A. Letter av II. – Letter av Programmer, den den användens och popularisterader

muéstrales son remplazadas en la población, de tal manera que estas unidades están disponibles nuevamente en cada muestreo. Entonces, las *R* muestras replicadas producen *R* estimadores independientes del parámetro de interés, así pues, la variabilidad entre estas estimaciones puede ser usada para estimar la varianza de *0.*

Así tenemos que, dado :

*0 = parámetro de interés*

 $\hat{\theta}_r$  = estimador de  $\theta$  calculado de la r-ésima réplica

$$
\widetilde{\theta} = \sum_{r=1}^{R} \frac{\theta_r}{R}
$$

y si  $\hat{\theta}$ , es un estimador insesgado de  $\theta$ , entonces también lo es  $\hat{\theta}$  (Lohr, 1999), y

$$
\mathcal{V}_1(\widetilde{\theta}) = \frac{1}{R} \frac{\sum_{r=1}^{R} (\theta_r - \widetilde{\theta})^2}{R - 1}
$$

es un estimador insesgado de *v(&).* Note que *Vl (d)* es la varianza muestral del r-ésimo estimador independiente de  $\theta$  dividido por R, el estimador usual de la varianza de una media muestral.

#### *b) Dividiendo la muestra en grupos aleatorios*

En la práctica, usualmente, las submuestras no son formadas independientemente, pero la muestra completa es seleccionada de acuerdo a un diseño de muestra específico. La muestra completa, es entonces dividida en *R* grupos de tal manera que cada grupo forma una versión en miniatura de la muestra total, reflejando así el diseño de muestra utilizado. Los grupos son entonces tratados como si ellos fueran réplicas independientes del diseño de muestra básico.

Si la muestra es una *muestra aleatoria simple* de tamaño *n,* los grupos están formados por una repartición aleatoria de las *n* observaciones en *R* grupos, cada uno con un tamaño de *n/R.* Estos supuestos grupos aleatorios no son completamente réplicas independientes porque una *unidad observada* sólo puede aparecer en un grupo. Si el tamaño de la población es relativamente mayor al tamaño de la muestra, entonces los grupos pueden ser tratados como réplicas independientes. En un muestreo por conglomerados, las *psu's (unidades primarías de muestreo)*

son aleatoriamente divididas en *R* grupos. Las psu toman todas sus unidades observadas y con ellas se forma un grupo aleatorio, así que cada grupo aleatorio es todavía un muestreo por conglomerados. En un muestreo estratificado en etapas múltiples, un grupo aleatorio contiene una muestra de *psu's* de cada estrato. Note que si *k psu's* son muestreadas en un pequeño estrato, al menos *k* grupos aleatorios pueden ser formados.

Si *O* es una expresión no lineal, tampoco lo será *9,* y en general pasará lo mismo con *ó* el estimador calculado directamente de la muestra completa. Por ejemplo, en el estimador de razón,  $\widetilde{\theta}$  =  $(1/R)\!\sum_{r=1}^R\overline{y}_r/\overline{x}_r$  dado que  $\,\widehat{\theta}=\widehat{y}/\widehat{x}$  . Usualmente,  $\,\widehat{\theta}\,$  es un estimador más natural que  $\,\widetilde{\theta}\,$  por lo que algunas veces  $V_1(\mathcal{F})$  es usada para estimar la varianza de  $V(\mathcal{F})$ , aunque éste sea una sobreestimación. Otro estimador de la varianza ligeramente mayor pero frecuentemente utilizado es:

$$
\mathcal{V}_2(\partial) = \frac{1}{R} \frac{\sum_{r=1}^{R} (\partial_r - \partial)^2}{R - 1}
$$

**Ventajas:** No se necesita un software especial para estimar la varianza, además de que es muy fácil de calcular. El método se ajusta muy bien para problemas no-paramétricos o multiparamétricos. Puede ser utilizado para estimar varianzas de percentiles y funciones no suavizadas, así como para varianzas de funciones suavizadas o de totales poblacionales. El método de grupos aleatorios es fácil de usar después de los ajustes para la no-respuesta y la no-cobertura (Lohr, 1999).

**Desventajas:** El número de grupos aleatorios es frecuentemente pequeño, esto da estimaciones imprecisas de las varianzas. Generalmente, se necesitarán más de 10 grupos aleatorios para obtener un estimador más estable de la varianza y evitar la inflación de los intervalos de confianza al usar la distribución  $t$  en lugar de la distribución normal. Obtener los grupos aleatorios puede ser difícil en los diseños complejos, puesto que cada grupo aleatorio deberá tener la misma estructura del muestreo completo. El diseño de muestra quizás limite el número de grupos aleatorios que pueden ser construidos, por ejemplo si dos psu's son seleccionadas en cada estrato, entonces sólo dos grupos aleatorios pueden ser formados (Lohr, 1999).

سارتها والمنادر الرابي المتحدة وسوس

#### *c) Métodos de Remuestreo y Réplicación*

Los métodos de grupos aleatorios son fáciles de calcular y explicar, pero son inestables si un muestreo complejo sólo puede ser particionado en un número pequeño de grupos. El método de remuestreo trata a la muestra como si ella fuera la población misma. Se toman diferentes muestras de esta "población" y se usan las submuestras para estimar la varianza. Todos los métodos de este estilo calculan los estimadores de la varianza para una muestra en la cual las psu's son muestreadas con reemplazo. Si las psu's son muestreadas sin reemplazo, estos métodos quizás también pueden ser utilizados, pero seguramente sobre-estimarán la varianza y como consecuencia también los resultados de los intervalos de confianza.

#### *d) Réplica Repetida Balanceada (BRR)*

Algunas muestras son estratificadas hasta el punto que sólo dos psu's son seleccionadas para cada estrato. Esto da el mayor grado de estratificación posible, que permite el cálculo de los estimadores de varianza en cada estrato.

Lohr (1999) menciona a McCarthy (1966, 1969) el cual nota que *2"* posibles mediasmuestras pueden ser formadas y sugiere usar una muestra balanceada de esta forma para estimar la varianza. El método de *Réplica Repetida Balanceada* usa la variabilidad entre *R* réplicas de medias-muestras que son seleccionadas de una manera balanceada para estimar la varianza de *&.*

Notación:

La  $r$ -és*ima* media-muestra puede ser definida por un vector  $\alpha_r = (\alpha_{_{r1}}, \ldots, \alpha_{_{rH}})$ : Dado

$$
y_h(\alpha_r) = \begin{cases} y_{h1} & \text{si } \alpha_{rh} = 1 \\ y_{h2} & \text{si } \alpha_{rh} = -1 \end{cases}
$$

Equivalentemente

$$
y_h(\alpha_r) = \frac{\alpha_{rh} + 1}{2} y_{h1} - \frac{\alpha_{rh} - 1}{2} y_{h2}
$$

Por ejemplo, si el grupo 1 contiene las observaciones  $\{y_{11}, y_{22}, y_{32}, y_{42}, y_{51}, y_{62}, y_{71}\}$ entonces  $\alpha_1 = (1, -1, -1, -1, 1, -1, 1)$ . Similarmente  $\alpha_2 = (-1, 1, 1, 1, -1, 1, -1)$ . El conjunto de R réplicas media-muestra es balanceado si

$$
\sum_{r=1}^{R} \alpha_{rh} \alpha_{rl} = 0 \quad \text{para toda } l \neq h
$$

Como  $\partial(\alpha)$  es el estimador de interés, se calcula de la misma forma que  $\partial$  pero usando sólo las observaciones en la media-muestra seleccionada por  $\alpha_r$ . Para la estimación de la media de una muestra estratificada,  $\partial(\alpha_r) = \sum_{h=1}^H (N_h/N)y_h(\alpha_r)$ . Entonces el estimador de varianza por BRR (Réplica Repetida Balanceada) es (Lohr, 1999):

$$
\mathcal{V}_{BRR}(\partial) = \frac{1}{R} \sum_{r=1}^{R} [\partial(\alpha_r) - \partial]^2
$$

Si el conjunto de media-muestra es balanceado, entonces  $\mathcal{V}_{BRR}(\bar{y}_{str}) = \mathcal{V}_{str}(\bar{y}_{str})$ . Si, además  $\sum_{r=1}^{R} \alpha_{rh} = 0$  para  $h = 1, ..., H$ ., entonces  $\frac{1}{R} \sum_{r=1}^{R} \overline{y}_{sr} (\alpha_r) = \overline{y}_{sr}$ .

**Ventajas:** El método de Rép//ca *Repetida Balanceada* da un estimador de varianza que es asintóticamente equivalente al del método de linealización para funciones suaves de totales poblacionales y cuartiles. Éste requiere relativamente pocos cálculos cuando se compara con el método de Jackknife y el de Bootstrap (Lohr, 1999).

**Desventajas:** Como se comentó anteriormente, este método requiere un diseño dos-psu's por estrato, sin embargo, en la práctica, esto es frecuentemente extendido para otros diseños de muestra que usan esquemas más complicados que los balanceados. El BRR, como el jackknife y el bootstrap, estima la varianza con reemplazo y quizás sobreestima la varianza si el número de psu's en el estrato *h* en la población *N<sup>h</sup> 's ,* es pequeño (Lohr, 1999).

#### e) *El método de Jackknife*

Lohr (1999) menciona que este método fue introducido por Quenouille (1949; 1956) como un método reductor del sesgo, sin embargo Tukey (1958) es quien lo utiliza como un método para estimar la varianza y calcular intervalos de confianza.

Para una muestra aleatoria simple, se define  $\hat{\theta}_{(i)}$  como el estimador de la misma forma que  $\hat{\theta}$ , pero que no usa la *j-ésima* observación. Así, si  $\hat{\theta} = \bar{v}$ , entonces

$$
\hat{\theta}_{(j)} = \bar{y}_{(j)} = \sum_{i \neq j} y_i / (n-1).
$$

Para una muestra aleatoria simple, se define el *estimador de la varianza jackknife elimina-1* (es llamado así porque se elimina una observación en cada réplica) como:

$$
\mathcal{V}_{JK}(\hat{\boldsymbol{\theta}}) = \frac{n-1}{n} \sum_{j=1}^{n} (\hat{\theta}_{(j)} - \hat{\theta})^2
$$

**Ventajas.** Este es un método de usos múltiples. El mismo procedimiento es usado para estimar la varianza de cada uno de los estadísticos para los cuales el jackknife pueda ser utilizado. Este método trabaja con muestras estratificadas multi-étapícas para las cuales el BRR no puede aplicarse porque más de dos psu's son muestreadas en cada estrato. El jackknife proporciona un estimador consistente de la varianza cuando *9* es una función suavizada de los totales poblacionales (Lohr, 1999).

**Desventajas.** El jackknife realiza pobremente la estimación de las varianzas de algunos estadísticos. Por ejemplo, el método produce un estimador pobre de la varianza de los cuartiles a partir de muestras aleatorias estratificadas. Poco se sabe de cómo el método trabaja en probabilidades desiguales y en general en diseños de muestras sin-reemplazo (Lohr, 1999).

#### *f) Bootstrap*

Así como con el jackknife, los resultados teóricos para el bootstrap fueron desarrollados por otras áreas que no eran de muestreo estadístico. Lohr (1999) comenta que Shao y Tu (1995) resumieron los resultados teóricos del bootstrap en encuestas con muestras complejas.

A continuación se describe el método de bootstrap para una muestra aleaton'a simple con reemplazo, el cual Lohr (1999) comenta que fue desarrollado por Efron (1979, 1982) y descrito por Efron y Tibshirani (1993).

Supóngase que S es una muestra aleatoria simple de tamaño *n,* y se espera que la muestra tomada reproduzca propiedades de la población total, entonces tratamos a la muestra S como si fuera una población y tomamos submuestras de ella. Si la muestra es similar a la población, es decir si la función empírica de masa de probabilidad de la muestra es similar a la función masa de probabilidad de la población, entonces las muestras generadas de la función empírica de masa de probabilidad deberán comportarse como muestras tomadas de la población misma.

Ahora bien, si la muestra aleatoria simple es sin reemplazo, Lohr (1999) menciona que Gross (1980) propone el crear *N/n* copias de la muestra de una "pseudopoblación", y entonces tomar R muestras aleatorias simples sin reemplazo de la pseudopoblación. Si *n/N* es pequeño, la distribución con y sin reemplazo obtenidas por bootstrap deberán ser similares.

**Ventajas:** El método de bootstrap se desempeñará bien para funciones no suavizadas (como los cuartiles) en diseños de muestras generales. El bootstrap es un buen método para encontrar directamente intervalos de confianza. Se obtiene un intervalo de confianza del 90%, simplemente tomando los percentiles 5 y 95 de  $\hat{\theta}_1^*, \hat{\theta}_2^*, \dots, \hat{\theta}_R^*$  (Lohr, 1999).

**Desventajas:** El método de Bootstrap requiere más cálculos que el BRR o el Jackknife, si R es un número muy grande. Además, en comparación a éstos, se han realizado menos trabajos de investigación sobre las propiedades de estimadores obtenidos por el método de Bootstrap para diseños de muestras complejas (Lohr, 1999).
#### Oíros *Métodos Relacionados*

*a) Funciones generadoras de varianzas.*

En las encuestas a nivel nacional realizadas por agencias de gobierno de los Estados Unidos, son calculados cientos de estimadores puntuales, los cuales son publicados sin ninguna otra información. Analizando los resultados de las encuestas, las agencias podrían calcular los errores estándar de cada estimador publicado y adicionalmente publicar tablas de los márgenes de error, pero esto implica un mayor trabajo para poder publicar las estimaciones de las encuestas oportunamente, por lo cual no es posible hacerlo. Sin embargo, quizás otros usuarios de la información de orden público deseen calcular las estimaciones adicionales, y dicha información puede no proporcionar información suficiente para permitir el cálculo de los errores de estándar. Por lo que, en un gran número de encuestas se proporcionan las *funciones generadoras de varianzas* **(GVFs)** para calcular errores estándar. Estas funciones han sido utilizadas por organismos del gobierno de los Estados Unidos desde 1947 (Lohr, 1999).

A continuación se expone un procedimiento general para la construcción de una función generadora de varianzas (Lohr, 1999):

1. Usando cualquier método se estima la varianza para los *k* totales poblacionales de especial interés,  $\hat{t}_1, \hat{t}_2, \ldots, \hat{t}_k$ . Y siendo  $v_i$  la varianza relativa para  $\hat{t}_i$ , definida como  $v_i = \mathcal{V}(t_i)/t_i^2 = CV^2(t_i)$ , para  $i = 1, 2, ..., k$ .

Donde CV es el coeficiente de variación.

سيبا والمحافرة والمالية

2. Se postula un modelo relativo a  $v_i$  de  $\hat{t}_i$ . Algunas encuestas utilizan el modelo

$$
v_i = \alpha + \frac{\beta}{\hat{t}_i}
$$

siendo un modelo de regresión con variable de respuesta  $v_i$  y variable explicatoria  $^{1/f_i}$ . Lohr (1999) menciona que Villiant (1987) encontró que estos modelos producen estimadores consistentes de la varianza para la clase de modelos de superpoblación que él estudió.

3. Usar técnicas de regresión para estimar *a*<sup>y</sup> *p.* Lohr (1999) que Villiant (1987) sugiere usar mínimos cuadrados ponderados (weighted least squares) para estimar los parámetros, dando un peso más alto a los valores con pequeño  $v_i$ . Entonces la GVF estimadora de la varianza es el valor predicho para la regresión, *a + b/í¡.* Los *a¡* y *b¡* para valores individuales, son remplazados por las cantidades a y *b* las cuales son calculadas para todos los *k* items.

**Ventajas.** Las GVFs pueden ser usadas cuando los datos proporcionados en la información de uso público sean insuficientes para permitir el cálculo directo de los errores estándar. El colector de datos puede calcular la GVF y frecuentemente tendrá mas información para la estimación de las varianzas, que la puesta en público. Una función generadora de varianza ahorra mucho tiempo y apresura la producción de informes anuales. Ésta también es útil para futuros diseños de encuestas similares (Lohr, 1999).

**Desventajas.** El modelo  $v_i$  relacionado a  $\hat{t}_i$  quizás no sea el apropiado para la cantidad que se está interesado, resultando un estimador irreal de la varianza. Se debe de tener cuidado con el uso de las GVFs para estimaciones no incluidas cuando se calculan los parámetros de la regresión. Si una sub-población tiene un inusual alto grado de conglomerados, la GVF que estima a la varianza, puede ser mucho más pequeña (Lohr, 1999).

*b) Intervalos de confianza.*

#### *Intervalos de confianza para funciones suavizadas de totales poblacionales*

Para la mayoría de los métodos de estimación de la varianza discutidos en esta sección, existen los resultados teóricos, indicando que bajo ciertas condiciones  $(\partial - \partial)/\sqrt{\mathcal{V}(\partial)}$  sigue asintótícamente una distribución normal estándar. Lohr (1999) comenta que estos resultados y condiciones son dados por Binder (1983) en la linealización de los estimadores; por Krewski y Rao (1981) y Rao y Wu (1985) para el método de Jackknife y BRR; por Rao y Wu (1988) y Sitter(1992) para el método de bootstrap. Consecuentemente, cuando las condiciones se satisfacen, una aproximación del intervalo de confianza de 95% para *9* puede ser construido como:

 $\hat{\theta} \pm 1.96\sqrt{\hat{V}(\hat{\theta})}$ 

Alternativamente, un percentil  $t_{dr}$  puede ser substituido por 1.96, con df = (número de grupos -1) para el método de grupo aleatorio.

En forma general, las condiciones para la construcción de intervalos de confianza de la forma anterior para la linealización, jackknife, BRR y bootstrap son las siguientes:

- 1. La cantidad de interés *9* puede ser expresada como una función suavizada del total poblacional; más aún, *0 = h(t<sup>l</sup> ,t2,...,tk),* donde la derivada parcial de segundo orden de *h* es continua.
- 2. Los tamaños de muestra son grandes, es decir cualquier número de psu's muestreadas en cada estrato es grande, o la encuesta contiene un gran número de estratos. También, para la construcción de intervalos de confianza usando la distribución normal, los tamaños de muestra deben ser bastante grandes de modo que la distribución muestral de *&* sea aproximadamente normal.

Varios estudios de simulación indican que estos intervalos de confianza se comportan bien en la práctica. Lohr (1999) menciona que Wolter (1985) resume algunos de los estudios de simulación, también menciona que algunos otros son encontrados en Kovar (1988) y (Rao y otros 1992). Estos estudios indican que los métodos de jackknife y linealización tienden a tener estimaciones similares de la varianza, mientras que los métodos de bootstrap y BRR tienen estimaciones ligeramente mayores. Una transformación puede ser utilizada a veces de modo que la distribución muestral de un estadístico se acerque a una distribución normal.

a material and a material composition of the property of the second component of the second

### *c) Intervalos de confianza para funciones suavizadas de totales poblacionales*

Los resultados teóricos descritos sobre los métodos de BRR, Jackknife, bootstrap y linealización no se aplican a cuartiles poblacionales, puesto que estos no son una función suavizada de los totales poblacionales. Sin embargo, se han desarrollado métodos especiales para la construcción de intervalos de confianza para cuartiles. McCarthy (1993) compara algunos intervalos de confianza para la mediana, y su aportación se ha aplicado muy bien a otros cuartiles (Lohr, 1999)

#### *d) Intervalo de confianza condicional*

y

Los intervalos de confianza presentados hasta ahora, han sido desarrollados bajo un método basado en aproximaciones. Un intervalo de confianza del 95%, en el sentido de un muestreo repetido, se puede interpretar como, que si las muestras fueran tomadas en varias ocasiones de la población finita, esperaríamos que 95% de los intervalos de la confianza que resultan, incluyeran el valor verdadero del parámetro en la población.

*Algunas veces, especialmente en situaciones cuando son usadas las estimaciones de razón o post-estratificación, se considera la posibilidad de construir un intervalo de confianza condicional. En la post-estratificación, según lo utilizado para la no-respuesta (Lohr 1999), cuando se selecciona la muestra, los tamaños de muestra por estratos de los individuos que responden son desconocidos (nhR); así pues estas son variables aleatorias, las cuales pueden diferir si se toma una muestra diferente.*

*En Lohr (1999) sección 8.3. son presentadas las siguientes fórmulas en el caso de muestreo con no respuesta*

$$
\bar{y} = \frac{n_{T_R}}{n} \bar{y}_{T_R} + \frac{n_M}{n} \bar{y}_{T_M}
$$

$$
\hat{t} = N\hat{y} = \frac{N}{n} \sum_{i=1}^{T_R} y_i + \frac{N}{n} \frac{1}{v} \sum_{i=1}^{T_M} y_i
$$

$$
\hat{V}(\hat{y}) = \frac{n_{T_R} - 1}{n-1} \frac{s_{T_R}^2}{n} + \frac{n_{T_M} - 1}{n-1} \frac{s_{T_M}^2}{\nu n} + \frac{1}{n-1} \left[ \frac{n_{T_R}}{n} \left( \bar{y}_{T_R} - \bar{y} \right)^2 + \frac{n_{T_M}}{n} \left( \bar{y}_{T_M} - \bar{y} \right)^2 \right]
$$

Donde  $T_R$  representa el número total de unidades de la muestra en el estrato de si*respuesta, T<sub>M</sub>* el número total de las unidades de la muestra en el estrato de *no-respuesta*; n<sub>TR</sub> el número de unidades muestreadas de las *TR, nTu* el número de unidades muestreadas de las *TM* ;  $\bar{y}_{T_R}$  promedio muestral de las respuestas y  $\bar{y}_{T_M}$  el promedio de las *no-respuestas* y  $\nu$  la fracción de submuestreo.

La fórmula anterior representa la varianza condicional de los valores de  $n_{hT_R}$  que se define como el número de individuos que responden de los *nh* muestreados en el estrato H. Un intervalo de confianza condicional del 95%, construido usando la varianza anterior, tendría la interpretación de que esperaríamos que el 95% de todas las muestras que tienen esos valores específicos de  $n_{hT_R}$ , produzcan intervalos de confianza que contengan *a yu . Para* mayor referencia ver Lohr (1999).

### *2.4 Software especializado*

El SUDAAN es un paquete estadístico específico para el análisis de datos provenientes de muestras complejas (combinadas). Este paquete se fundamenta bajo el trabajo previo del Dr. Gertrude Cox y Daniel Horvitz, estadísticos que fueron miembros del Research Triangle Institute (RTI).

EL RTI es una organización independiente dedicada a conducir la investigación innovadora y multidisciplinaria que tenga como objetivo la mejora de la condición humana. La Universidad de Carolina del Norte, en 1958, funda el RTI como la primera organización científica y pieza central del "Research Triangle Park". Actualmente con un personal mundial de más de 1.900 personas, el RTI es un instituto que conduce la investigación y el desarrollo y proporciona servicios técnicos en áreas enfocadas a la salud y medicina, la protección del medio ambiente, la comercialización de la tecnología, la educación y capacitación, y a los sistemas de toma de decisiones. Este instituto sirve a clientes en el gobierno, la industria, la academia, y el servicio público de los Estados Unidos y al exterior de ese país.

Así pues el SUDAAN es un paquete estadístico realizado por el Research Triangle Institute (RTI) que se desarrolló a partir del procedimiento general de análisis de muestra (STDERR) implementado en el año de 1970. Su creación fue una respuesta a la necesidad de un paquete estadístico que realizara análisis de datos obtenidos de un diseño de muestra compleja. A pesar del desarrollo y existencia, en esa época, de una gran variedad de paquetes estadísticos (SPSS, SOUPAC, BMDP, P\_stat, OSIRIS, SAS y Minitab), ninguno de ellos fue diseñado para calcular errores estándar tomando en cuenta el diseño de muestra. Esta necesidad se convirtió en la principal razón para el desarrollo de todos los subsecuentes paquetes de análisis estadístico realizados por el RTI. Pronto el STDERR llegó a ser un procedimiento bajo SAS y comenzó a perfeccionarse.

En 1976, el RTI decide crear un paquete multi-procedimientos, proceso que se dio rápidamente con la ayuda y asistencia del Instituto SAS. Cuatro subrutinas fueron implementadas

como procedimientos de SAS en la versión SAS76 de IBM mainframes. Estos procedimientos fueron usados regularmente por estadísticos del RTI, la Universidad del Norte de Carolina, y Chapel Hill.

El paquete SUDAAN está específicamente diseñado para el análisis, entre otras cosas, de datos obtenidos de diseños de muestras multi-etápicas, diseños estratificados, datos con pesos diferentes y muestras sin reemplazo. Este software ajusta modelos de promedios poblacionales o marginales usando Ecuaciones Generalizadoras de Estimadores (Generalized Estimating Equations GEE). Los estimadores robustos de la varianza son calculados de tal manera que expliquen completamente la correlación, la desigualdad de pesos, estratificación y muestreo sin reemplazo.

SUDAAN es el único software que ofrece los tres métodos de estimación robusta de la varianza:

- Linealización por series de Taylor (GEE para modelos de regresión)
- Jackknife
- Réplica Repetida Balanceada (BRR)

La importancia de utilizar este software es discutida en varios artículos, a continuación se mencionan algunos de ellos, incluyendo un breve resumen de ellos.

# *VARIANCE ESTIMATES COMPARISON BY STATISTICAL SOFTWARE (Weng Stanley S., Zang Fan and Cohén Michael P., 1995)*

Este artículo expone una análisis comparativo entre seis rutinas de software estadísticas para la estimación de la varianza en muestras complejas. Se examinan los estimadores de la varianza producidos por estas rutinas para los datos de una muestra compleja obtenida por el NCES (National Center for Education Statistics).

Los paquetes de software convencionales de estadística tales como el SAS y SPSS pueden ser utilizados sólo para obtener los estimadores de la varianza de una muestra aleatoria simple. El uso ingenuo de tal software para la estimación de la varianza de datos provenientes de muestras

complejas, según lo hecho a menudo en la práctica, puede conducir a la sobreestimación de las varianzas.

Sin embargo existen tres métodos usados para la estimación de varianzas de muestras complejas: el método *Balanced Repeated Repliation* (BRR), el método de *Jackknife* (JK) y el método de *Taylor Series.* Los dos primeros métodos son bajo una aproximación por réplica y el tercero bajo una aproximación por linealización. De esta manera, ha sido desarrollado software estadístico para realizar estos métodos.

El método de BRR ha sido usado para estimar el error muestral asociado con los estimadores de todas las muestras del Schools and Staffing Surver (SASS) de 1990-1991. En el método del BRR, dentro de cada estrato, las escuelas muestreadas son apareadas por orden en que fueron seleccionadas. Una escuela de cada par es colocada en cada réplica. Cada réplica incluye aproximadamente la mitad del total de la muestra. La opción de cuando colocar una escuela de un par en una réplica se hace de una manera equilibrada para reducir la variabilidad de las estimaciones de la varianza.

El método de Jackknife ha sido utilizado desde 1990 por el National Assessment of Educational Progress (NAEP) para estimar todos los errores muéstrales que se han presentado en varios reportes y han provisto de estimadores de buena calidad para la varianza muestral de la mayoría de los estadísticos.

El método de Series de Taylor ha sido utilizado por el National Education Longitudinal Study of 1988 (NELS 88) y sus seguimientos, para calcular los errores estándar como son presentados en varios reportes.

Sin embargo, NCES reportó algunas ocurrencias donde había inexplicables diferencias en los estimadores de la varianza que fueron producidos por diferentes rutinas de software estadístico. Esto dio lugar a una preocupación: si realmente se podían esperar resultados confiables sobre la estimación de la varianza de rutinas disponibles, incluyendo su aproximación a la estimación y la capacidad para acomodar las características de varias encuestas complejas. Este estudio fue

conducido para analizar el cómputo así como la edición metodológica de diversos programas estadísticos y si usando diversos métodos de la valoración y diversos diseños, producen resultados perceptiblemente diversos para muestras complejas. El estudio compara los estimadores de varianza calculados de seis diferentes rutinas de software estadístico.

SUDDAN. Para calcular las estimaciones de la varianza usa aproximaciones por series de Taylor en unión con las fórmulas de las varianzas del tipo libro de texto.

PC CARP. Utiliza el método de series de Taylor. Utiliza un marco general de la linealización para el cálculo de las estimaciones de la varianza, el cual podrían cubrir la mayoría de los diseños de muestreo usados en la práctica.

VPLX. Realiza métodos de Réplicación (BRR, JK, etc.). VPLX puede crear los pesos de la réplica de jackkinfe en un algoritmo general, y tiene la total habilidad computacional para manejar centenares de *psu's* dentro de un estrato sin la necesidad de agrupar.

WESVAR y WESREG. WESVAR maneja estimaciones básicas para muestras. WESREG maneja análisis de regresión. Ambos programas utilizan el BRR o el JK. El procedimiento Jackknife del WESVAR y WESREG asumen un diseño de muestra "dos-por-estrato".

REPTAS. Es un procedimiento de SAS que utiliza los métodos de réplicación (BRR y JK).

STRATTAB. Es un procedimiento de SAS que utiliza la aproximación por series de Taylor.

Para mayor referencia de las características de estos paquetes consultar Weng Stanley y otros (1995).

Los datos utilizados en este estudio provienen de *Teacher Survey of the 1990-1991 School and Staffing Survey* (SASS), como fue recomendado por los estadísticos del NCES. La SASS Teacher Survey es una muestra probabilística estratificada bi-etápica. La muestra de escuelas es la primera etapa del muestreo. Las escuelas son seleccionadas de un estrato con una probabilidad proporcional al número de maestros en cada escuela. Con la primera etapa del muestreo hecha, en una segunda etapa se selecciona una muestra de profesores estratificados por el nivel de experiencia del profesor.

Usando seis rutinas seleccionadas, fueron estimadas las varianzas para estadísticos básicos de una muestra, incluyendo medias, proporciones y razones, así como coeficientes de regresión. Dos análisis con diferentes conjuntos de variables fueron utilizados para cada tipo de estadístico. Los valores "missing" también fueron manejados adecuadamente de acuerdo al diseño aplicado en cada rutina de software.

Hay dos versiones del procedimiento Jackknife usado para la estimación de la varianza de datos muestreados: *E\jackknife simple* (JK1) y *e\ Jackknife estratificado* (JK2). El jackknife simple es el algoritmo básico del procedimiento del Jackknife. El jackknife estratificado es una generalización del jackknife simple para muestras estratificadas. Para la estimación de varianzas de muestras estratificadas multi-etápicas, el jackknife simple es considerado generalmente no adecuado para utilizar. Solo el jackknife estratificado fue utilizado en este estudio.

En el SUDDAN están disponibles diferentes diseños estándar, por el diseño de muestra de la SASS, la opción del diseño apropiado seria "sin reemplazo" (without replacement WOR). Sin embargo, bajo esta opción de diseño, el SUDDAN requiere el dato del número de psu's para cada estrato en la población. La variable, NUMSCH, en el archivo de escuelas públicas del SASS 1990-91 tiene algunos problemas en estos datos, puesto que todas las psu's en el mismo estrato deberán tener el mismo valor de NUMSCH, pero éste no es siempre el caso. Por lo que, en este análisis se usó la opción de diseño de muestra "con reemplazo" (with replacement WR).

De la misma manera en el PC CARP y en el STRATTAB fue utilizada la opción de diseño de muestra "sin reemplazo", así el mismo diseño de muestra fue usado por las tres rutinas que utilizan el procedimiento de series de Taylor.

El WESVAR trata al valor "missing" como cero en todos los cálculos, por lo que si no se tiene cuidado podrían obtenerse resultados incorrectos. Para evitar este problema, en este estudio se tratan los datos "missing"en un paso a priori en el SAS antes de utilizar WESVAR. La versión del WESVAR utilizada en este estudio no tiene la capacidad de utilizar el jackknife para un estrato y PSU variables en los datos. El procedimiento Jackknife es formulado solo para el caso especial en el que hay dos PSU's en cada estrato. WESVAR no puede manejar más de dos PSU's en cada

> والقلقان والمتابعة والانتقاد

estrato. En tal situación, un procedimiento de agrupación deberá ser realizado para hacer dos "pseudo" PSU's en cada estrato para satisfacer el marco del procedimiento Jackknife del WESVAR.

*Estimaciones de la varianza.-* Se analizan los resultados de las estimaciones de la varianza, primeramente por métodos y luego entre ellos.

*BRR.-Los* tres paquetes de software estadísticos VPLX, WESVAR y REPTAB proporcionan mediante BRR las estimaciones de las varianzas para los estimadores descriptivos de la muestra. Según lo diseñado generalmente, para la ejecución adecuada del BRR en el software, necesitan ser provistos los pesos de réplica con los datos de entrada para los tres programas. Con los pesos de réplica provistos, sólo se necesitan cálculos simples y estándares para obtener las estimaciones de la varianza mediante BRR.

De los seis programas, solo el WESREG proporciona mediante BRR las estimaciones de la varianza para los coeficientes de regresión. Por lo que no se puede hacer una comparación con otros.

Jackknife.-El conjunto de datos no provee los pesos de réplica para el procedimiento del Jackknife, por lo que no son aplicables el WESVAR y REPTAB. El VPLX es el único software en este estudio, que calcula las estimaciones de la varianza mediante el procedimiento Jackknife. Las estimaciones de la varianza por jackknife calculadas por el VPLX son iguales, a excepción de una pequeña diferencia en la media de la variable SALARY, a las producidas por SUDDAN y PCCARP usando el método de las series de TAYLOR. Esta coincidencia, era de esperarse debido a la propiedad asintótica de que los estimadores de varianza por Jackknife tienden a ser parecidos a los estimadores de varianza por linealización, si ambos cálculos emplean las mismas PSU's y el estadístico es suave. Esta similitud es un indicador de que el VPLX tiene un diseño estadístico sano y es de cómputo confiable.

Series de Taylor.-Tres de los paquetes, SUDDAN, PC-CARP y STRATTAB, calculan estimadores de la varianza mediante el método de series de Taylor. La experiencia con encuestas

grandes sobre muestra complejas, han mostrado que la aproximación por linealización de las series de Taylor proporciona a menudo resultados satisfactorios, a excepción de cuando se trabaja sobre poblaciones altamente sesgadas. Hablando en términos generales, si el estimador no-lineal se puede expresar como función continua suave de los totales poblacionales, entonces será valida la aproximación lineal por series de Taylor. El SUDDAN y PC-CARP calculan idénticos estimadores de varianza para los estadísticos muéstrales, medias, percentiles y razones. Los estimadores producidos por el STRATTAB, solo están disponibles para las medias y los percentiles, además de calcular valores absolutamente diferentes comparados con los obtenidos por el SUDDAN y el PC CARP. Estas diferencias no se pueden considerar como que están dentro de un rango razonable de un error debido a diversos procedimientos de cómputo.

*Comparación entre métodos de estimación.-Be* puede pensar, hasta donde sabe la autora, que no hay una comparación general basada en una rigurosa justificación teórica entre los métodos de BBR, Jackknife y series de Taylor para la estimación de varianzas de estimadores de razón, coeficientes de regresión y correlación, sin embargo se sabe que los estimadores de la varianza obtenidos por estos métodos son asintóticamente consistentes. Este resultado es válido para cualquier diseño multi-etápico en el cual las *unidades primarías de muestreo* (psu's) son seleccionadas con reemplazo y en que las sub-muestras independientes se seleccionan más de una vez dentro de esta muestra de psu's.

Para los estadísticos descriptivos de la muestra, los estimadores de varianza del BRR son muy parecidos a los obtenidos por los métodos de Series de Taylor (usando SUDDAN y PC CARP) y de Jackknife. Y para la mayoría de ellos, las estimaciones por el método de BRR aparecen levemente más bajas.

*Conclusiones.-* Para estimar varianzas, se esperaba que las rutinas de software estadístico que utilizan el mismo método de estimación, produjera los mismos resultados, mientras que para rutinas que utilizan diferente método quizás no se esperaba alcanzar los mismos resultados. Así que, si se obtienen estimaciones idénticas utilizando diferentes rutinas de software que utilizan diferentes métodos de estimación, ésto es un indicador de su buen funcionamiento, mientras que si

se obtienen diferencias significativas entre estimaciones obtenidas por rutinas que utilizan el mismo método de estimación, ésto implica la existencia de un error en alguna de ellas.

De esta manera, este estudio ayuda a identificar el software estadístico confiable y capaz para la estimación de la varianza en encuestas que utilizan un diseño de muestra complejo. Por lo que se afirma que existen rutinas de software estadístico confiables disponibles para realizar los tres métodos de estimación de la varianza.

Al utilizar el BRR, la creación de los pesos de réplica es un problema. Todas las rutinas de software estadístico que utilizan el método de BRR, incluidas en este estudio, requieren como datos de entrada los pesos de réplica. Tal situación en la práctica ciertamente limita el cálculo de estimaciones por este método. El nuevo WesVar-PC tiene la capacidad de crear los pesos de réplica, dicha capacidad expandirá el uso de este software y promoverá también el uso del método de BRR.

Los métodos intensivos de computo, como BRR y Jackknife pueden ser ejecutados en versiones generalizadas como una cuestión común. La simplificación innecesaria del algoritmo de estimación sólo podría limitar la aplicabilidad del software y reducir el poder de ejecución del método.

# *SAMPLING ERROR SOFTWARE FOR PERSONAL COMPUTERS (Lepkowski Jim and Bowles Judy, 1996)*

El propósito en este artículo es dar un catalogo de algunas opciones de software estadístico específico de muestreo. Se está interesado en el software actualmente disponible para la estimación estadística que cuente con la estimación de varianzas para conglomerados y otros diseños complejos de muestras multi-etápicas estratificadas. Sin embargo, no es de interés hacer un análisis de los métodos de inferencia y analíticos que son utilizados por estos software's. Los autores sugieren que los lectores interesados en las bases inferenciales o técnicas particulares deben examinar los artículos de Lee, Forthofer, y Lorimmor (1989).

El pequeño catalogo de software dado aquí se limita a aquellos programas o paquetes que están disponibles en computadoras personales y no se incluyen otros que están disponibles en otras plataformas.

Además se enlistan solamente paquetes estadísticos comerciales o documentados como "free-ware" que están disponibles para su uso común por analista de datos de encuestas. Los ocho paquetes catalogados aquí son: CENVAR, CLUSTERS, Epi Info, PC CARP, Stata, SUDDAAN, VPLX, WesVarPC.

La mayoría de estos paquetes tienen funciones más amplias que sólo la de estimación para datos de encuestas con muestras complejas, incorporando software para procesar y administrar también los datos de las encuestas. Sin embargo este articulo se concentra principalmente en aquellas funciones que están disponibles para la estimación en diseño de muestras complejas. Estos paquetes son descritos en orden alfabético con una pequeña descripción de las funciones específicas.

Se concluye con algunas observaciones sobre la estimación del error de muestreo, los paquetes para análisis estadístico que se utilizan más comúnmente, y una pequeña lista de características que se piensa, debe incorporar en el futuro el software para la estimación del error muestral.

#### *Estimación del Error Muestral.*

Casi todo el software estadístico estándar maneja los pesos correctamente para calcular estimadores puntuales en la mayoría de los análisis provistos. Sin embargo pocos software's manejan correctamente los pesos para estimar la varianza. Más aún, solo uno, Stata, tiene características de estimación que toman en cuenta la estratificación y selección multi-etápica en el diseño.

Todos los programas enlistados en la siguiente sección reportan el manejo de pesos, estratificación y selección multi-etápica correctamente para el cálculo de estimadores puntuales y de varianza. Éstos no manejan a cada diseño de muestra de una manera explícita. Por ejemplo, las unidades primarias de la muestra en la mayoría de diseños estratificados multi-etápicos se seleccionan con probabilidades proporcionales al tamaño y sin reemplazo. *Solo un programa en la lista, SUDAAN, tiene características para manejar explícitamente el tipo de diseño mencionado anteriormente. Todos los programas utilizan el modelo de muestreo por conglomerados para la estimación de la varianza, aunque SUDDAN también tiene características para estimar varianzas para diseños empleados "sin de reemplazo" de unidades de la primera muestra.*

*Existen dos principales métodos de estimación de varianza empleados para diseños de muestras complejas: La aproximación por series de Taylor y la Réplicación Repetida (ver Wolter, 1985). Los métodos de Réplicación Repetida incluyen el método de "grupos aleatorios", el "jackknife", "muestras de medias balanceadas", "métodos bootstrap", y varías modificaciones de estos métodos. La aproximación por series de Taylor y los métodos de réplicación repetida no producen estimadores idénticos del error muestral. Pero los autores comentan que investigaciones empíricas (Kish and Frankel, 1970; Kish and Frankel, 1974) muestran que las diferencias entre los métodos para muchos estadísticos son pequeñas. Las implicaciones prácticas importantes son que una aproximación por seríes de Taylor debe de ser desarrollada analíticamente para cada estadístico, mientras que las Réplicaciones Repetidas utilizan el mismo método de estimación básica sin importar el estadístico que está siendo estimado.* La mayoría de los programas enlistados utilizan aproximación por series de Taylor para calcular el estimador del error muestral.

Hay dos programas de esta lista que operan bajo Microsoft Windows, uno es WesVarPC, mientras que el otro es SUDAAN versión 7 que emplea una combinación de menús (pulí down) y entrada de instrucciones por medio del teclado.

En el artículo se establece que para un conjunto pequeño de datos de una muestra ( $n =$ 3,617), fueron preparados grupos de "tablas-cruzadas" (crosstab) con todos los programas excepto VPLX y PC CARP. Las "proporciones" estimadas, errores estándar y coeficientes de variación fueron similares para todos los programas en esta prueba.

#### *CENVAR.*

Este programa opera en ambiente DOS. Los diseños de muestra que pueden ser los adecuados incluyen muestreo aleatorio simple, muestreo estratificado de elementos aleatorios, y muestras por conglomerados multi-etápicos con probabilidades iguales o no iguales de selección. La versión IMPS 3.1 es fácilmente obtenida por el sitio en internet (Lepkowski 1996), es muy fácil de utilizar, pero los usuarios deben ser precavidos con respecto a los datos faltantes (missing); al parecer en el uso comun no acepta valores faltantes para ningun registro de ninguna variable. CENVAR produce estimadores de error muestral para medias, proporciones y totales para la muestra total, así como, para subclases especificadas en un esquema de tabla. Además del error estándar, proporciona intervalos de confianza del 95%, coeficientes de variación, efectos de diseño, y tamaños de muestras sin pesos.

## *CLUSTERS*

Este programa opera bajo ambiente MS DOS y trabaja con instrucciones del teclado. El diseño de muestra principal que utiliza es el de conglomerado mulfi-étapico, tratado a través del último modelo de muestreo por conglomerados. CLUSTERS utiliza la aproximación de Series de Taylor para la estimación de la varianza. Este paquete produce los errores muéstrales para estimaciones de medias y proporciones de totales muéstrales, así como para subclases sus diferencias especificadas en un formato de entrada de "hoja". Adicionalmente a los errores estándar son dados los coeficientes de variación, efectos de diseño, tamaño de muestras sin pesos y estimadores en la homogeneidad intra-conglomerados.

## *Epi Info*

Este software tiene procedimientos para el procesamiento, manejo y análisis de datos epidemiológicos, incluyendo los datos de encuestas complejas (componente CSAMPLE). El programa opera bajo ambiente DOS pero está orientado para pantallas. El diseño básico al que se puede acomodar es el muestreo por conglomerados multi-etápico estratificado a través del último modelo de muestreo por conglomerados. El *Epi Info* utiliza la aproximación por Series de Taylor para la estimación de la varianza. Este paquete es fácil de bajarlo e instalarlo de su sitio en internet. *Epi Info* (Lepkowski 1996) produce los errores estándar para estimaciones de la media y proporciones del total muestral, así como para subclases especificadas en un formato de entrada de "dos caminos". La impresión de salida incluye solo frecuencias sin peso, medias o proporciones con pesos, errores estándar, límites del 95% para los intervalos de confianza y efectos de diseño.

#### PC *CARP*

El PC CARP puede ser usado para estimar los errores estándar para medias, proporciones, cuartiles, razones, diferencias de razones, y entradas tales como pruebas estadísticas para tablas de contingencia de dos caminos. El programa esta diseñado para trabajar con muestras por conglomerados multí-etápicas estratificadas con poblaciones finitas, corrigiendo hasta dos etapas de la selección. PC CARP utiliza la aproximación por Series de Taylor para la estimación de la varianza.

### **Stata**

Stata es un software programable para el análisis estadístico de datos, el cual recientemente ha comenzado por introducir comandos para calcular los errores estándar de estimadores para algunos estadísticos de muestras complejas. Este programa está disponible en ambiente DOS y Windows y es manejado por el teclado. Recientemente solo se tiene documentación preliminar de los comandos del Stata para el análisis de datos muestreados, y no se está seguro de que el diseño

de muestra utilizado sea el más adecuado. Los comandos utilizan la aproximación por series de Taylor para la estimación de la varianza.

#### *SUDAAN*

El SUDAAN es un paquete computacional estadístico para el análisis de datos correlacionados incluyendo el muestreo complejo de los datos. Contiene procedimientos para la estimación de un rango de estadísticos y sus errores estándar asociados, incluyendo entre éstos: medias, proporciones, razones, cuartíles, tablas cruzadas, razones de probabilidad, modelos de regresión lineal, logística, y proporcional; y análisis de tablas de contingencia. El paquete utiliza las series de Taylor para aproximación de la estimación de la varianza, tanto para muestras aleatorias simples, como para diseños de muestra estratificados. El SUDDAN está disponible tanto en ambiente MS DOS como en Windows, y el precio varía dependiendo del tipo de licencia. Este paquete puede ser utilizado independiente o dentro del paquete computacional SAS

### *VPLX*

Este es un paquete computacional que trabaja independientemente y fue diseñado por el "La agencia de censos de los Estados Unidos" (US Bureau of the Census) para el análisis de datos de muestras complejas. Trabaja bajo ambiente MS DOS y principalmente esta diseñado para muestras multi-etápicas por conglomerados estratificadas, basado en el modelo de conglomerados. Este utiliza métodos de réplicación repetida para la estimación de la varianza, incluyendo un procedimiento de grupos aleatorios, uno de jackknife y uno de réplicación repetida balanceada. El VPLX esta disponible en su sitio de internet. Este programa es el más complicado de utilizar en comparación con los demás, y al igual que el CLUSTERS se requiere realizar un programa en código ASCII como entrada para la ejecución del programa. Este programa produce errores estándar para los estimadores para medias, proporciones y totales para subclases y/o para la total población completa.

#### *WesVarPC*

Es un software estadístico diseñado por el Westat, Inc. para el análisis de datos de muestras complejas. El programa opera en ambiente Windows y completamente por menús. El diseño principal de muestra que puede ser ajustado es el muestreo multi-etápico por conglomerados estratificado basado en el modelo por conglomerados. WesVarPC usa réplicas repetidas para la estimación de la varianza, los métodos de jackknife, muestra mitad balanceada, y la modificación de Fay para el método de muestras mitad balanceadas esta disponible por internet. La salida de los resultados puede ser en formato ASCII, dbf, SPSS for Windows, SAS transport, o PC SAS para DOS. El WesVarPC tiene procedimientos para presentar análisis de tablas de contingencia, regresión y regresión logística.

#### Puntos *sobresalientes.*

Es difícil de concluir cuál de todos estos paquetes computacionales es el más conveniente para la estimación de los errores estándar. Algunos tienen muchos componentes, y pudimos no haber reflejado sus características totalmente. Igualmente puede haber omisiones en la lista analizada de paquetes computacionales.

Se espera que existan más artículos sobre este tema para poder hacer comparaciones entre software especializado en este tema.

Existen otras opcines para la estimación de los errores estándar fuera de estos programas, por ejemplo en la universidad de Michigan se utilizan "macros" en SAS para estimar los errores de varios estadísticos mediante procedimientos de muestras repetidas. Incluso para casos extremos pueden desarrollarse "macros" o procedimientos en el paquete más conocido para manejar hojas de cálculo.

Finalmente, el artículo se limita para nuevos programas desarrollados, y modificaciones importantes de los programas que hemos enumerado. Por ejemplo un investigador está

desarrollando un nuevo software que usa cálculos computacionales para derivar fórmulas para la estimación de la varianza de algunos estadísticos (Lepkowski, 1996).

# *•PITFALLS OF USING STANDARD STATISTICAL SOFTWARE PACKAGES FOR SAMPLE SURVEYDATA* (Erogan Donna J., 1997)

En los últimos años algunos investigadores de ciencias de la salud se han interesado en la aplicación de análisis de datos provenientes de encuestas con muestra compleja. Estos análisis son descriptivos, generación de hipótesis y construcción de modelos. Los estadísticos especializados en muestreo de encuestas utilizan software especializado para analizar datos de encuesta basados en muestras complejas, particularmente cuando los análisis son descriptivos y el diseño de muestra incluye conglomerados. La autora comenta la existencia de artículos que revisan algunos paquetes computacionales disponibles para el muestreo de encuestas.

Sin embargo, algunos científicos no están enterados de la necesidad de usar software especializado; o si están enterados, prefieren no usarlo por la necesidad de tener que aprender nuevo software. Los analistas de datos secundarios pueden confundirse cuando se dan cuenta que existe una diferencia de opiniones entre los especialistas en muestreo de encuestas relacionado con el uso de software especializado para el análisis de datos del muestreo en encuestas. Finalmente, muchos bio-estadísticos no pueden dar consejos sobre este tema debido a que no están familiarizados con el análisis especializado de datos del muestreo en encuestas.

Este artículo usa datos del muestreo de encuestas del BRFSS (Behavioral Risk Factor Surveillance System) para ilustrar que los estimadores puntuales sesgados, inapropiados errores estándar, intervalos de confianza y pruebas de significancia engañosas, pueden resultar del uso de paquetes de cómputo estadístico estándar al analizar datos del muestreo de encuestas. Algunas recomendaciones son dadas para indicar situaciones en las cuales serios errores son probables de ocurrir con el uso de estos paquetes.

### *Precauciones en el uso de paquetes estadísticos estándar*

Los paquetes estadísticos estándar generalmente no toman en cuenta las cuatro características más comunes de los datos del muestreo de encuestas: (1) selección de las observaciones con probabilidades desiguales, (2) observaciones de conglomerados, (3) estratificación y (4) la no-respuesta y otros ajustes. Los estimadores puntuales de los parámetros poblacionales son impactados por el valor del peso analizado para cada observación. Estos pesos dependen de la probabilidad de selección y de otros factores en el diseño de muestra tales como la estratificación y los conglomerados. Por lo tanto, los paquetes estadísticos estándar proveerán de estimadores puntuales sesgados, si los pesos son ignorados. Las fórmulas de estimación de la varianza para estimadores puntuales basadas en datos de muestras en encuestas están impactadas por los conglomerados, estratificación y los pesos. Por ignorar estos aspectos, los paquetes estándar generalmente subestiman el valor de la varianza para estimadores puntuales, en algunas veces sustancialmente.

La mayoría de los paquetes estadísticos pueden realizar análisis con pesos, usualmente añadiendo al programa código la instrucción "WEIGHT". El uso de paquetes estadísticos estándares con una variable de pesos puede proveer los mismos estimadores puntuales para los parámetros de la población, que los paquetes de software de encuesta sobre muestras, sin embargo, la estimación de la varianza frecuentemente no es la correcta y puede estar substancialmente equivocada, dependiendo del programa hecho con el paquete estadístico estándar.

#### *Descripción de ¡as encuestas del BRFSS*

El programa BRFSS fue establecido por el CDC (Center for Disease Prevention and Control) para proporcionar datos del nivel de estado de los datos para estimar el predominio de los factores de riesgo para la enfermedad y la salud deplorable. Los Estados seleccionan una muestra probabilística continua de la población de adultos no-institucionalizados utilizando algún tipo de marcación telefónica digital aleatoria, y se realizan inferencias de la población total con base en estimadores puntuales obtenidos para los parámetros poblacionales.

### Conclusiones.

Existen dos criterios razonables, en la búsqueda de un método para el análisis de datos de encuestas por muestras complejas con paquetes estadísticos estándar.

- La aproximación de los estimadores insesgados a los parámetros de la población total y para sub-poblaciones de interés.
- La aproximación de la varianza estimada (obtenida por el SUDAAN) a la variación poblacional (que constantemente se puede subestimar con relación directa con el grado de correlación entre conglomerados.

Es recomendable que se utilice software especializado en muestreo para el análisis de datos provenientes de encuestas con muestras, especialmente para estimar los parámetros de la población, análisis descriptivo y análisis analítico. Bajo ciertas circunstancias, los paquetes estándar de estadística pueden ser usados para proporcionar resultados aproximadamente iguales a los resultados obtenidos de los paquetes especializados de muestreo. Sin embargo, la identificación de estas circunstancias y principalmente de las riesgos al utilizar los paquetes estándar requiere de información detallada acerca de las características del conjunto de datos de la encuesta (es decir, plan de muestreo, esquema de los pesos, correlación entre los conglomerados), así como conocimientos de las fórmulas particulares y de las opciones por default usadas por los paquetes estadísticos estándar para el análisis con pesos. Al final, parece más fácil y menos desperdicio de tiempo utilizar un software especializado en encuesta sobre muestra.

# *CAPITULO 3. DESARROLLO DEL MÉTODO*

## *3,1. Investigación Bibliográfica.*

En esta sección se hará una presentación cronológica de los artículos seleccionados y estudiados, entre varios encontrados, y leídos para los fundamentos del desarrollo del método propuesto en este trabajo para el cálculo de los NARM's y la estimación de sus vananzas. Cabe señalar que la selección para la presentación en este trabajo fue estricta, en relación de elegir solo aquellos que proporcionan información relevante al método desarrollado, así que fueron omitidos algunos otros. Sin embargo es importante mencionar que los aquí presentados no fueron los únicos consultados en esta investigación, e incluso algunos ya fueron presentados e incluidos en capítulos anteriores (ver las secciones de estimación de *varíanzas en muestreo complejo* y de *software especializado).*

La presentación consistirá en la traducción casi literaria de los resúmenes de cada artículo, de no existir tales resúmenes, entonces se elaborará uno; además de presentar notas puntuales que fueron importantes para el desarrollo del método. Así pues se irán presentando los títulos de cada artículo, el resumen y algunos puntos importantes de señalar. Este trabajo no tiene como objetivo presentar a detalle cada uno de estos artículos, no mucho menos discutirlo, sin embargo si el lector esta interesado se ofrece la referencia bibliográfica de cada uno de ellos para ser consultados.

*ON THE PERFORMANCE OF JACKKNIFE VARIANCE ESTIMATION FOR SYSTEMATIC SAMPLES WITH SMALL NUMBERS OF PRIMARY SAMPLING UNITS. (Burke John and Rust Keith, 1995)*

#### *Introducción*

Algunas encuestas de poblaciones humanas son hechas usando un diseño de muestra que contiene el muestreo multi-etápico estratificado. Frecuentemente una muestra relativamente pequeña de unidades primarias de muestreo (psu's) es seleccionada, usando explícitamente y/o implícitamente estratificación. Entonces, dentro de cada psu, ocurre el muestreo adicional para seleccionar la última muestra de unidades para ser examinadas.

Los diseños multi-etápicos estatificados pueden dar lugar a una dificultad cuando se hace inferencias acerca de los subgrupos de la población. Esto frecuentemente pasa cuando se esta interesado en un subgrupo específico que se obtiene solamente de algunas de las psu's, pero que contribuye con un gran número de unidades finales en la muestra.

Si la muestra se deriva de solo algunas pocas de psu's, hace difícil la confiabilidad de la inferencia. Esto porque, usando cualquiera de las técnicas disponibles para dar aproximaciones de estimadores insesgados de la varianza muestral, la precisión resultante derivada de la estimación del error muestra! será pequeña. Esto significa que, a pesar de que la estimación del parámetro de interés puede tener varíanza pequeña o moderada, la falta de confiabilidad de los estimadores de la varíanza muestra! hace difícil la construcción de intervalos de confianza con niveles estándar de cobertura.

La falta de confiabilidad de los estimadores de la varianza muestral y la dificultad en la construcción de intervalos de confianza con niveles estándar de cobertura, sucede porque los estimadores directos de la varianza deben, explícitamente o implícitamente estimar el componente de variación entre los psu's. La precisión de esto esta limitada por el número de psu's sobre el cual la sub-población es obtenida. El verdadero número de grados de libertad para la estimación de la varianza quizás deberá ser considerablemente menor al número de psu's, básicamente por

tres razones. Primero, el estimador de la varianza usado quizás esté diseñado para reflejar el impacto de la estratificación de la psu. El uso de pares de psu's para estimar la varianza es un ejemplo de esto, lo cual es muy utilizado en la práctica. Segundo, la distribución muestral con algunas psu's puede estar afectada por valores atípleos en la población, lo cual reduce la precisión de los estimadores de la varianza (esto es, el número de grados de libertad). Tercero, mientras que la muestra completa puede consistir de psu's con igual tamaño, cuando se consideran sub-poblaciones, la distribución a través de las psu's (las cuales contengan algunos miembros de la sub-población) quizás varíe considerablemente.

En este artículo se examina este fenómeno más de cerca para una encuesta determinada, para la cual se tenía interés en las estimaciones de las medias de sub-poblaciones derivadas de sólo algunas pocas psu's. Usando una población simulada, se examinan los niveles de cobertura reales de los intervalos de confianza obtenidos usando procedimientos estándar para muestras grandes. Se deseaba particularmente descubrir si había evidencia de un "punto de quiebre" en el tamaño de muestra de psu's para el tipo de población utilizada, sobre el cual la cobertura del intervalo de la confianza tuviera valores aceptables, pero debajo del cual era insatisfactorio. En efecto, como se esperaba, se encontró que el problema de tener un número pequeño de grados de libertad fue eclipsado en algo por la relación imprevisible entre el tamaño de muestra y el error de muestreo cuando se usan muestras sistemáticas de tamaños pequeños. No se encontró evidencia de un punto particular de quiebre para el tamaño de muestra, para el cual quedara claro, que con este tipo de datos, es imprudente estimar intervalos de confianza directamente de una muestra de dos PSU's.

#### A/oías *sobresalientes.*

En el estudio presentado por Burke and Rust (1995) una vez obtenida la muestra se procedió a evaluar el desempeño de los intervalos de confianza construidos con los estimadores de los errores estándar obtenidos por el método de Jackknife, para todos los tamaños de muestra comprendidos del 2 a 30. Al hacer ésto, se evaluó la verdadera varianza muestral, la verdadera distribución del estimador de la varianza, y la verdadera cobertura del intervalo de confianza

estándar para cada tamaño de muestra. Los resultados son exactos y no son obtenidos de la simulación propuesta en este artículo. Sin embargo los resultados obtenidos son útiles para la evaluación de una muestra sistemática de una sola etapa con probabilidad proporcional al tamaño, y como tal, se especula que la distribución muestral, el estimador de la varianza y el intervalo de confianza no tienen tan buen comportamiento que los utilizados para la muestra bi-etápica usada en este artículo.

El objetivo de las pruebas hechas en el artículo era examinar el funcionamiento de los estimadores de la varianza calculados por el jackknife y de los intervalos de la confianza de la muestra creados con ellos, para muestras pequeñas sistemáticas de una población de un tipo particular. El primer descubrimiento fue el hecho de que los verdaderos niveles del error muestral de este tipo son fuertemente impredecibles.

Haciendo algunas modificaciones al procedimiento del Jackknife, con la intención de disminuir el sesgo a expensas de mayor varianza, mediante el uso del procedimiento emparejado de jackknife (ver artículo Burke John 1995), generalmente tiene resultados previsibles. El impacto de ésto en los intervalos de confianza fue mixto. En resumen se discute que el procedimiento utilizado en este artículo proporciona mejores resultados que el procedimiento emparejado del jackknife, sin embargo las diferencias no son grandes.

*VARIANCE ESTIMATION FOR THE CURRENT EMPLOYEMENT STATISTICS PROGRAM (WotterKirk, 1998)*

#### *Introducción.*

El programa de CES (Current Employement Statistics) provee algunos de los más importantes indicadores económicos de Estados Unidos. En el congreso anual de 1997 de la Asociación Estadística Americana realizada en Anaheim, varios autores reportaron el status de un

rediseño en curso de esta importante encuesta. Sus artículos discutieron la razón del rediseño, el nuevo diseño de muestreo, los nuevos procedimientos de estimación para los niveles de empleo y las tendencias, y la estimación especial de nuevas ediciones por hora y variables de las ganancias. En este artículo se discute la estimación de la varianza para todas las variables del CES.

La estrategia total de la estimación de la varianza implica el uso primero del método de medias-muestras balanceadas (Balanced half-samples method BHS) para un nivel alto para estadísticas en conjunto, y en segundo el uso de la función generadora de varianza (GVF) para estadísticos específicos. El método de los BHS aquí propuesto trata muchas características del diseño de muestra de CES, tales como estratificación, más de 2 unidades primarias por estrato, conglomerados, muestreo del nacimiento y de la muerte. Se incorporan pesos para la asignación de la varianza y para la correlación de la población finita. Para mejorar la estimación de la varianza de estadísticos no lineales, se emplean tanto el estimador de media-muestra y sus componentes.

#### *Revisión del método de BHS.*

En esta sección se revisa las bases del método de BHS y se describe un número de extensiones que permiten flexibilidad en el manejo de un amplio campo de diseño de muestras.

#### *Estimación de la varianza.*

Se examinan las modificaciones hechas al estimador BHS de la varianza para acomodarlo al problema de la no-respuesta. Primero, se consideró una muestra aleatoria simple sin reemplazo en un estrato. Después de haberse desarrollo el método para este simple problema, se reintroducirán el diseño de muestra completo y correspondientemente las extensiones del método.

.<br>Alaman karakatan ing kabupatèn Kalèndher Ka

#### *Implementación de la CES rediseñado.*

Los antecedentes y detalles del rediseño de la muestra CES, comenta el autor que es detallado en Butani, Stamas y Brick (1997). El diseño de muestra es una muestra probabilística estratificada de las Cuentas de Subsidio del Desempleo ("Unemployment Insurance Accounts Ul). Estas cuentas quizás consisten de uno o más sitios individuales de trabajo en diferentes SIC's y MSA's con un solo estado. Aunque las estimaciones entonces se producen usando los datos recogidos para los sitios individuales de trabajo, este mecanismo de muestreo proporciona el único método operacionalmente factible para capturar el crecimiento del empleo debido a los nuevos sitios de trabajo que se abren para los negocios existentes.

#### *Simulación del estudio.*

La población usada en la simulación es un conjunto real de datos provenientes de BLS. mil muestras aleatorias estratificadas fueron obtenidas sin reemplazo de la población. La fracción de muestreo en cada estrato (construido por el número de empleados en tipo de empresa) es similar al del CES real. Dentro de cada industria, hay ciertamente algunos estratos de empresas grandes.

Dos estadísticos fueron considerados: el total mensual de todos los empleados y el cambio mensual. Fueron utilizados cuatro diferentes estimadores BHS de la varianza. Método 1. Es usado el factor de corrección por población finita (finite population correction factor "fpc"), no es usada la separación de la estimación por media-muestra. Método 2. Es usado el factor de corrección por población finita (finite poputation correction factor "fpc"), y es usada la separación de la estimación por media-muestra. Método 3. No es usado el factor de corrección por población finita (finite poputation correction factor "fpc), y no es usada la separación de la estimación por media-muestra. Método 4. No es usado el factor de corrección por población finita (finite poputation correction factor "fpc"), y es usada la separación de la estimación por mitad de muestras.

## *Resultados de la simulación.*

Resultados relacionados con el sesgo. Los métodos 1 y 3 ambos tienen un gran sesgo relativo negativo. El método 2 tiene un pequeño sesgo pero este sigue siendo negativo. El método 4 tiene un sesgo positivo pero el sesgo puede llegar a ser grande.

Resultados relacionados con la estabilidad. Los estimadores de varianza obtenidos sin separar la estimación de la varianza por media-muestra tienen una menor variación que el obtenido sin re-estimación.

# *GENERALIZED VARIANCE ESTIMATES FROM THE NATIONAL SURVEY OF FAMILY GROWTH, CYCLE5. (KaveeJ.D. and lannacchione V.G, 1998)*

#### *Introducción*

Las estimaciones exactas de las varianzas muestrales son necesarias para evaluar la confiabilidad de los estimadores de los parámetros o estadísticos. Los procedimientos de estimación de varianzas para diseños de muestras multi-etápicas con datos conglomerados, como los de la Encuesta Nacional de Crecimiento Familiar (NSFG por su nombre en inglés: National Survey of Family Growth), deben tomar en cuenta la complejidad del diseño. Esto es llamado estimación de la varianza muestral basada en el diseño. Un estimador de la varianza para un diseño de muestra complejo pero calculado con base en el supuesto de muestra aleatoria simple generalmente subestimará la varianza muestral real. El software de diseño-específico utiliza fórmulas complejas para calcular las varianzas reales. En ausencia de un software específico basado en el diseño, la estimación por la Varianza Generalizada (GV) es un método corto que aproxima el valor correcto de la varianza muestral de un estimador para un parámetro poblacional. Este artículo proporciona una discusión de los procedimientos usados para crear los estimadores GV para Cycle 5 de la NSFG (NSFG-5). Una comparación de los estimadores GV con las varianzas basadas en el diseño creadas usando la linealización por Series de Taylor es también incluida.

#### *Antecedentes del NSFG-5*

El National Survey of Family Growth (NSFG) es administrada por el Centro Nacional de Estadísticas de la Salud (National Center for Health Statistics, NCHS), una agencia del Departamento de Salud y Servicios Humanos. El propósito de esta encuesta es producir estimadores nacionales de los factores que afectan al embarazo (incluyendo actividad sexual, uso de anticonceptivos, infertilidad y métodos para la planificación familiar) y la salud de las mujeres e infantes. Para el NSFG-5 las entrevistas y el procesamiento de datos fue realizado por el Research Triangle Institute (RTI), contratado por el NCHS.

Las entrevistas fueron obtenidas de un total de 10,847 mujeres de edades entre 15 y 44 años seleccionadas entre hogares que respondieron a La Encuesta Nacional de Entrevista de Salud (NHIS por su nombre en inglés National Health Interview Survey). El NHIS es una encuesta multi-etápica en hogares realizada por NCHS, que cubre la población civil no institucionalizada de los Estados Unidos. Las mujeres en la muestra NSFG-5 fueron seleccionadas de todas las 198 unidades de muestras primarias (psu's) de NHIS. Un psu es un Área Estadística Metropolitana (MSA por su nombre en inglés Metropolitan Statistical Área), un país, o un grupo de países adyacentes.

La sub-muestra de hogares de "otra raza" fue seleccionada con probabilidad proporcional al número de mujeres elegibles en los grupos familiares.

Debido a la complejidad del diseño de muestra, para la estimación de la varianza muestral se requiere el uso del SUDAAN, un paquete computacional de análisis de datos de encuesta, desarrollado en RTI, designado a adecuar el parámetro poblacional estimado con el diseño de muestra.

## *Estimación de la Varianza Generalizada*

Las estimaciones de Varianzas Generalizadas (GV) son métodos rápidos que aproximan la varianza muestral de un estimador poblacional cuando no esta disponible un estimador específico o directo de la variable.

El modelo desarrollado para el algoritmo de la varianza generalizada asume que las subpoblaciones de interés (por ejemplo, el denominador de la proporción) serán combinaciones de las celdas post-estratificadas utilizadas en el cálculo del análisis completamente ajustado con pesos (108 en este estudio referido). Las celdas de post-estratificación son clasificaciones-cruzadas de edad, raza/etnia, estado civil, y equidad del CPS. Las varianzas muéstrales para cualquier combinación de las celdas post-estratificadas se asume conocida sin error.

El modelo más comúnmente utilizado para varianzas generalizadas para proporciones de sub-poblaciones relaciona la varianza muestral relativa de un estimador con el inverso del estimador de la encuesta (Ver Wolter 1985).

Los efectos del diseño proveen una medición resumida de los efectos combinados de estratificación, conglomerados y pesos desiguales en la varianza de un estimador de la encuesta. Los efectos de diseño son particularmente útiles para estimar GVs debido a que identifican las sub-poblaciones que son más afectadas por el diseño de muestra.

### *Métodos de Aproximación*

Los estimadores directos de las varianzas muestrales fueron calculados utilizando el estimador de varianza incorporando las probabilidades simples y conjuntas (es decir diseño = UNEQWOR) en el procedimiento DESCRIPT del SUDAAN.

#### *Comparación de GESs y Estimadores Directos*

Hasta este punto se han discutido tres métodos para el cálculo de los errores estándar: el método de Muestra Aleatoria Simple (SRS), el método directo basado en el diseño (SUDAAN), y el método generalizado (GSE).

En los resultados mostrados en el artículo se observa que los errores estándar generalizados tanto sobreestiman como subestiman los errores estándar basados en el diseño del SUDAAN.

# *ESTIMATING VARIANCE COMPONENTS FOR A TWO-STAGE DESIGN WITH SECOND-STAGE STRATA NESTED WITHIN PSU's (Liu J., lannacchione V. and Kavee J., 1998.)*

#### *Resumen*

El diseño muestra! para la Encuesta sobre el Comportamiento de la Salud entre Personal Militar, es un diseño de dos etapas donde las unidades muestrales primarias (psu's) son seleccionadas con probabilidades proporcionales al tamaño (PPS) y el estrato de la segunda etapa esta anidado dentro de los psu's.

## *Introducción*

El diseño de muestra de dos etapas, donde las unidades muéstrales de la primera etapa (psu's) son seleccionadas con probabilidad proporcional al tamaño (PPS) sin reemplazo y el estrato de la segunda etapa está anidado dentro de psu's, es un diseño de muestra frecuentemente utilizado en encuestas de gran escala. En la mayoría de las situaciones cuando la

فستوارث والمراوي التقاسيس ووالمناقصات فترقص والالتاء

fracción de muestreo de la primera-etapa es pequeña, podemos asumir un diseño de muestra PPS con reemplazo y calcular respectivamente las varianzas para los estimadores. Por esa razón, las fórmulas de varianza para muestras PPS multi-etápicas que son encontradas en muchos libros de texto, Cochran (1977), típicamente ignoran la estratificación en la segunda fase. Sin embargo, la estructura de la varianza y la descomposición de los componentes de la varianza y sus estimaciones pueden ser de interés por ellas mismas. En este artículo se deduce las fórmulas para los componentes de varianza y se discute cómo pueden ser estimados. Posteriormente se aplican los resultados en un problema de asignación de muestra.

#### *Descomposición de la varianza*

Consideramos diseños de muestra estratificados de dos etapas donde el estrato de segunda etapa está anidado dentro de las unidades de la primera etapa (psu's). El marco muestra! de la primera etapa esta estratificado en H estratos de primera-etapa, indexados por h. Las ssu's (unidades de la segunda etapa) están estratificadas en J estratos de segunda etapa, indexados por j. Las psu's son seleccionadas con probabilidad proporcional al tamaño (PPS): Una muestra aleatoria de ssu's es seleccionada independientemente dentro de cada estrato de segunda-etapa dentro de cada PSD.

### *Conclusiones*

Se deriva una fórmula consistente en los componentes de varianza. Su utilidad es demostrada mediante un problema de asignación de muestra. Otras áreas de aplicación se incluyen al evaluar los efectos de diseño de muestra, etc. Más investigaciones están planeadas para estudiar las nuevas fórmulas de varianzas y tener un mejor entendimiento del diseño consistente de estas fórmulas además de las fórmulas que asumen muestreo aleatorio simple en ambas etapas.

66

<u> 1989 - Alemania Alemania, menyebu</u>

ALTERNATIVE VARIANCE ESTIMATION METHODS FOR THE NHIS (Nixon M. G., Brick J.M, Ka/ion G., Lee *H., 1998)*

#### *Introducción*

La Encuesta Nacional de Entrevista de Salud (NHIS por sus siglas en ingles National Health Interview Survey), es una encuesta a gran escala en hogares de la población civil noinstitucionalizada de los Estados Unidos, dirigida por el Centro Nacional de Estadísticas de Salud (NCHS por sus siglas en inglés: National Center for Health Statistics). Esta encuesta comenzó en 1957 y ha sufrido modificaciones a su contenido y diseño de muestra aproximadamente cada 10 a 15 años. La NHIS consiste de un cuestionario base y varios cuestionarios complementarios específicos. En 1992 fue añadida la sección de Inmunización de la NHIS, que reúne datos del archivo con los registros sobre vacunas en personas con una muestra de individuos menores a 6 años. En 1994, un componente de revisión de registro fue agregado al Complemento de Inmunización para niños entre edades de 19 y 35 meses. Este componente de revisión de registro es conocido como el Estudio de Revisión de Registros de Inmunización Nacional (NIPRCS por sus siglas en inglés: National Immunization Provider Record Check Study).

La NHIS y la NIPRCS proveen estimadores de características importantes sobre la salud de la población de los Estados Unidos. Dado que ambas son muestras, es necesario tener medidas confiables para la precisión de esos estimadores. La NHIS, y por consiguiente el NIPRCS, emplean un diseño complejo de muestra que incluye estratificación y varias etapas de muestreo. Para conocer los totales de la población, los pesos de la muestra son ajustados para la no-respuesta y la post-estratificación. El diseño de muestra complejo y los procedimientos de estimación necesitan ser tomados en cuenta en la estimación de la varianza. Una complicación de esto es que, debido a la preocupación de confidencialidad en los archivos disponibles al público, se ha realizado la omisión de estratos completos e identificadores de psu. Debido a esta preocupación, el NCHS ofrece aproximaciones simplificadas a los diseños del NHIS para ser usados en la estimación de varianzas.

La documentación que acompaña al archivo puesto a disposición del público por el NHIS, discute dos aproximaciones, llamados Método 1 y Método 2. El Método 1 trata la muestra del NHIS como un diseño de dos psu's por estratos con 187 estratos y 374 psu's. El método 2 trata el diseño como uno con 4079 psu's. Ambos métodos permiten al usuario especificar fácilmente el estrato y la PSU para cada registro en el archivo, entonces el usuario puede proceder a usar cualquier software apropiado para la estimación de varianza de un diseño complejo. Los métodos de replicación para la estimación de varianza pueden ser aplicados fácilmente con el Método 1 pero no por el Método 2, donde es más apropiado al método de linealización por Series de Taylor. Con ambos métodos debe tomarse un especial cuidado con las sub-muestras de los NHIS, tales como los NIPRCS. En la documentación de la estimación de la varianza incluida con los archivos puestos a disposición del público se incluye una discusión del análisis de datos en subconjuntos.

Este estudio examina una alternativa al Método 1 y 2, denominado Método 3, que es diseñado para usarse con métodos de replicación. Los aspectos estadísticos y prácticos de los tres métodos son comparados utilizando datos del NHIS de 1995.

#### *Información General del Diseño de Muestra y la Estimación*

En el estudio del NHIS el universo es particionado en aproximadamente 1900 Unidades Primarias de Muestreo con muchas PSU's grandes incluidas con certidumbre en la muestra. Las restantes PSU's están estratificadas geográficamente y por características de las PSU dentro del estado. Las unidades Secundarias de Muestreo son formadas con cada PSU seleccionadas y estratificadas en términos de concentraciones de población negra e hispana.

#### *Estimadores de Varianza para el NHIS*

Los pesos muestrales del NHIS son calculados para las distintas etapas del muestreo y son ajustados para la no-respuesta y post-estratificación de totales de edad/sexo/raza-etnia. Los

autores comentan que los fundamentos teóricos sobre estimadores de razón y los procedimientos para calcularlos son dados por Parson y Casady (1987) y Parson, Chan, y Curtin (1990).

El Método 1 está diseñado esencialmente para software que requiere exactamente 2 psu's en cada estrato. La muestra es particionada en 187 varianzas, una por estrato, donde cada una contiene exactamente dos pseudo psu's. La documentación indica que la varianza por estrato y la pseudo-psu están basadas, tanto como sea posible, en el diseño de muestra real, particularmente para el estrato NSR (non-self-representing), donde dos psu's son muestreadas por estrato. El SR psu más grande es tratado como estrato y todos los ssu's dentro de él son identificados por estar en uno de dos seudo psu's. Algunos de los RS (self-representing) psu's son apareados en la varianza por estrato.

El Método 2 trata los estratos NSR (non-self-representing) en casi la misma manera que el Método 1, con dos psu's por cada estrato NSR y colapsándolo como sea necesario para estratos donde solo un PSU es muestreado por estrato. La diferencia principal se vincula con SR (selfrepresenting) psu's. En el Método 2, las SR psu's son particionadas en subestratos basados en raza/etnicidad, con el sub-estrato usado la varianza por estrato. Cada ssu en una unidad SR es tratado como una psu separada en vez de aparearlas en pseudo-psu's como se hace en el Método 1.

El Método 2 se considera estadísticamente más eficiente que el Método 1, ya que incorpora la información del diseño en el NHIS para las SR psu's. Aunque el Método 2 debe producir estimadores de la varianza más estables que el Método 1, no ha sido estudiado lo suficiente para usarse con métodos de replicación ya por que requeriría miles de réplicas y pesos de estas. La documentación NCMS también advierte al usuario que, aunque el Método 2 es más estable que el Método 1, el número de grados de libertad (df) de los estimadores de varianza calculados por el Método 2 no son estimados correctamente utilizando el método común que toma la diferencia entre el número de psu's y el número de estratos.

El Método 3 es una alternativa que toma una mayor ventaja de la información del diseño en el SR psu's sin requerir un gran número de réplicas. El enfoque general es el utilizar la
información de diseño para el estrato NSR del Método 1, la información de diseño para el SR psu's y tomar combinaciones de los estratos para reducir el número de réplicas.

Una consideración es que, la precisión de los estimadores resultantes de la varianza será usada en la construcción de intervalos de confianza y para llevar a cabo pruebas estadísticas. Rust (1986) argumenta: "Si los estratos son combinados de modo que sólo permanezcan 30 grados de libertad efectivos, los intervalos de confianza al 95% serán aproximadamente 4% más amplios que aquéllos basados en la distribución normal. Con 50 df, los intervalos de confianza son solo 2 % más amplios.

Para propósitos generales de uso, el procedimiento óptimo para combinar estratos es formar estratos combinados de igual tamaño.

## *Propiedades de los Estimadores de Varianza*

Los autores mencionan que Rao y Shao (1996) y Valliant (1996) muestran que combinando un gran número de SSU's en una SR de PSU's como se hace en el Método 1 puede resultar un estimador inconsistente de la van'anza. Sin embargo, puesto que el número de estratos es grande y la contribución en la varianza para cada SR de PSD es relativamente pequeña en el NHIS, el resultado de Rao y Shao, y Valliant puede no aplicar aquí y el Método 1 de estimación de la varianza debería ser consistente.

Dado que el estimador completo Jackknife de la varianza reproduce la estimación más utilizada para la varianza de estadísticas lineales, se utiliza éste como punto de referencia para comparar los tres métodos.

## *Comparación de Métodos*

Como se esperaba, los tres métodos proveen grados de libertad adecuados para estimadores nacionales. Como se muestra en la Tabla 2 anexa al artículo, el Método 1 utiliza 187 réplicas y tiene 72 df; el Método 2 da 501 gl, pero requiere 2,167 réplicas; el Método 3 resulta con 66 gl para estimadores nacionales y requiere sólo de 70 réplicas. Para intervalos de confianza del 95 %, el valor-t apropiado para el Método 2 es 1.97, y para el Método 3 es de 1.99, una diferencia muy pequeña.

Esta evaluación muestra que se prefiere el Método 3 que el Método 1 por una eficiencia computacional y estadística.

#### *Síntesis*

Una desventaja del método simple de replicación es que puede ser intensivo computacionalmente si el número de réplicas es alto. Sin embargo combinando estratos de varianza es una manera de reducir el número de réplicas, y entonces el Método 3 aparenta ser una estrategia razonable para utilizarlo al realizare el NHIS.

## **3.2.** *Método Propuesto*

Una vez realizada la primera parte de este trabajo, que consistió en la investigación bibliográfica de métodos y herramientas para la estimación de varianzas complejas, se prosiguió con la segunda parte, que es determinar y desarrollar el método adecuado para la estimación de las varianzas de los estimadores con características similares a los niveles de audiencia en la radio en Monterrey realizados por la UNEEST. Posteriormente, y como parte final del trabajo, se realizarán los cálculos de los intervalos de confianza para los **NARM's,** los cuales se presentan en el capitulo siguiente

Con base en los artículos referentes al tema de estimación de varianzas para muestras complejas, los cuales fueron citados en la sección anterior y en la consulta de libros especializados sobre el tema de muestreo (sección Métodos de Muestreo Complejo), se determinó, para este caso, utilizar *métodos de replicación para* la estimación de la varianza, como son el método de Jackknife y el método de Linealización por Series de Taylor. Estos métodos actualmente son utilizados para el cálculo de las varianzas de estimadores para diseños de muestras complejas, puesto que se ha comprobado que los datos obtenidos mediante ellos suelen ser buenas estimaciones de las varianzas, siendo además de insesgada, consistente. Sin embargo, el uso de estos métodos suele ser más complejo que su simple aplicación, ya que se basan en el uso correcto de los datos de la muestra, es decir, que para obtener estimadores confiables de la población es necesario que los datos recogidos en la muestra conlleven en sí mismos las características propias de la población.

La aplicación de estos métodos suele realizarse con el apoyo de paquetes computacionales debido a la gran cantidad de cálculos y repeticiones que se llevan a cabo para el cálculo de los estimadores. Es importante mencionar que estos métodos tienen como base la simulación para la obtención de submuestras de la muestra original, donde de cada submuestra son obtenidas estimaciones, que posteriormente serán utilizadas para la obtención de las varianzas estimadas. Por esto es que, el uso de paquetes computacionales hace factible la aplicación de los métodos al permitir realizar de manera rápida un gran número de cálculos con una alta precisión. Actualmente en el mercado existen paquetes especializados que aplican éstos

métodos, lo que ha facilitado la labor en el cálculo de estimaciones para encuestas con diseño de muestras complejas, promoviendo de esta manera su uso en los distintos campos en que se utilizan estos diseños. Estos paquetes son utilizados por especialistas en las áreas de muestreo y encuestas, para la obtención de estimadores, principalmente de censos poblacionales como es el caso de Estados Unidos y Canadá, extendiéndose además a otras áreas. Dentro de los distintos paquetes especializados en muestreo complejo se ha comprobado que uno de los que tienen mejores características con relación a la rapidez, precisión y facilidad en el uso de los métodos, es el SUDAAN (Weng y otros, 1995) y que como dato adicional es utilizado por el National Center for Education Statistics (NCES), por el National Center for Health Statistics (NCHS) y por Environmental Protection Agency(EPA) entre otros (Babubhai, 1997).

Así pues, como resultado de la investigación bibliográfica y como base para el desarrollo del método propuesto para la obtención las varianzas para estimadores de muestras complejas, similares a las utilizadas para la obtención de los NARM, se determinó conveniente el aplicar los métodos de Jackknife y Linealización por serie de Taylor, utilizando el SUDAAN. De esta manera, la siguiente etapa del desarrollo del método para la obtención de estos estimadores, consiste en determinar el uso adecuado de las técnicas muestreo y del software propuesto, optimizando asi el calculo correcto de los estimadores de las varianzas.

Como se comentó en la sección 2.1 *Medición de los niveles de audiencia en la radio de Monterrey* del capítulo 2, la UNEEST realiza la estimación mensual de los niveles de audiencia de la radio para cada hora del dia y para cada una de las estaciones que se transmiten en el área metropolitana de Monterrey. Estos niveles son calculados para diferentes segmentos poblacionales y posteriormente ponderados para la obtención de niveles de audiencia globales. Para dicho propósito la UNEEST aplica encuestas con base en un diseño de muestra complejo, cuya información es posteriormente capturada en bases de datos con un diseño específico que permite el cálculo adecuado de los niveles de audiencia. Si bien los cálculos de los niveles de audiencia son los correctos, no se cuenta con el cálculo de sus varianzas para establecer intervalos de confianza.

Con base en esto, el desarrollo del método consiste en utilizar las bases de datos de la UNEEST y mediante el SUDAAN y la técnica de estimación adecuada, calcular los niveles de audiencia y sus varianzas, para posteriormente determinar sus intervalos de confianza. Generalizándolo, posteriormente para casos donde las bases de datos sean similares a las de la UNEEST.

A continuación es importante mencionar brevemente las características principales del muestreo y de las bases de datos de la UNEEST, así como las características y requerimientos por parte del SUDAAN para aplicar las técnicas de muestreo, esto con el fin de explicar y justificar el método propuesto.

#### *Diseño de muestra*

Como se mencionó en capítulos anteriores el muestreo utilizado por la UNEEST tiene un diseño de muestra por conglomerados en dos etapas, además los elementos en la muestrea son post-estratificados En una primera etapa se obtienen como conglomerados manzanas del área metropolitana de Monterrey, para posteriormente realizar una encuesta aleatoriamente a un habitante mayor de 8 años de edad de cada hogar incluido la manzana muestreada. Posteriormente a la encuesta, se post-estratifíca al individuo de acuerdo a género, nivel socioeconómico y grupo de edad. En cada encuesta se incluyen además los registros de la estación escuchada el día anterior para cada cuarto de hora comprendido en el intervalo de la hora 06 a la 23 del día.

## Bases de datos

La información de la encuesta es capturada y registrada en una base de datos mensual con formato FoxPro, y con diseño específico. El diseño de la base contiene 6 columnas con formato de valor entero, relacionadas con la identificación del individuo y 23 columnas más, también con formato de entero, para el registro de la estación escuchada en cada hora del día. La

primera de las cinco columnas relacionadas con la identificación llamada *"coriseo"* contiene un número único de índice para cada individuo encuestado; la siguiente llamada *"cuarto"* identifica el número del cuarto de hora que ser refiere el renglón, la llamada *"genero"* para el registro del género, donde se asigna un O para el caso masculino y un 1 para el femenino; una más llamada "edad" para el registro de la misma, la cual es incluida en un grupo de edad de los 7 establecidos (grupo 1 [8 a 12 años], grupo 2 [13 a 17 años], grupo 3 [18 a 24 años], grupo 4 [25 a 30 años], grupo 5 [31 a 40 años], grupo 6 [41 a 50 años] y grupo 7 [51 años o más]; la siguiente columna "nse" registra el nivel socioeconómico, asignando un 1 para el nivel MAYA (Medio Alto y Alto) un 2 los individuos pertenecientes al Medio, y un número 3 para los del MBYB (Medio Bajo y Bajo); la columna "d/'a" conteniendo el día del mes que fue entrevistado el individuo; y por último la sexta columna llamada "manzana" y que contiene el número de manzana a la que pertenece el encuestado. Las 24 columnas restantes llamadas "H00, H01, H02, ..., H23" se refieren a cada una de las horas del día comprendidas en el periodo de la hora 00 a la 23. Ahora bien, para cada individuo se incluyen 4 renglones, asignándose uno de ellos a cada cuarto incluido en una hora, así pues, cada renglón además de contener los datos de identificación mencionados anteriormente, incluye los registros por cuarto de hora de la estación escuchada por individuo. Es decir, el primer renglón contiene los registros para el primer cuarto de cada una de las 24 horas del día, el segundo contiene los registros para los segundos cuartos de horas para cada una de las 24 establecidas, lo mismo para el tercero y cuarto renglón. El registro de la estación escuchada es codificado de la siguiente manera, del número 1 al 46 para la identificación de cada una de las 46 estaciones que transmiten en la zona metropolitana de Monterrey, y del número 90 al 99 para las diferentes modalidades de los NO ESCUCHA y NO SABE.

A continuación se muestran tres pantallas como ejemplo de la base de datos de la UNEEST para los NARM's para el mes de febrero, la figura 1 contiene la estructura de la base de datos en FoxPro y la figura 2 y 3 son un fragmento de la base de datos.

Figura 3.1 Pantalla de la estructura de la Base de datos de los registros del mes de febrero para los NARM's pertenecientes a la UNEEST.

 $\sim$   $-$ *<u>Participate</u>* 

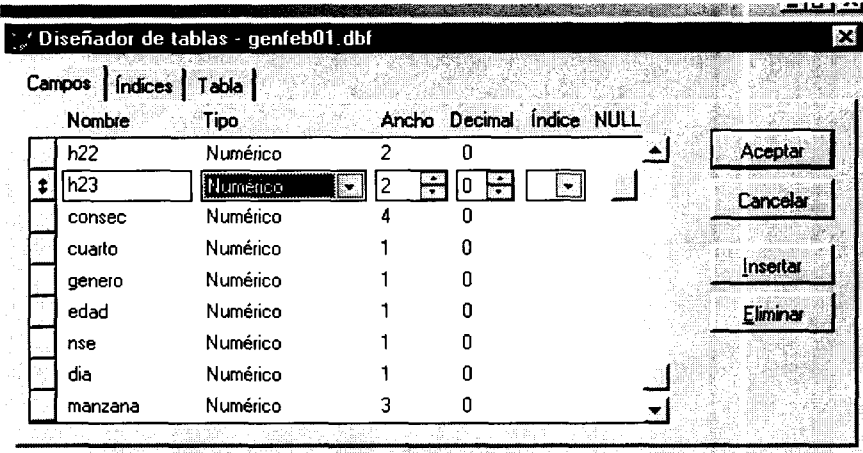

Figura 3.2 Pantalla de la Base de datos de los registros del mes de febrero para los NARM's pertenecientes a la UNEEST.

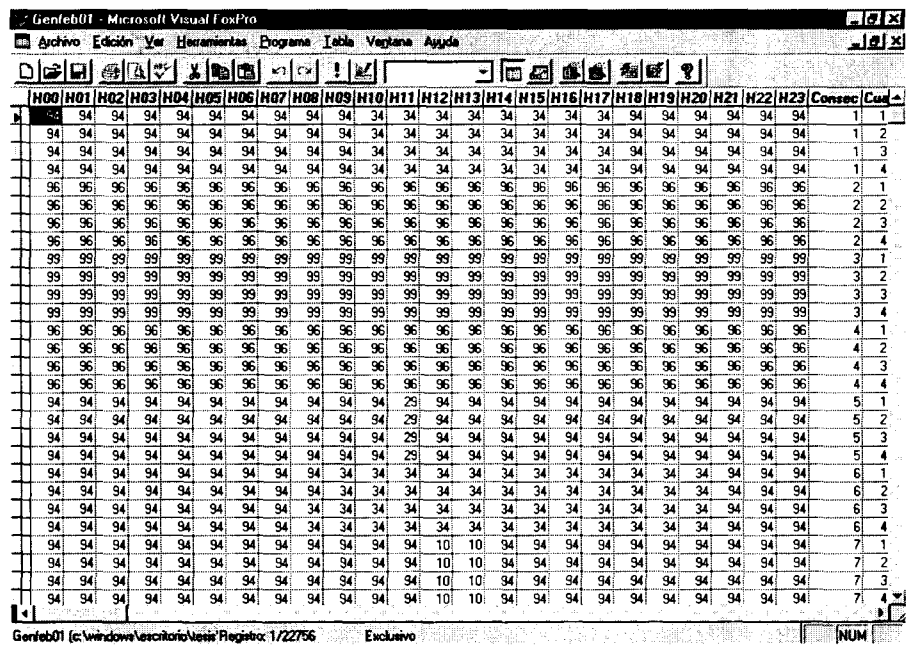

Figura 3.3 Pantalla de la Base de datos de los registros del mes de febrero para los NARM's pertenecientes a la UNEEST.

|    |             | Archivo Edición Ver Herramentas Programa Tabla Ventana Augda |    |    |    |    |    |     |    |     |    |    |     |    |     |                                                                                                    |                        |                |    |    |    | <u>alei xi</u> |
|----|-------------|--------------------------------------------------------------|----|----|----|----|----|-----|----|-----|----|----|-----|----|-----|----------------------------------------------------------------------------------------------------|------------------------|----------------|----|----|----|----------------|
|    | <b>BBI</b>  | $A$ $(1)$ $(2)$ $(3)$ $(4)$ $(6)$ $(2)$                      |    |    |    |    |    |     |    | M.  |    |    |     |    |     | <u>ed en 10 1</u>                                                                                     |                        |                |    |    |    |                |
|    | i HO8   HO9 | H10 H11 H12 H13 H14 H15                                      |    |    |    |    |    |     |    |     |    |    |     |    |     | H16   H17   H18   H19   H20   H21   H22   H23   Consec   Cuarto   Genero   Edad   Nse   Dia   Manzana |                        |                |    |    |    |                |
| 94 | 28          | 28                                                           | 28 | 28 | 28 | 94 | 94 | 94  | 94 | 94  | 94 | 94 | 94  | 94 | 94  | 5683                                                                                                  |                        |                | 5  | 31 |    | 461            |
| 94 | 28          | 28                                                           | 28 | 28 | 28 | 94 | 94 | 94  | 94 | 94  | 94 | 94 | 94  | 94 | 94  | 5683                                                                                                  | $\overline{c}$         | $\mathbf{2}$   | 5  | 31 | 5  | 461            |
| 94 | 28          | 28                                                           | 28 | 28 | 28 | 94 | 94 | 94  | 94 | 94  | 94 | 94 | 94  | 94 | 94  | 5683                                                                                                  |                        | 2              | 5  | 3  | 5  | 461            |
| 94 | 28          | 28                                                           | 28 | 20 | 28 | 94 | 94 | 94  | 94 | 34  | 94 | 94 | 94  | 34 | 94  | 5683                                                                                                  |                        | 2              | г, | 3. | 5  | 461            |
| 99 | 99          | 99                                                           | 99 | 99 | 99 | 99 | 99 | 99  | 99 | 99  | 99 | 99 | 99  | 99 | 99  | 5684                                                                                                  |                        | 11             |    | 3  | 51 | 428            |
| 99 | 99          | 99                                                           | 99 | 99 | 99 | 99 | 99 | 99  | 99 | 99  | 99 | 99 | 99i | 99 | 99  | 5684                                                                                                  | 2                      | 11             | 7  | 31 | 5  | 428            |
| 99 | 99          | 99                                                           | 99 | 99 | 99 | 99 | 99 | 99  | 99 | 99  | 99 | 99 | 99i | 99 | 99  | 5684                                                                                                  | 3                      | 1              | 7  | з  | 5i | 428            |
| 99 | 99          | 99                                                           | 99 | 99 | 99 | 99 | 99 | 99  | 99 | 99  | 99 | 99 | 99  | 99 | 93  | 5684                                                                                                  | 4                      |                | 7  | з  | 51 | 428            |
| 94 | 94          | 94                                                           | 94 | 94 | 94 | 94 | 28 | 28  | 28 | 94  | 94 | 94 | 94  | 94 | 94  | 5685                                                                                                  | 1                      |                | 5  | 31 | 51 | 428            |
| 94 | 94          | 94                                                           | 94 | 94 | 94 | 94 | 28 | 28  | 28 | 94  | 94 | 94 | 94  | 94 | 94  | 5685                                                                                                  | $\mathbf{2}^{\dagger}$ |                | 51 | 31 | 5  | 428            |
| 94 | 94          | 94                                                           | 94 | 94 | 94 | 94 | 28 | 28  | 28 | 94  | 94 | 94 | 94  | 94 | 94  | 5685                                                                                                  | 3                      |                | 5  | 31 | 5  | 428            |
| 94 | 94          | 94                                                           | 94 | 94 | 94 | 94 | 28 | 28  | 28 | 94  | 94 | 94 | 94  | 94 | 94  | 5685                                                                                                  | 4                      |                | 5  | 31 | 5  | 428            |
| 96 | 96          | 96                                                           | 96 | 96 | 96 | 96 | 96 | 96  | 96 | 96  | 96 | 96 | 96  | 96 | 96  | 5686                                                                                                  | 1.                     | 2              | 31 | 31 | 5  | 428            |
| 96 | 96          | 96                                                           | 96 | 96 | 95 | 96 | 96 | 96  | 96 | 96  | 96 | 96 | 96  | 96 | 96  | 5686                                                                                                  | 2                      | 21             | э  | эі | 51 | 428            |
| 96 | 96          | 36                                                           | 96 | 96 | 96 | 96 | 96 | 96  | 96 | 96  | 96 | 96 | 96  | 96 | 96  | 5686                                                                                                  | 3                      | $\mathbf{2}$   | 3í | 31 | 5  | 428            |
| 96 | 96          | 96                                                           | 96 | 96 | 96 | 96 | 96 | 96  | 96 | 56  | 96 | 96 | 96  | 96 | 96  | 5686                                                                                                  | 4                      | $\mathbf{2}$   | з  | 3. | 5  | 428            |
| 99 | 99          | 99                                                           | 99 | 99 | 99 | 99 | 99 | 99  | 99 | 99  | 99 | 99 | 99  | 99 | 93  | 5687                                                                                                  | 1                      | 2              |    | 3  | 51 | 428            |
| 99 | 99          | 99                                                           | 99 | 99 | 99 | 99 | 99 | 99  | 99 | 99  | 99 | 99 | 99  | 99 | 99  | 5687                                                                                                  | 2                      | 21             |    | 31 | 51 | 428            |
| 99 | 99          | 99                                                           | 99 | 99 | 99 | 99 | 99 | 99  | 99 | 99  | 99 | 99 | 99  | 99 | 99  | 5687                                                                                                  |                        | 21             |    | 3  | 51 | 428            |
| 99 | 99          | 99                                                           | 99 | 99 | 99 | 99 | 99 | 99  | 99 | 99  | 99 | 99 | 99  | 99 | 99. | 5697                                                                                                  | Δ                      | $\mathbf{2}$   |    | з  | 51 | 428            |
| 96 | 96          | 96                                                           | 96 | 96 | 96 | 96 | 96 | 96  | 96 | 96  | 96 | 96 | 96) | 96 | 96  | 5688                                                                                                  |                        | $\overline{c}$ | 5  | 31 | 5  | 428            |
| 96 | 96          | 96                                                           | 96 | 96 | 96 | 96 | 96 | 96  | 96 | 96  | 96 | 96 | 96  | 96 | 96  | 5688                                                                                                  | 2                      |                | 5  | 31 | 5  | 428            |
| 96 | 96          | 96                                                           | 96 | 96 | 96 | 96 | 96 | 96  | 96 | 96  | 96 | 96 | 96  | 96 | 96  | 5688                                                                                                  | 3                      |                | 5  | 31 | 5  | 428            |
| 96 | 96          | 96                                                           | 96 | 96 | 96 | 96 | 96 | 96  | 96 | 96  | 96 | 96 | 96  | 96 | 96  | 5688                                                                                                  | 4                      | 2              | 5  | э  | 5. | 428            |
| 96 | 96          | 96                                                           | 96 | 96 | 96 | 96 | 96 | 96  | 96 | 96  | 96 | 96 | 96  | 96 | 96  | 5689                                                                                                  | 1                      |                | Δ  | з١ | 3  | 307            |
| 96 | 96          | 96                                                           | 96 | 96 | 36 | 96 | 96 | 96  | 96 | 96  | 96 | 96 | 96  | 96 | 96  | 5689                                                                                                  | 2                      |                | 4  | я  | 31 | 307            |
| 96 | 96          | 96                                                           | 96 | 96 | 96 | 96 | 96 | 96  | 96 | 96  | 96 | 96 | 96  | SS | 96  | 5689                                                                                                  | 3                      |                | 4  | зі | Э  | 307            |
| 96 | 96          | 96                                                           | 96 | 96 | 96 | 96 | 56 | 96i | 96 | 961 | 96 | 96 | 96  | 96 | 96  | 5689                                                                                                  | 41                     | 11             | 4  | 3. | зі | 307            |
|    |             |                                                              |    |    |    |    |    |     |    |     |    |    |     |    |     |                                                                                                    |                        |                |    |    |    |                |

Así tenemos, por ejemplo el mes de febrero (ver figura 3.2), en donde durante todo este periodo se encuestaron 5689 individuos y la base de datos contiene 22756 registros (cuatro renglones para cada uno de los individuos) con 24 columnas relacionadas a las horas del día -H00, H01, H02,..., H23- y 6 columnas para los datos generales (ver figura 3.3). La primera después de las H's, "consec" con un valor único del 1 al 5689 para cada individuo, la "genero" con rango de 0 y 1, la "edad" con un rango del 1 al 7 para el grupo de edad, la "nse" con un rango del 1 al 3 para el nivel socioeconómico, "día" que toma valores del 1 al 30 (o 31 según sea el caso para meses con 31 días) y una más "manzana" para número de manzana;

#### **SUDAAN**

el SUDAAN es un software principalmente diseñado para el cálculo de diferentes estilos de estimadores de parámetros poblacionales y la estimación de sus varianzas correspondientes bajo diferentes diseños de muestra. Es importante señalar que la mayoría de los paquetes

المستشرك والرابات المالية

estadísticos no especializados en este tema realizan las mismas estimaciones, sin embargo, los cálculos de los estimadores y la aplicación de fórmulas para la obtención de sus varianzas se utilizan generalmente bajo el supuesto de que los datos provienen de una muestra aleatoria simple, que en la mayoría de las veces no se cumple, de tal manera que se puede esperar que las estimaciones obtenidas no sean los correctos. Así, el SUDAAN, al permitir seleccionar el diseño de muestreo, y con base en éste realizar las estimaciones, seguramente generará estimaciones más confiables para las varianzas.

El SUDAAN es un programa que consiste de una familia de procedimientos utilizados para el análisis de datos provenientes de muestras complejas, de otros estudios experimentales y por observación incluyendo mediciones repetidas, y datos provenientes de conglomerados correlacionados. Este software tiene la habilidad de calcular con base al diseño de muestra los errores estándar de estimadores de razón, medias, totales, coeficientes de regresión y de otros parámetros. SUDAAN contiene cuatro rutinas para la obtención de estimadores descriptivos, así como cuatro rutinas para la obtención de estimadores de modelos. Para cada uno de estos tipos de estimadores, el SUDAAN ofrece dos métodos generales para la estimación de las varianzas, uno es el método de Linealización por Series de Taylor y otro es un método de replícación que puede ser: BRR o Jackknife. Además contiene seis opciones de diseño de muestra para Series de Taylor y dos para métodos de replicación (Babubhai, 1997).

Las cuatro *rutinas* para *estimadores descriptivos* proporcionan:

Tablas cruzadas.

Razones.

Descriptivos.

Conteos.

Las cuatro *rutinas* para *estimadores de modelos* contienen:

Coeficientes de Regresión. Regresión logística. Multi-logística Sobrevivencia.

Las seis *opciones de diseño de muestra para Series de Taylor* son:

Muestreo con reemplazo (WR). Muestreo sin reemplazo (WOR). Probabilidades diferentes sin reemplazo (UNEQWOR). Estratificado con reemplazo (STRWR). Estratificado sin reemplazo (STRWOR). Aleatorio simple (SRS).

Las dos *opciones de diseño de muestra para métodos de replicación* son:

Jackknife (JACKKNIFE).

Réplicas de pruebas balanceadas (BRR).

Ahora bien, el siguiente paso consiste en diseñar un procedimiento, que mediante la elección de una o algunas de las rutinas para el cálculo de estimadores y de los métodos para obtención de sus varianzas, proporcionadas por el SUDAAN, determine el método más adecuado para el cálculo de los NARM y la estimación de sus varianzas con base en su diseño de muestra (utilizando los métodos del SUDAAN). Además de elaborar las rutinas computacionales de lectura y salida del programa de tal manera que proporcionen los estimadores de los niveles de audiencia y sus varianzas por hora y por estación radiofónica.

#### *Aplicación de la Base de Datos de la UNEESTen el paquete SUDAAN*

La elección de las rutinas y métodos del SUDAAN para el cálculo de los NARM's se hicieron con apego a la teoría estadística y con base en aspectos teóricos del muestreo y sus estimaciones, ésto con el fin de hacer la combinación más adecuada de ellos, justificando así su elección y asegurando los resultados más factibles.

Primeramente habrá de especificarse que los niveles de audiencia son estrictamente estimaciones de razón. Un nivel de audiencia es un porcentaje obtenido de la razón de número de individuos que escuchó entre el número de individuos totales del estrato, multiplicada por 100, o bien en términos específicos de los NARM el porcentaje promedio de audiencia es obtenido mediante (UNEEST, 2001):

, . . *puntuación acumulada por la estación en el tiempo especificado* ", " *nivel de audiencia promedio =* — *<sup>X</sup>*<sup>100</sup> *puntuación acumulable por toda la muestra en el tiempo especificado*

De tal manera que la mejor opción dentro de los procedimientos del SUDAAN para el cálculo de estimadores fue el procedimiento de razón (RATIO Procedure).

El *Ratio Procedure* produce estimaciones de razón y sus errores estándar para datos correlacionados. En este procedimiento, el SUDAAN permite que las variables de numerador y denominador puedan ser continuas o categóricas. Para variables continuas, este procedimiento calcula una razón de la suma de los pesos. El estimador de razón se calcula resumiendo el análisis de las observaciones de la base de datos de entrada de la siguiente manera (Babubhai, 1997):

$$
\hat{R} = \sum wt * var1/(\sum wt * var2)
$$

donde, *wt* es la variable del peso muestral, y vari y var2 son las variables que forman la razón. Para variables de respuesta categóricas, el SUDAAN realiza una razón del conteo de pesos de los individuos que caen dentro de la categoría de respuesta, de la siguiente manera:

- Cualquier entero positivo es una categoría válida de respuesta.
- El numerador es la suma de los pesos de los individuos quienes tienen el entero positivo de respuesta para la variable del numerador.
- El numerador es la suma de los pesos de los individuos quienes tienen el entero positivo de respuesta para la variable del numerador.

Los estimadores de razón pueden consistir de una variable continua en el numerador y una variable categórica en el denominar o viceversa. Sin embargo cuando se utiliza el procedimiento RATIO, todos los valores de la variable del numerador deberán de ser del mismo tipo, y todas las variables del denominador también deberán de ser del mismo tipo.

El procedimiento RATIO es básicamente para la estimación de razones entre dos variables. Se pueden estimar proporciones con otros procedimientos realizando algunas especificaciones, sin embargo la estandarización y la post-estratificación sólo están disponibles en este procedimiento. (Babubhai, 1997).

Debido a las características del procedimiento RATIO del SUDAAN se determinó que es el más conveniente para realizar las estimaciones de niveles de audiencia, específicamente los NARM's. Cabe mencionar que la pauta para hacer la elección final de este procedimiento fue la nota final citada en el párrafo anterior, porque si bien es posible realizar los cálculos de estimaciones de razones con otros procedimientos, el uso de la post-estratificación y estandarización son necesarias para los cálculos de los niveles de audiencia, debido a que el propio diseño de muestra donde se obtienen los estimadores de los NARM's es una muestra postestratificada.

Ahora bien, uno de los dos pasos principales para la utilización del procedimiento RATIO es el establecimiento de la base de datos de entrada, la cual esta definida por el tipo de muestreo utilizado y del método para el cálculo de varianza. El segundo paso es justamente determinar el método de estimación que se utilizará para el cálculo de las varianzas (propiamente dicho el cálculo de los errores estándar). Cabe recordar que el SUDAAN ofrece un menú con 8 métodos de estimación.

El propio SUDAAN ofrece, dentro de su manual del usuario, un capítulo completo a la *"Especificación del Diseño de Muestra",* proporcionando dentro de éste un esquema (ver Figura 3.4) del mejor camino para la elección del diseño. Con base en éste y en las características del muestreo, se eligieron tres posibilidades de diseño que mejor se ajustan al diseño de muestra de los NARM's.

La elección se hizo por eliminación de los métodos que no se ajustan al diseño de muestra. Primeramente fueron eliminados todos los métodos que asumen en la primera etapa una muestra sin reemplazo y/o contienen una fracción de muestreo (n/N) grande para cualquier estrato (parte izquierda de la Figura 3.4). Para el caso de los NARM's la muestra de psu's se realiza sin reemplazo, sin embargo la fracción de muestreo es pequeña en todos los estratos. De los dos métodos restantes el STRWR asume la no-existencia de conglomerados y en el diseño de muestra de los NARM's, tenemos por conglomerados las manzanas. Por lo tanto, nos queda por elegir el diseño de WR (with replacement), que además de ser el que mas se ajusta a nuestro caso, el SUDAAN comenta que es el más adecuado para muestras con diseño complejo por conglomerados (o multi-etápicos) y no requiere FPC's (factor de corrección por población finita) y es el utilizado para la aplicación del las "Ecuaciones Generadoras de Estimadores" (GEE por sus siglas en inglés: Generalized Estimating Equations) (Babubhai, 1997).

Figura 3.4. Esquema para la elección del diseño de muestra para el modelo de estimación

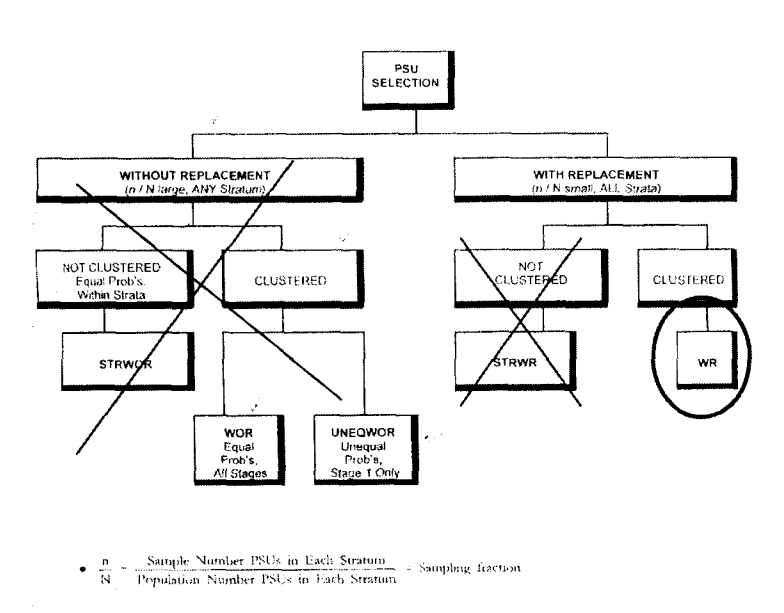

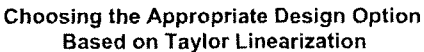

Existen también otros dos métodos que teóricamente pueden ajustarse al diseño de muestra de los niveles de audiencia, uno es el método de Jackknife y el SRS (Aleatorio simple

aa waxaa sidoo aasaa

 $\sim$ 

post-estratificado). El primero se toma como opción puesto que la teoría de este método nos dice que no es necesario o importante el diseño de la muestra, mientras que ésta sea representativa de la población y con ésto nos permita generar submuestras y sus estadísticos para posteriormente obtener una estimación de la varianza poblacional; la experiencia de tres años de la medición de los NARM's nos permite asegurar que dichas muestras mensuales representan correctamente a la población total de Monterrey. El segundo método SRS, asume que toda la muestra representa aleatoriamente a la población en general y en este caso es seleccionado este método sólo con fines comparativos, ya que de principio se sabe que no es así por las características de sobremuestreo e inclusión de lugares de afluencia.

Cabe aclarar que si bien el método de WR es el más adecuado y recomendable para la estimación de los NARM's, los métodos anteriores fueron elegidos alternamente con propósitos didácticos y de comprobación de las estimaciones de las varianzas. Con base en esto se realizarán los cálculos con los tres métodos, estableciendo sus diferencias y con ello comprobar la elección correcta de método para la estimación de las varianzas.

Ahora bien, son estos tres métodos los que se utilizarán como parámetros en la aplicación del procedimiento RATIO, estableciendo para las tres corridas con y sin opción de estandarización ó post-estratificación. Resultando así la corrida para seis diferentes diseños de muestra. Una vez establecidos los diseños muestrales, el siguiente paso es especificar las bases de entrada y el diseño correcto de las mismas.

El SUDAAN requiere de un diseño de muestra específico para las corridas, con un formato establecido en sus librerías y con la inclusión de las variables de entrada que son indispensables en los procedimientos con diseño de muestras diferentes. Entre los formatos establecidos para las bases de datos leídas por el SUDAAN no se encuentran las de plataforma de FoxPro, sin embrago si son incluidas las bases de datos con formato SPSS y SAS (Babubhai, 1997); por cuestiones de aplicabilidad y factibilidad se decidió convertir las bases de datos de FoxPro a SPSS para después ser utilizadas como base de entrada al SUDAAN.

Ahora bien, cada diseño de muestra requiere variables de entrada con un formato específico que contienen datos necesarios para su aplicabilidad. El SUDAAN establece 6 variables de entrada, y dependiendo del diseño de muestra son utilizadas:

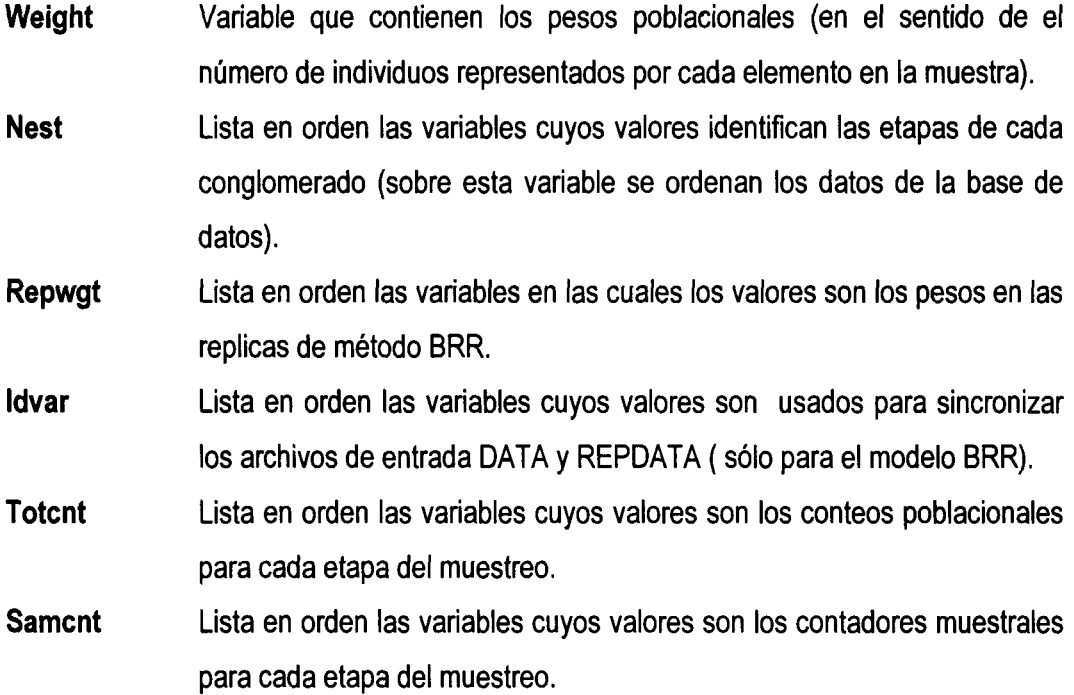

Para el caso de los métodos *WR* y *Jackknife* que fueron escogidos para la estimación de las varianzas en el procedimiento RATIO, son necesarias las variables **weight y nest** (Babubhai, 1997). En donde para nuestro caso, la **weight** es una variable entera que contiene el peso de cada individuo, es decir al número de individuos que representa el encuestado en la población, este peso es calculado con la razón (N/n). La **nest** es la unidad del conglomerado, es decir, la manzana a la que pertenece el individuo, sobre esta variable se realiza el ordenamiento de la base de datos. Es importante aclarar en este punto que para el nivel medio alto y alto (MAYA) se realizan encuestas en lugares de afluencia por lo que estos individuos no tienen propiamente un número de manzana asignado, sin embargo, en términos de muestreo los lugares de afluencia representan también conglomerados que son escogido en forma semi-aleatoria en la primera etapa, por lo que en este caso en la variable manzana se asigna un número mayor de 900 para identificar que el individuo pertenece a otro tipo de conglomerado.

En la base de datos de la UNEEST no son incluidos los pesos para cada individuo, por lo que fue necesario calcularlos e incluidos en la base de datos con el nuevo formato del paquete estadístico SPSS. Para determinar estos pesos fue necesario primero incluir una columna en la base de datos llamada **"pesomues"** que asigna a cada individuo el valor de *n muestral,* que corresponde al número total de individuos muestreados para el estrato al que pertenece el individuo; una columna más **"pesopob"** que asigna la *N poblacional* que son los totales poblacionales para el estrato al que pertenece. Finalmente se obtienen los pesos para la variable **weight** incluyendo una variable llamada **"pesoreal"** construida por el cociente (N/n). Esta variable **pesoreal** es la asignada para la variable **weight** que es requerida por el SUDAAN.

## *Desarrollo de las subrutinas del SUDAAN para el cálculo de los estimadores.*

Una vez determinado el uso del procedimiento RATIO para el cálculo de los estimadores de los NARM's, seleccionado el diseño de muestreo para la obtención de las varianzas de estos estimadores (determinándose 6 diseños), y la reestructura en SPSS de la base de datos de entrada, se prosiguió a programar la rutina en el SUDAAN para la obtención de los valores.

Nuevamente refiriéndonos a la teoría de muestreo y de estimación de varianzas, se especifica que para la obtención correcta de las varianzas de los estimadores, es conveniente hacer el cálculo comenzado por lo que fue la última etapa del muestreo y por el estrato más detallado, y a partir de éstos, ir subiendo hasta alcanzar el cálculo de las varianzas para la que fúe la primera etapa y para los estimadores globales. En el caso de los NARM's es necesario entonces hacer el cálculo de las varianzas para los estimadores de los niveles de audiencia por hora y por cada estación para cada uno de los 42 estratos específicos.

Los 42 estratos se determinan con los cruces de cada uno de los casos de los tres estratos generales: grupo de edad, género y nivel socioeconómico, teniéndose 7 casos para el grupo de edad, 2 para el género y 3 para los niveles socioeconómicos.

*Número total de estratos = 7 grupos de edad X 2 géneros X 3 niveles socioeconómicos*

Por lo que cada uno de los 42 estratos se refiere a los individuos pertenecientes a un género, edad y nivel socioeconómico específicos. Como ejemplo tenemos entonces a las mujeres con edad de 50 años o más con un nivel socioeconómico MAYA. La Tabla 3.1 muestra el formato de estratificación para los 42 estratos (UNEEST, 2001).

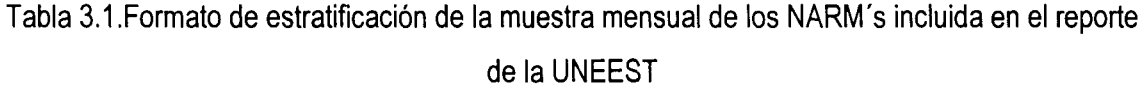

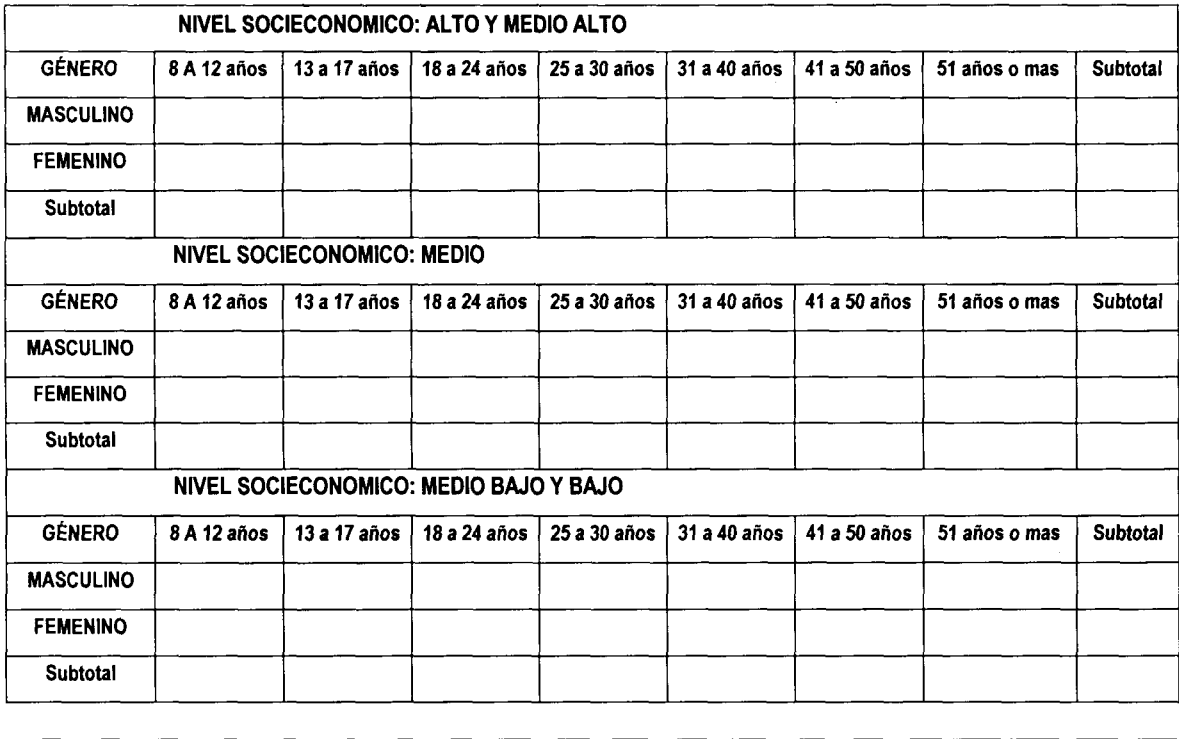

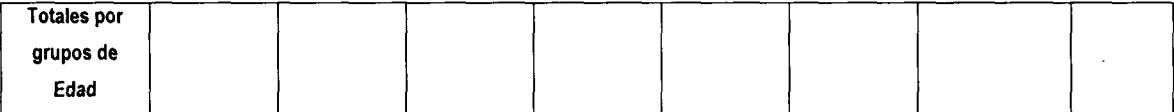

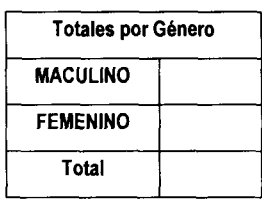

Es así que, se determinó el desarrollar la rutina en SUDAAN para el cálculo específico de los niveles de audiencia y sus varianzas para cada una de las horas del día para una estación

 $\mathcal{A}$  is a set of  $\mathcal{A}$  .

radiofónica dada y para cada uno de los estratos que comprenden la muestra; y con base en éstos posteriormente obtener los estimadores globales. En la siguiente figura se muestra la rutina y su corrida realizadas en el SUDAAN para la obtención de los estimadores de los niveles de audiencia y los cálculos de sus varianzas por el método de WR.

Figura 3.5. Subrutina realizada en el SUDAAN para obtener los estimadores.

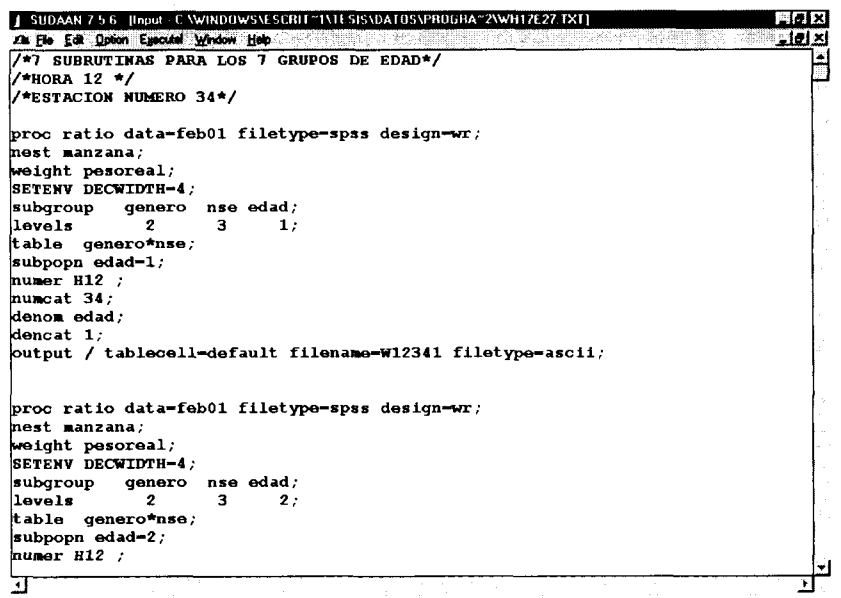

Figura 3.6. Ejemplo del formato de la salida de la subrutina realizada en el SUDAAN para obtener los estimadores.

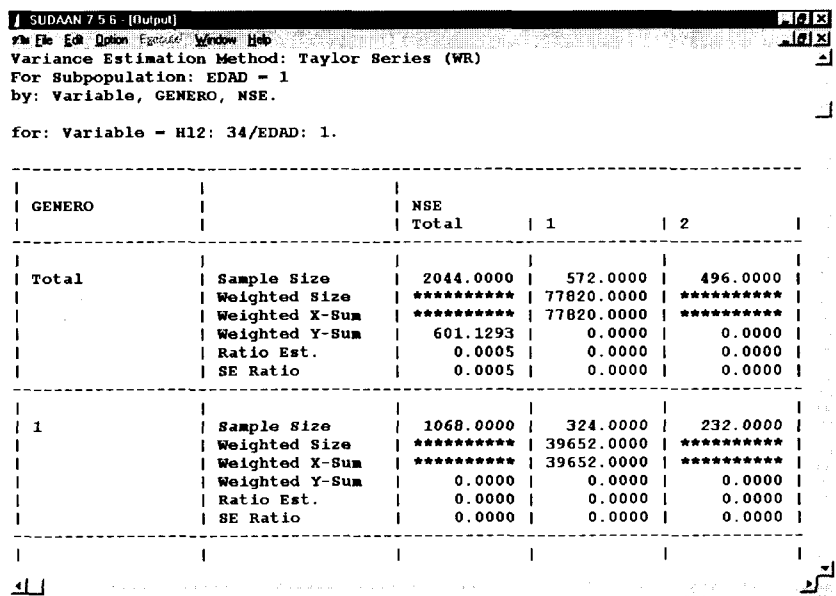

*Corridas en el SUDAAN para la obtención de estimadores globales.*

La rutina diseñada en el SUDAAN para la obtención de los niveles de audiencia, se realizó para el caso especifico del cálculo de la audiencia para una hora de una estación de un estrato específico. Sin embargo estos cálculos son solo la base y el comienzo de las estimaciones generales de los NARM's, puesto que en el reporte mensual diseñado por la UNEEST se proporcionan las audiencias para casos mas generales, como es el caso de las audiencias por género, por nivel socioeconómico y las globales en periodos de tiempos comprendidos por varias horas. Debido a esto, es conveniente obtener las estimaciones generales de las audiencias junto con sus varianzas. Para lograrlo se realizan todas las corridas necesarias para obtener los estimadores específicos y utilizando la *fórmulas generales para el cálculo de estimadores* por ponderación para un diseño de muestra post-estratificada, se calculan los estimadores los niveles de audiencia globales y varianzas.

$$
\hat{p} = w_1 \hat{p}_1 + w_2 \hat{p}_2 + \dots + w_n \hat{p}_n
$$
  
 
$$
Var(\hat{p}) = w_1^2 Var(\hat{p}_1) + w_2^2 Var(\hat{p}_2) + \dots + w_n^2 \hat{p}_n
$$

donde *n* es el número de estratos y las w *s* son los pesos relacionados a cada estimador  $p$  y la suma de todos ellos es igual a uno.

Cada una de las corridas del SUDAAN calcula para cada grupo de edad, seis estimadores p de las audiencias por hora de una estación específica; estos 6 estimadores son los obtenidos del cruce por género y nivel socioeconómico, es decir cada corrida del SUDAAN arroja seis estimadores para cierto grupo de edad en formato masculino MAYA, masculino Medio, masculino MBYB, femenino MAYA, femenino Medio y femenino MBYB; esto, para una hora del día y para una estación especifica. Así pues es necesario hacer 7 corridas con el mismo formato de rutina cambiando sólo el grupo de edad, para obtener los niveles para una hora y estación específicas para cada uno de los 42 segmentos poblacionales.

Con relación a las estaciones radiofónicas se determinó conveniente realizar solo el cálculo de las 10 estaciones con mayor nivel de audiencia global para cada uno de los niveles socioeconómicos, esto con el fin de agilizar los cálculos y presentar un esquema general del procedimiento del desarrollo del método y para factibilidad en la comprobación de resultados. Es conveniente mencionar que dada la experiencia en las mediciones por parte de la UNEEST se ha establecido que existen diferencias entre las preferencias y hábitos de los individuos pertenecientes a diferentes estratos socioeconómicos, por lo que se cree conveniente incluir las estaciones con mayor audiencia para cada nivel socioeconómico. Como resultado de la elección de las "diez más escuchadas" de cada nivel socioeconómico se construyó un grupo de 19 estaciones radiofónicas.

A pesar de que los niveles de audiencia se obtienen para cada hora del día, es conveniente hacer el cálculo sólo de los comprendidos en el periodo de tiempo de la hora 06 a la 24 (18 horas), siendo este período de tiempo el más comercial y el utilizado para obtener los niveles globales.

Tenemos así que, el número total de corridas para obtener los niveles mensuales de audiencias de la radio de Ias19 estaciones elegidas para el tiempo de la 06 a la 24 hora son 2394.

*Total de corridas para un mes = 7 grupos de edad X19 estaciones X18 horas = 2394*

Hay que recordar que este número de corridas es sólo para un método específico para la estimación de varianzas y para un solo mes.

Para fines de comprobación del método desarrollado para el cálculo de las varianzas y con ello el establecimiento de intervalos de confianza para los NARM's se harán algunas corridas para cada uno de los métodos de obtención de varianzas elegido en la sección anterior. Y para fines de ejemplificación del mismo, se harán los cálculos para los primeros 9 meses del año 2001, posteriormente se explicarán a detalle.

*La estimación de los niveles de audiencia globales por estación y sus varianzas. (Desarrollo en Visual Basic de un programa computacional)*

Como se explicó en la sección anterior, para el cálculo de los niveles de audiencia globales es necesario hacer primero el cálculo de las audiencias más específicas por hora, estación y para cada estrato en que se divide la muestra. Para obtener estos estimadores específicos y sus varianzas es necesario hacer una gran cantidad de corridas (2394), además de hacer el mismo número de operaciones con la *fórmulas generales para el cálculo de estimadores por ponderación para* obtener los estimadores más generales.

Hay que plantear aquí las operaciones y la aplicación de las fórmulas generales para obtener los estimadores globales, para así poder explicar el proceso del cálculo de los estimadores de los NARM's mediante las estimaciones obtenidas de las corridas del SUDAAN.

Se planteó que en una corrida del SUDAAN se obtienen principalmente 9 (3 totales por nse y 6 por el cruce de genero x nse) estadísticos con sus varianzas para un grupo de edad de los niveles de audiencia para una hora y estación específica. Sin embargo para casos prácticos es más conveniente obtener las estimaciones no por grupo de edad sino por género, nivel socioeconómico y globales.

La salida de las corridas del SUDAAN (Ver Figura 3.6) tiene un formato similar a la tabla que se presenta a continuación tomando solo los dos últimos datos de cada cuadro del SUDAAN, los cuales representan el estimador de razón y su varianza, que en nuestro caso es justamente el estimador de las audiencias (anteriormente se discutió que los niveles de audiencia propiamente son estimadores de razón). Se obtienen 7 tablas cada una para un grupo de edad, y para obtener los estimadores globales por género y nivel socioeconómico es necesario hacer las operaciones y ponderaciones con las 7 tablas. Para esto es necesario utilizar los pesos de cada estrato y ponderar sus valores.

| HORA# ESTACION#<br>GRUPO DE EDAD m |                                  | MAXA(1)                        | MEDIO(2)                       | MBYB(3)                        |  |
|------------------------------------|----------------------------------|--------------------------------|--------------------------------|--------------------------------|--|
| AMBOS                              | Estimador p                      | Estimador p.1m                 | Estimador p.2m                 | Estimador p.3m                 |  |
|                                    | Error est. de p m                | Error est. de p.1              | Error est. de p.2m             | Error est. de p.3m             |  |
| <b>MASCULINO (1)</b>               | Estimador $p_{1\cdot m}$         | Estimador p <sub>11m</sub>     | Estimador p <sub>12m</sub>     | Estimador p <sub>13m</sub>     |  |
|                                    | Error est. de p <sub>1</sub> , m | Error est. de p <sub>11m</sub> | Error est. de p <sub>12m</sub> | Error est. de p <sub>13m</sub> |  |
| <b>FEMENINO (2)</b>                | Estimador $p_{2\cdot m}$         | Estimador p <sub>21m</sub>     | Estimador p <sub>22m</sub>     | Estimador p <sub>23m</sub>     |  |
|                                    | Error est. de p <sub>2</sub> ·m  | Error est. de p <sub>21m</sub> | Error est. de p <sub>22m</sub> | Error est. de p <sub>23m</sub> |  |

Tabla 3.2. Datos de las corridas del SUDAAN

Con base en la fórmula general, se realizará el cálculo de los estimadores y sus varianzas por género, nivel socioeconómico y sus cruces, utilizando los estimadores obtenidos por el SUDAAN  $p_{k_1g \text{ rupoedd}}$ ,  $var(p_{k_1g \text{ rupoedd}}) = (err_{std}.$ <sub>kignipoedad</sub> $)^2$  y ponderándose cada uno por los pesos correspondientes proporcionados por la UNEEST, *wtlgrupoedad .*

$$
\hat{p}_{kl\bullet} = w_{kl1}\hat{p}_{kl1} + w_{kl2}\hat{p}_{kl2} + w_{kl3}\hat{p}_{kl3} + w_{kl4}\hat{p}_{kl4} + w_{kl5}\hat{p}_{kl5} + w_{kl6}\hat{p}_{kl6} + w_{kl7}\hat{p}_{kl7}
$$

$$
\text{var}(\hat{p}_{ki\bullet}) = w_{ki1}^{2} \text{var}(\hat{p}_{ki1}) + w_{ki2}^{2} \text{var}(\hat{p}_{ki2}) + w_{ki3}^{2} \text{var}(\hat{p}_{ki3}) + w_{ki4}^{2} \text{var}(\hat{p}_{ki4}) + w_{ki5}^{2} \text{var}(\hat{p}_{ki5}) + w_{ki6}^{2} \text{var}(\hat{p}_{ki6}) + w_{ki7}^{2} \text{var}(\hat{p}_{ki7})
$$

*donde k representa género (masculino 1, femenino 2), I el nivel socioeconómico (1, 2, 3) y el tercer subíndice el grupo de edad (1, 2, 3, 4, 5, 6, 7)*

Una vez que se obtiene los 9 estimadores ponderados  $p_{kl}$  y sus varianzas para cada una de las 18 horas de una estación específica, son usados para calcular los 6 estimadores *totales por hora* para cada una de las estaciones, uno para el total global por hora *the ,* tres para los totales por nivel socioeconómico *flhe* y dos más, uno para el total masculino por hora y otro para el total femenino por hora *íkhe .*

*Total global por hora*  $\hat{i}_{\text{sshe}} = (\hat{p}_{\text{else}} + \hat{p}_{\text{else}} + \hat{p}_{\text{else}}) \times 100$  $var(f_{\text{sub}}) = (var(\hat{p}_{\text{sub}}) + var(\hat{p}_{\text{sub}}) + var(\hat{p}_{\text{sub}})) \times 100^2$ 

Total por nse por hora 
$$
\hat{t}_{\text{el}\bullet he} = \frac{\hat{p}_{\text{el}\bullet he}}{w_{\text{el}\bullet}} \times 100
$$
  

$$
\text{var}(\hat{t}_{\text{el}\bullet he}) = \frac{\text{var}(\hat{p}_{\text{el}\bullet he})}{w_{\text{el}\bullet}} \times 100^2
$$

Total por género por 
$$
\hat{t}_{k\bullet\bullet he} = \frac{(\hat{p}_{k1\bullet he} + \hat{p}_{k2\bullet he} + \hat{p}_{k3\bullet he})}{w_{k\bullet}} \times 100
$$

$$
\text{var}(\hat{t}_{k\bullet\bullet he}) = \frac{\text{var}(\hat{p}_{k1\bullet he}) + \text{var}(\hat{p}_{k2\bullet he}) + \text{var}(\hat{p}_{k3\bullet he})}{w_{k\bullet}^2} \times 100^2
$$

donde £ *es e\* subíndice del género (1, 2), / el subíndice del nivel socioeconómico (1, 2, 3), *h* para la hora (06, 07, ..., 23) y  $e$  el código número de la estación (de las 18 estaciones, no necesariamente consecutivos).

Finalmente estos estimadores totales  $\hat{t}$  de los NARM's por hora y estación de las 18 horas son promediados para obtener los **6** *globales por estación,* 3 por género, 2 por nivel socioeconómico y uno para el global general de la estación

$$
g_{\bullet\bullet\bullet e}=\frac{\sum\limits_{h=1}^{18} \hat{t}_{\bullet\bullet\bullet he}}{18}
$$

La fórmulas anteriores son empleadas de la misma forma para obtener las varianzas de los estimadores totales y globales.

Estos *estimadores globales por estación* g...e y sus *varianzas vai(g...e*) son *el punto de interés de este trabajo para establecer los intervalos de confianza de los niveles de audiencia de la radio en la zona metropolitana de Monterrey.*

Como es de saberse, el cálculo exhaustivo de estos estimadores resulta casi imposible de realizarlos manualmente por la gran cantidad de corridas y de aplicación de las fórmulas generales, así pues, como parte del desarrollo del método para calcularlos, es también optimizar y automatizar los procesos para la disminución en tiempo y la adecuada operación. Por esto surge la idea de elaborar un programa computacional que realice todas las operaciones de manera automática.

Para el desarrollo y aplicación del paquete computacional se programó en las rutinas del SUDAAN que la salida de los resultados fuera en archivos, cada archivo de salida del SUDAAN representa una tabla citada anteriormente *(Tabla con los datos de las corridas del SUDAAN)* y básicamente cada uno de ellos contiene los 9 datos de los estimadores de razón de los niveles de audiencia  $p_{\text{klm}}$  específicos para cada grupo de edad, hora y estación; así que para una estación específica se tendrán 126 archivos. A dichos archivos se les da un nombre específico (mediante la rutina programada en el SUDAAN) donde se identifica la hora y la estación radiofónica de la que contiene los datos.

## *Total de archivos = 7 grupos de edadX 18 horas (06,...,23)*

Entonces el programa computacional llamado *Varianzas* consiste básicamente de rutinas para la elección de 126 archivos y la realización de los cálculos para la obtención de los estimadores y sus varianzas de  $p_{kl}$  y de los **totales por hora** de una estación específica, presentándolos en una forma de tabla de Microsoft Excel. Además este programa computacional, permite realizar los cálculos para los 6 métodos de estimación de varianzas elegidos para ser aplicados por el SUDAAN (WR, SRS y JACKKINFE, y sus post-estratificados), cabe mencionar que dependiendo del método utilizado, el formato del archivo proporcionado por el SUDAAN tiene una estructura ligeramente diferente a los otros. Es por esto que es de gran utilidad de que el programa *Varianzas* tenga esa opción. A continuación las figuras 3.7, 3.8 y 3.9 muestran la presentación, su corrida y la salida del programa *Varianzas.*

93

**Continued for the Continued State** 

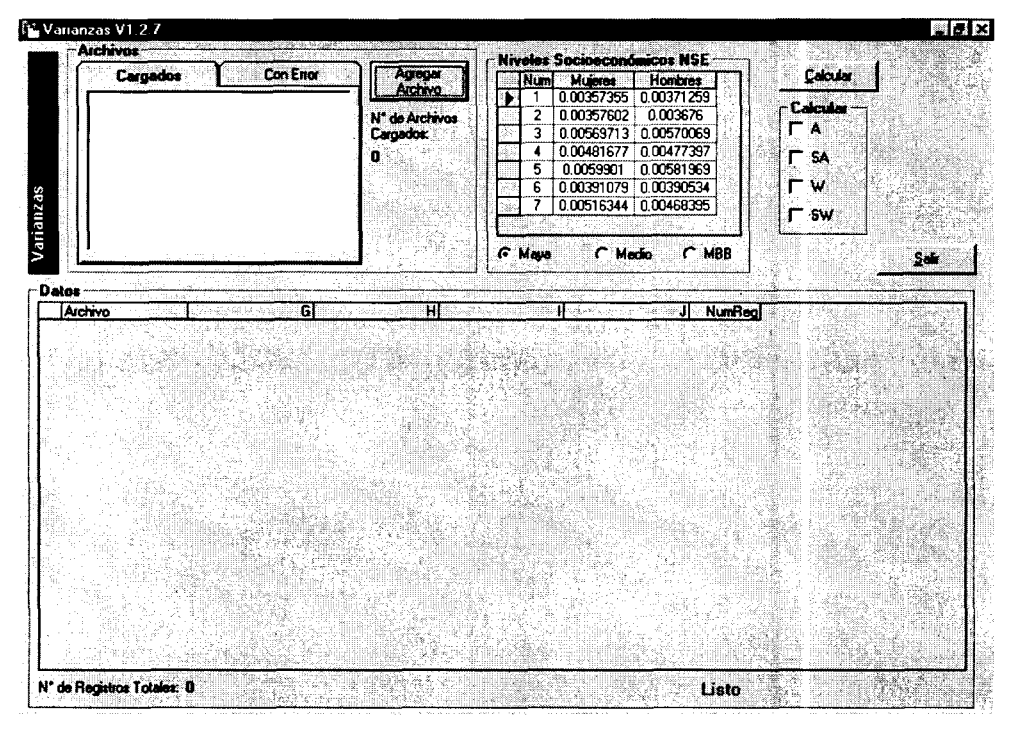

Figura 3.7. Pantalla de la corrida del paquete computacional Varianzas

Figura 3.8. Pantalla principal de la presentación paquete computacional Varianzas

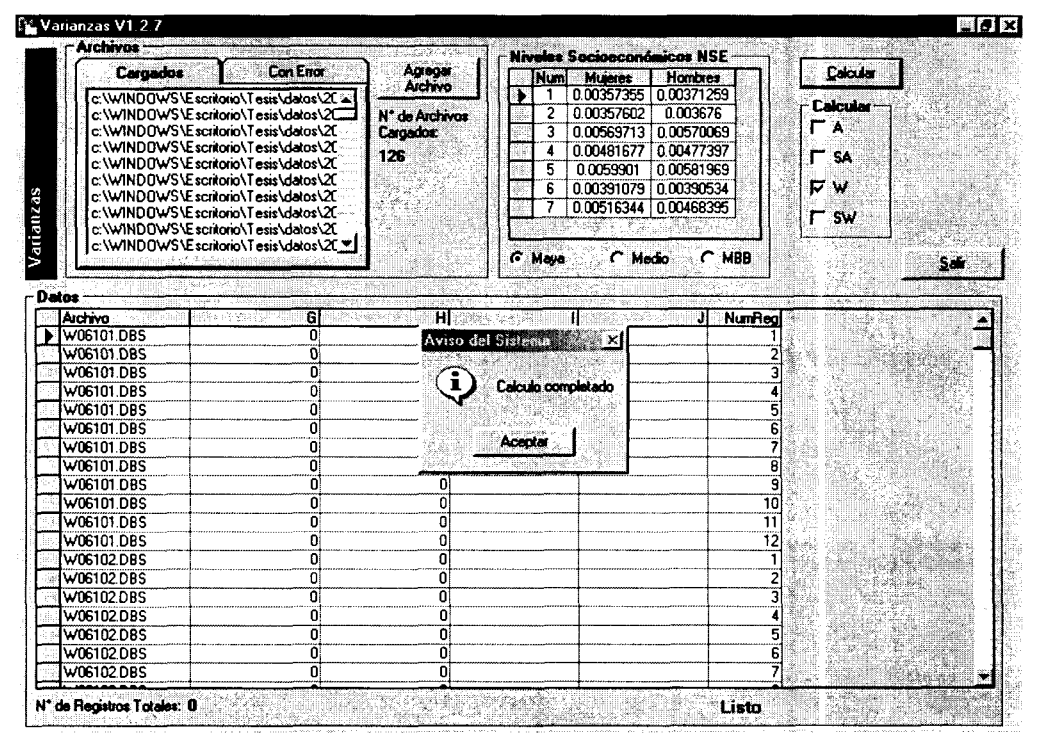

|                      |                       |    | Microsoft Excel - Libro1 |                                                                                       |                         |                                                 |                  |                                                                                                    |                                       |                 |                         | $\blacksquare$ $\blacksquare$ $\times$ |
|----------------------|-----------------------|----|--------------------------|---------------------------------------------------------------------------------------|-------------------------|-------------------------------------------------|------------------|----------------------------------------------------------------------------------------------------|---------------------------------------|-----------------|-------------------------|----------------------------------------|
|                      |                       |    |                          | [8] Archivo Edición Yer Insertar Formato Herramientas Datos Ventana 2                 |                         |                                                 |                  |                                                                                                    |                                       |                 |                         | $\blacksquare$                         |
|                      | <b>Arial Narrow</b>   |    | $-10$                    | <b>.</b>                                                                              | æ,                      | 电函<br>ж                                         |                  |                                                                                                    | ※ ∞ *3 .?   伊 建   三 - ♪               |                 |                         |                                        |
|                      | ◘ ☞ ◘ ⊜               |    | v<br>60.                 |                                                                                       | ▲晒色♂ ♡・─・               |                                                 |                  | <b>4</b> $\Sigma$ $\sim$ 21 $1$ 11 $\Theta$ 100%                                                                                                    | - 0.                                  |                 |                         |                                        |
|                      | A15                   |    | œ.                       | 18                                                                                    |                         |                                                 |                  |                                                                                                    |                                       |                 |                         |                                        |
|                      | A                     |    | в                        | c                                                                                     | Ð                       | Ε                                               | F.               | $\mathbf{G}$                                                                                                    | н                                     | 原产              | d.                      | rт                                     |
| 1                    |                       |    |                          | <b>TOTALES</b>                                                                        |                         |                                                 | <b>MASCULIND</b> |                                                                                                    |                                       | <b>FEMENIND</b> |                         |                                        |
| $\mathbf{2}$         |                       |    | <b>MAYA</b>              | MEDIO                                                                                 | <b>MBYB</b>             | <b>MAYA</b>                                     | <b>MEDIO</b>     | <b>MBYB</b>                                                                                                    | <b>MAYA</b>                           | MEDIO           | <b>MBYB</b>             |                                        |
| 3                    |                       |    |                          | 6 8.01477E-09 1.87867E-07 1.21476E-07 3.15927E-09 1.35062E-07 4.21781E-08 4.74714E-09 |                         |                                                 |                  |                                                                                                    |                                       | 5.03177E-08     | 7.9046E-08              |                                        |
| $\bullet$            |                       |    |                          | 7 1.38651E-08 1.65485E-07 1.58488E-07 8.15587E-09 1.05009E-07 6.24353E-08 5.58723E-09 |                         |                                                 |                  |                                                                                                    |                                       |                 | 5.96441E-08 9.51097E-08 |                                        |
| 6                    |                       | 8  | 4.88831E-09              |                                                                                       | 1.43696E-07 1.58977E-07 |                                                 |                  | 3.15927E-09 8.16964E-08 5.25938E-08                                                                                                    | 1.70631E-09                           |                 | 6.30807E-08 1.04601E-07 |                                        |
| 6.                   |                       |    | 9 4.88831E-09            |                                                                                       | 8.7482E-08 1.56999E-07  | 3.15927E-09                                     |                  | 2.39542E-08 5.25938E-08                                                                                                    | 1,70631E-09                           |                 | 6.46282E-08 1.02698E-07 |                                        |
| $\mathbf{7}^{\circ}$ |                       |    |                          | 10 4 88831 E-09 5 20151 E-08                                                          |                         |                                                 |                  | 9.4511E-08 3.15927E-09 2.39542E-08 3.16804E-08                                                                                                    | 1.70631E-09                           |                 | 2.71576E-08 6.47403E-08 |                                        |
| $\bullet$            |                       | 11 |                          | 4.88831E-09 5.00875E-08 8.49685E-08 3.15927E-09 2.39542E-08 2.16631E-08 1.70631E-09   |                         |                                                 |                  |                                                                                                    |                                       |                 | 2.71576E-08 6.25942E-08 |                                        |
| ٠g٠                  |                       |    | 12 337556E-09            | 4.93481E-08                                                                           | 6.3308E-08              |                                                 |                  | 0 2.39542E-08 2.06673E-08                                                                                                    | 3.28492E-09                           | 2.6639E-08      | 4.3663E-08              |                                        |
| 10                   |                       |    | 13 1.71057E-09           | 6.6742E-08                                                                            | 6.64798E-08             |                                                 |                  | 0 4.82264E-08 2.52257E-08                                                                                                    | 1.70631E-09                           |                 | 2.09938E-08 4.34118E-08 |                                        |
| 11                   |                       |    | 14 1.71057E-09           |                                                                                       | 3.09728E-08 6.74481E-08 |                                                 |                  |                                                                                                    | 0 2.39542E-08 2.52257E-08 1.70631E-09 |                 | 7.92493E-09 4.44082E-08 |                                        |
| 12                   |                       |    | 15 4 8 8 8 3 1 E-0 9     |                                                                                       |                         | 3.09728E-08 4.40703E-08 3.15927E-09             |                  |                                                                                                    | 2.39542E-08 1.59221E-08 1.70631E-09   |                 | 7.92493E-09 2.88313E-08 |                                        |
| 13                   |                       | 16 | 488831E-09               | 3.09728E-08                                                                           | 4.13257E-08             | 3.15927E-09                                     | 2.39642E-08      | 1.59221 E-08                                                                                                    | 1.70631E-09                           |                 | 7.92493E-09 2.51152E-08 |                                        |
| 14                   |                       |    | 17 4.88831E-09           |                                                                                       |                         | 3.09728E-08 7.82706E-08 3.15927E-09 2.39542E-08 |                  |                                                                                                    | 5.4135E-08 1.70631E-09                |                 | 7 92493E-09 2.45122E-08 |                                        |
| 15                   |                       | 18 | 6.52034E-09              | 6.98511E-09                                                                           | 7.59611E-08             | 3.15927E-09                                     |                  |                                                                                                    | 0 3.86581E-08 3.28492E-09             |                 | 7.92493E-09 3.63446E-08 |                                        |
| 16                   |                       |    |                          | 19 3.15059E-09 6.98511E-09 4.22068E-08 3.15927E-09                                    |                         |                                                 |                  | 0 2.73989E-08                                                                                                    | $\mathbf o$                           | 7.92493E-09     | 1.3967E-08              |                                        |
| 17                   |                       | 20 |                          | 3.15059E-09 6.98511E-09 2.60348E-08 3.15927E-09                                       |                         |                                                 |                  | 0 1.05445E-08                                                                                                    | 0                                     |                 | 7.92493E-09 1.60499E-08 |                                        |
| 18                   |                       | 21 | 0                        |                                                                                       | 0 2.23063E-08           | 0                                               |                  | 0 1.05445E-08                                                                                                    | $\mathbf o$                           |                 | 0 1.19636E-08           |                                        |
| 19                   |                       | 22 | 0                        |                                                                                       | 0 1.94058E-08           | ٥                                               |                  | 1.05445E-08                                                                                                    | 0                                     |                 | 0 8.01459E-09           |                                        |
| 20                   |                       | 23 | ٥                        | 0                                                                                     | 1.7146E-08              | ٥                                               | 0                | 0                                                                                                    | 0                                     | 0               | 1.659E-08               |                                        |
| 21                   |                       |    |                          |                                                                                       |                         |                                                 |                  |                                                                                                    |                                       |                 |                         |                                        |
| 22                   |                       |    |                          |                                                                                       |                         |                                                 |                  |                                                                                                    |                                       |                 |                         |                                        |
|                      |                       |    |                          | IN 4 D MA W POTENCIA / W PONDERADO / Hoja] / Hoja2 / Hoja3 /                          |                         |                                                 |                  | $\left  \cdot \right $                                                                                                    |                                       |                 |                         |                                        |
|                      | $D$ bujo $\sim$ $Q_0$ |    |                          | Autoformas $\cdot \setminus \setminus \Box$                                           |                         |                                                 |                  | $\boldsymbol{A}$ $[0]$ $\boldsymbol{\delta}$ $\boldsymbol{\cdot}$ $\boldsymbol{\ell}$ $\boldsymbol{\cdot}$ $\boldsymbol{\Delta}$ $\boldsymbol{\cdot}$ $\boldsymbol{\equiv}$ $\boldsymbol{\equiv}$ $\boldsymbol{\equiv}$ $\boldsymbol{\epsilon}$ $\boldsymbol{0}$ $\boldsymbol{\cdot}$ |                                       |                 |                         |                                        |
| Listo                |                       |    |                          |                                                                                       |                         |                                                 |                  |                                                                                                    |                                       |                 | <b>RUM!</b>             |                                        |
|                      |                       |    |                          |                                                                                       |                         |                                                 |                  |                                                                                                    |                                       |                 |                         |                                        |

Figura 3.9. Pantalla principal de la presentación paquete computacional Varianzas

Es importante aclarar que los cálculos para los estimadores globales por estación no son incluidos en esta versión del paquete Varianzas, sin embargo se espera que en versiones posteriores pueda ser incluido.

Debido a que los estimadores globales por estación no son incluidos en el paquete Varianzas, existe la necesidad (por el momento) de obtenerlos con subrutinas "macros" diseñadas en Microsoft Excel. Se toma entonces como base el archivo proporcionado por el paquete Varianzas y se le aplica una macro de Excel y se obtiene los estimadores globales.

## **3.3.** *Simulación y comprobación del método propuesto*

La comprobación del método para el cálculo de los estimadores de los NARM's y sus varianzas consistió en realizar las corridas para las 6 modalidades de los métodos escogidos del SUDAAN y hacer comparaciones de sus valores y determinar cuál de ellos estima mejor la varianza de los estimadores de los NARM's.

Las corridas se hicieron para estimar las audiencias por hora de las 18 horas comprendidas para una estación cualquiera de un mes específico, la estación elegida fue la 34 del mes de enero; así pues se corrió 6 veces la rutina del SUDAAN para obtener los estimadores de razón y sus errores estándar para la estación 34 en el mes de enero modificando sólo el método para el cálculo de las varianzas. Posteriormente se utilizó el programa *Varianzas* para hacer las estimaciones de los *totales* y sus varianzas por hora; y finalmente la macro en Microsoft Excel para obtener los estimadores globales y sus varianzas de los NARM's. (Ver Anexo I).

Las comparaciones se fueron realizando por pares de métodos calculando las razones entre ellos para los estimadores totales y globales. Primero se hizo la comparación de los métodos por modalidad de "con y sin post-estratificación", es decir, el método SRS en su modalidad de simple y con post-estratificación, luego la comparación entre WR si y con post-estratificacíón y finalmente el método de Jackknife con y sin post-estratíficación. De lo cual se pudo establecer que existen diferencias entre las modalidades "con y sin post-estratificación" de los métodos lo que dio pauta a desechar las comparaciones entre métodos con diferentes modalidades (Ver Anexo II).

Siguiendo esta idea, posteriormente se hicieron comparaciones entre métodos de la misma modalidad WR con Jackknife, WR con SRS y Jackknife con SRS, todos con la modalidad "sin post-estratíficacíón" y para después continuar con las mismas comparaciones pero entre los métodos con la modalidad "con post-estratificación". Con estas comparaciones se comprobó lo mencionado por SUDAAN (Babubhai, 1997) de que los métodos WR y Jackknife arrojan prácticamente los mismos valores para los estimadores y sus varianzas, lo que los hace similares y cualquiera de los dos puede ser el candidato a ser el método final, sin embargo ambos muestran diferencias con respecto al SRS por lo que este fue desechado en ambas modalidades (Anexo III),

96

a series and an

tomando en cuenta que el muestreo simple aleatorio no se lleva a cabo y con esto se concluye que si existen diferencias en los errores estándar cuando se ignora el método de muestreo.

Ahora bien, para elegir entre el método de WR y Jackknife se recurrió a la teoría del muestreo. La que nos sugiere que dadas las características de la muestra para obtener los estimadores de los NARM's construida con base en conglomerados es recomendable utilizar el WR, además de ser también el recomendado por el SUDAAN para diseños de muestras con gran complejidad (Babubhai, 1997).

Sólo queda entonces por elegir entre el WR en su modalidad con y sin post-estratificación. Para este caso la teoría nos sugiere que la mejor elección es el WR en su modalidad de postestratificado puesto que nuestra muestra cumple con esta característica. Sin embargo utilizando el principio de parsimonia el cual nos dice que en casos donde los métodos arrojan resultados muy similares es recomendable elegir el más sencillo evitando así la sobre-estimación de los datos, habrá que recordar que para este método como base se utilizan los pesos reales (ver sección *Aplicación de la Bases de Datos de la UNEEST en el paquete SUDAAN)* y al elegir la opción de post-estratificación vuelven a ser requeridos como entrada en el procedimiento RATIO (SUDAAN, 1997) y si esto no fuera suficiente, son utilizados nuevamente al calcular los *estimadores totales y globales* de los NARM's, por esto se decide eliminar la post-estratificación en el modelo evitando así la sobre-estimación y el abuso del uso de los pesos.

*Concluimos entonces que el diseño de muestra WR sin post-estratificación es el más adecuado para ser utilizado en el procedimiento RATIO y en las rutinas hechas en el SUDAAN para obtener los estimadores de los NARM's y calcular adecuadamente sus varianzas y con ello establecer correctamente los intervalos de confianza de los mismos.*

*Resumen del método desarrollado para establecer los intervalos de confianza para los NARM's.*

Esta sección se refiere a un breve resumen de las características principales que están relacionadas con el desarrollo del método para la estimación de los intervalos de confianza de los NARM's, además de dar un esquema general para su uso.

Debemos partir por recordar que los intervalos de confianza al 95% de un estimador se establecen mediante: el estimador mas menos (1.96) veces su error estándar.

## *p±l.96err.std.(p)*

donde además el *error estándar* es la raíz cuadrada de la varianza estimada de *p,* con base en esto, al lograr obtener las varianzas de los estimadores, podremos entonces calcular su intervalo de confianza.

Sabemos que para el cálculo de las varianzas para diseño de muestras complejas existen métodos por linealización de Series de Taylor y métodos por replicas de muestras (Jackknife, BRR) los cuales son aplicados en software's especializados de muestreo, entre ellos está el SUDAAN que por artículos sabemos que es uno de los más exactos en sus estimaciones.

Para la obtención de los estimadores de los NARM's y sus varianzas se determinó utilizar el SUDAAN, con su procedimiento RATIO y se eligieron 6 formas diferentes de métodos de diseño complejo para la obtención de las varianzas, basándose la elección por el diseño de muestra de conglomerados bi-etápicos y post-estratificado.

Se diseñaron rutinas en el SUDAAN para la obtención de los estimadores de los niveles de audiencia por hora y estación específicas de cada uno de los segmentos poblacionales, y se prepararon las bases de entrada en formato SPSS.

Se diseñó un paquete adicional llamado *Varianzas* para realizar los cálculos de los estimadores *totales por hora y estación* y posteriormente se realizó una macro en Microsoft Excel para calcular los estimadores *globales por estación* de los NARM's, sus varianzas e intervalos de confianza.

*Para finalizar esta sección a continuación se presenta un diagrama de flujo para la aplicación del método desarrollado para la obtención de los estimadores mensuales por estación de los NARM's, sus varianzas e intervalos de confianza*

Figura 3.10. Diagrama de flujo del método desarrollado para la obtención de los estimadores y sus varianzas de los NARM's.

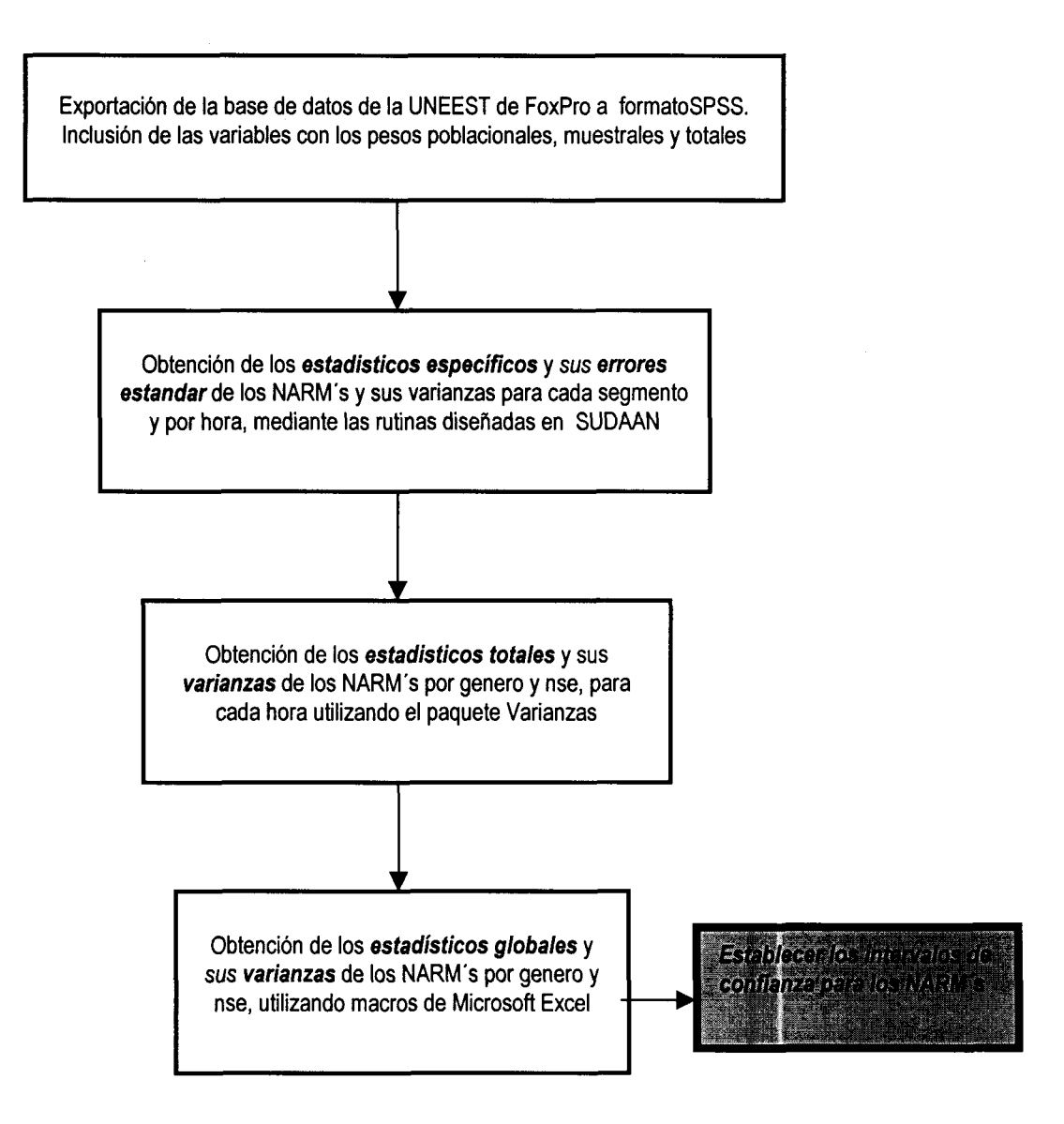

# *CAPÍTULO 4. APLICACIÓN Y RESULTADOS*

Como parte del objetivo de este trabajo al desarrollar un método para la estimación de los niveles de audiencia de la radio en Monterrey (NARM's) y establecer sus intervalos de confianza mediante sus varianzas, también es importante realizar pruebas en datos reales con el fin de comprobar su eficacia y mostrar la importancia que tiene el establecer intervalos de confianza para estas mediciones. Asi pues este capítulo muestra la aplicación del método a datos reales y resalta algunos resultados importantes.

## *4.1. Aplicación.*

Como se comentó en capítulos anteriores, la presentación de los NARM's por parte de la UNEEST es mediante un reporte mensual que contiene los niveles de audiencia mensuales para diferentes segmentos de la población para cada una de las estaciones en horarios diferentes. Por lo que se debería de escoger: los meses, estaciones y horarios más convenientes para realizar las pruebas del método desarrollado para su estimación y para la obtención de sus varianzas e intervalos de confianza y poder mostrar su veracidad e importancia.

Así pues se eligieron los meses corrientes del año 2001 que resultan los más actuales y estables desde el punto de vista que los avalan años de experiencia de mediciones anteriores, estos meses resultaron ser enero, *febrero, marzo, abril, mayo, junio, julio, agosto y septiembre,* en total 9 meses del año 2001. Se decidió realizar la estimación para los 9 meses con el propósito de tener suficiente material para hacer comparaciones mensuales y observar el comportamiento para cada uno de ellos.

Con respecto a las *estaciones radiofónicas,* se decidió elegir solo algunas estaciones radiofónicas de las 46 existentes, esto con el fin de reducir la cantidad de información procesada y sin perder el objetivo de presentar solo algunos casos ilustrativos. El criterio de elección fue las 10 más escuchadas en la tabla general de los NARM's globales, siendo éstas las más significativas y quizás en las más interesadas de establecer sus intervalos de confianza Sin embargo, es necesario

mencionar que las primeras posiciones de audiencia en la radio se establecen dependiendo del nivel socioeconómico, género y edad, es decir que dependiendo de cada estrato se definen las diez más escuchadas, esto debido a la diferencia de gustos y hábitos radiofónicos entre los estratos. Por lo que se creyó conveniente también elegir las diez mejores para cada estrato definido por los niveles socioeconómicos (NSE) con el fin de tener un panorama más general entre estratos y sus diferencias entre las audiencias, siendo éste un buen punto de comparación y conocerlas. De esta manera, se determinó tomar las diez más escuchadas para el nivel MAYA (Medio Alto y Alto), las diez más escuchadas para el nivel Medio y las diez para el MBYB (Medio Bajo y Bajo). Esta elección se hizo con base en las audiencias de enero.

Al definir las diez mejores para cada estrato, se eligieron un total 19 estaciones radiofónicas puesto que en algunos casos una misma estación se posiciona dentro de las diez mejores para uno, dos o tres niveles socioeconómicos, no necesariamente en la misma posición. Debido a que el propósito de estos análisis es meramente ilustrativo se omiten el nombre y banda de las estaciones identificándose sólo por el código numérico que se le asigna en la base de datos elaborada por la UNEEST. A continuación se muestran las tablas de posición para cada nivel socioeconómico, de las cuales se resume que las estaciones elegidas resultan ser la: 3, *10, 17, 20, 27, 28, 29, 30, 31, 32, 33, 34, 35, 37, 38, 40, 41, 42 y 43.*

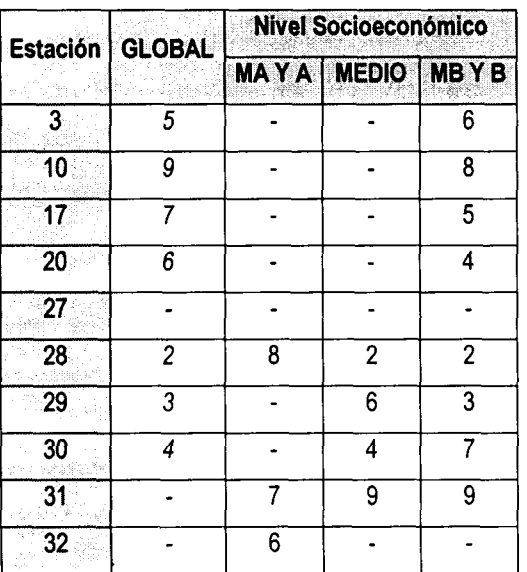

Tabla 4.1. Posición de cada estación radiofónica entre las 10 con mayor audiencia global y por nivel socioeconómico (donde 1 es "la mejor posición").

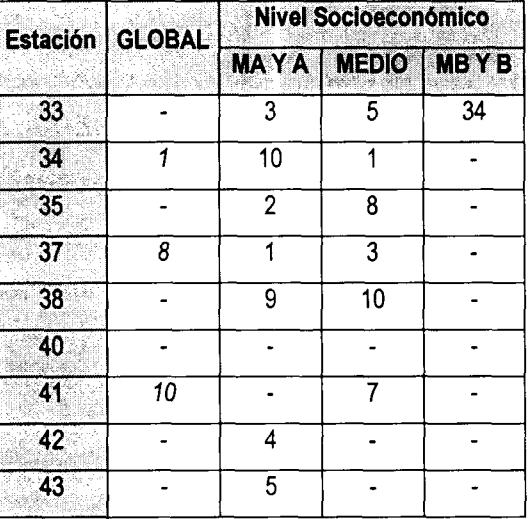

Después de la elección de las estaciones y los meses que se utilizan como ejemplo para la comprobación de método solo queda definir el intervalo de tiempo que se analizará. La UNEEST dentro de su reporte establece, a parte de los niveles por hora, los NARM's por intervalos de tiempo, entre ellos el de las 06 a 24 hrs., el cual resulta el establecido para obtener los NARM's totales y globales, así que aquí también es elegido este.

*En resumen tenemos que las pruebas del método desarrollado para las estimaciones de las varianzas e intervalos de confianza de los NARM's, se realizarán para nueve meses del año 2001 (enero-septiembre) en 19 estaciones radiofónicas para un periodo de tiempo de las 06 a las 24 hrs.*

## *Muestras mensuales*

Uno de los primeros pasos para realizar las pruebas es conocer las características de las muestras mensuales de donde se obtuvieron los NARM's de los meses establecidos, esto con base en la distribución de los individuos encuestados de cada una de las manzanas (conglomerados) muestreadas. Esto con el fin de conocer el estatus general de la muestra por manzanas y estratos y así poder tener los antecedentes teóricos para los resultados.

El objetivo de este análisis muestral, es ilustrar que el diseño de muestra elegido y llevado a cabo mensualmente por la UNEEST representa las características generales establecidas del diseño de muestra por conglomerados post-estratificado buscando siempre la mejor representación mediante ella de la población general de la zona metropolitana de Monterrey. El muestreo por parte de la UNEEST se realiza en su primera etapa tomando una muestra aleatoria de manzanas de la zona metropolitana de Monterrey y a partir de esta entrevistar aleatoriamente a individuos dentro de ellas. Para asegurar un buen diseño representativo de la población la UNEEST intenta muestrearel menor número de individuos en cada manzana y con esto asumir también la aleatoriedad entre la elección de los individuos y poder establecerla como una muestra aleatoria dentro de los estratos definidos posteriormente.

Revisando este supuesto, se encuentra que en general que en casi todos los estratos se presentan valores bajos de individuos por manzana, lo que reafirma lo comentado anteriormente que el muestreo por parte de la UNEEST mantiene la aleatoriedad en los estratos cuidando de encuestar el menor número de individuos por manzana. Sin embargo se presentan frecuencias altas principalmente en el nivel MAYA seguido del MBYB, y el Medio presentando las menores frecuencias. En cuanto a los grupos de edad, los más altos son los grupos de edad pequeña, mejorándose en los de edad avanzada. Y al parecer los hombres son los de menores frecuencias.

Con el análisis referido podemos asumir que existe en la muestra la aleatoriedad de los individuos muestreados por estratos, asi pues se espera que las estimaciones de los NARM's y sus varianzas sea la adecuada. Con base en esto se prosiguió a estimar los NARM's y sus varianzas presentado su aplicación y resultados a continuación.

## *4.2. Resultados*

Como se describió en la sección 4.1 el método fue aplicado para obtener los NARM's de los primeros nueve meses del año 2001, de las 19 estaciones elegidas por el criterio de selección de las 10 más escuchadas para cada nivel socioeconómico y para el global, eligiéndose además el horario de las 6 a las 24 horas. En esta sección se muestran los *resultados* obtenidos de la aplicación del método desarrollado para la estimación de niveles de audiencia a los NARM's, además de algunas ventajas de establecer intervalos de confianza para este tipo de datos. Cabe aclarar que esta sección es meramente ilustrativa del método y del uso de intervalos de confianza, por lo que no tiene como objetivo hacer una descripción detallada del comportamiento de las audiencias en radio, por esto serán presentadas sólo algunas tablas y gráficas sobresalientes al tema y su aplicación.

Podemos comenzar por establecer que si para dos estimadores cualesquiera se establecen respectivamente sus intervalos de confianza y éstos en algún punto se traslapan, podríamos asimilar un "empate técnico" entre los valores reales de los parámetros poblacionales, en el caso de los NARM's se puede interpretar como el empate en los niveles de audiencia de la radio entre audiencias que pudieran compararse. Estrictamente hablando, si existe una diferencia, ésta no es perceptible con las condiciones de muestreo aplicado. Por ejemplo se puede realizar una comparación entre estaciones para saber cuales de ellas se determinan técnicamente iguales en la audiencia, o bien, presentar audiencias mensuales a través del tiempo para establecer los cambios mensuales estadísticamente significativos de un segmento de la audiencia.

Con base en esto primero se hará la presentación de las series mensuales de los NARM's de algunas estaciones sobresalientes de cada segmento poblacional, esto nos mostrará la variación mensual de las audiencias en ese segmento, y en cuales se pueden calificar como empates o sin cambio significativo.

Así tenemos primero que para el género *Femenino* la estación que presenta mayor varianza mensual es la 34 (Gráfica 4.1) observándose que en casi ningún mes existe el traslape de intervalos a pesar de ser estor relativamente grandes, excepto para los meses abril y julio donde podemos declarar un empate en la audiencia mensual . Caso contrario de la estación 29 (Gráfica 4.2) que

presenta mayor la estabilidad mensual, donde en varios meses las estimaciones de los NARM's se mantiene sin cambio apreciable.

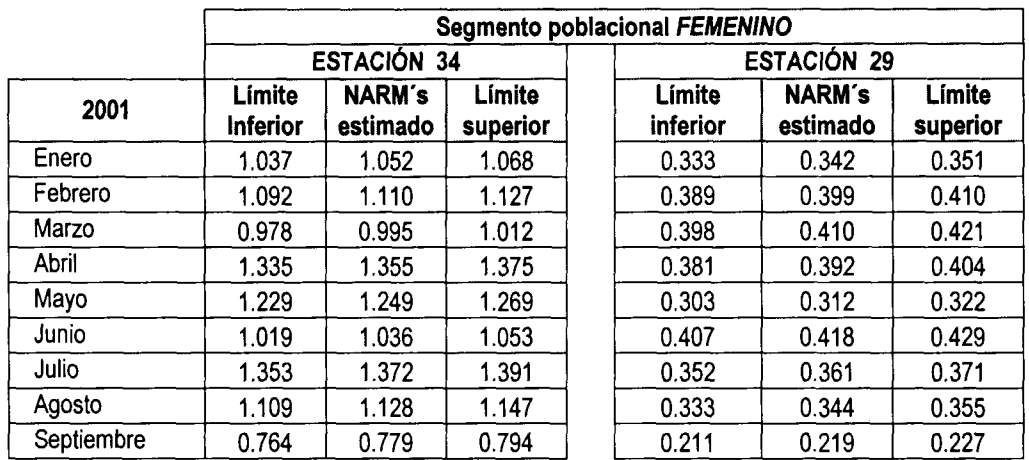

Tabla 4.2. Estimación mensual de los NARM's para la estación 34 y 29 en el segmento poblacional *FEMENINO con márgenes de error a un nivel del 95% de confianza.*

Gráfica 4.1. Estimación mensual de los NARM's para la estación *34* en el segmento poblacional *FEMENINO con márgenes de error a un nivel del 95% de confianza.*

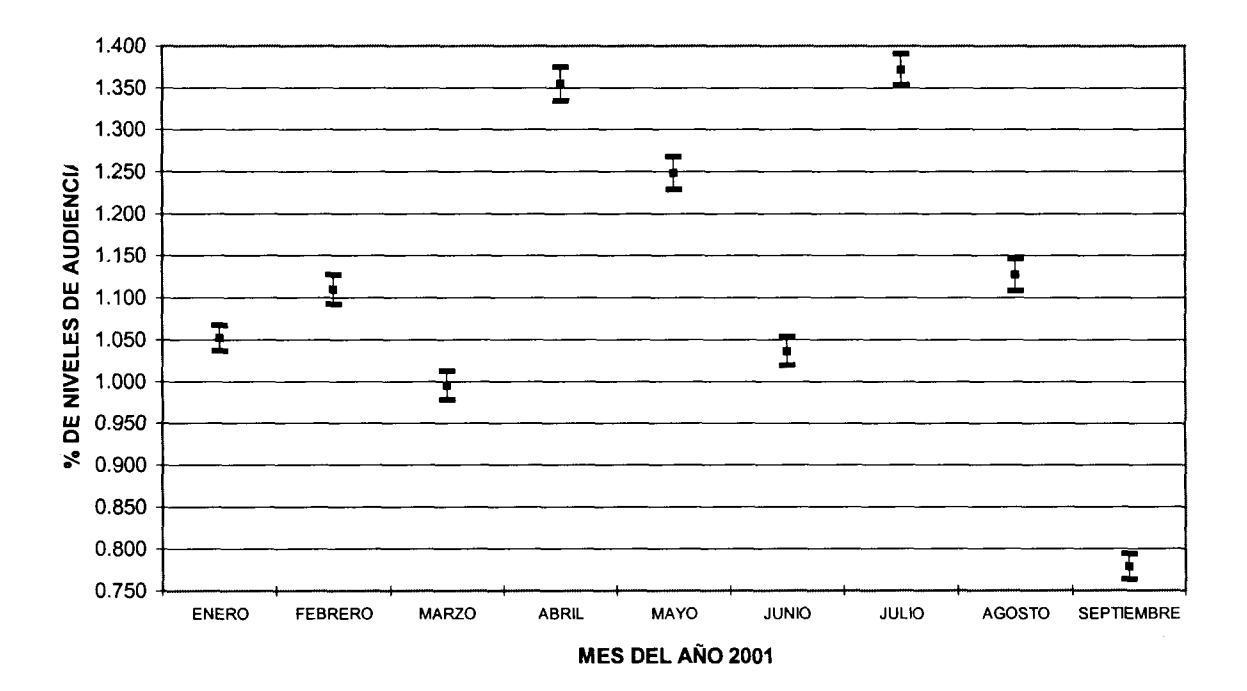
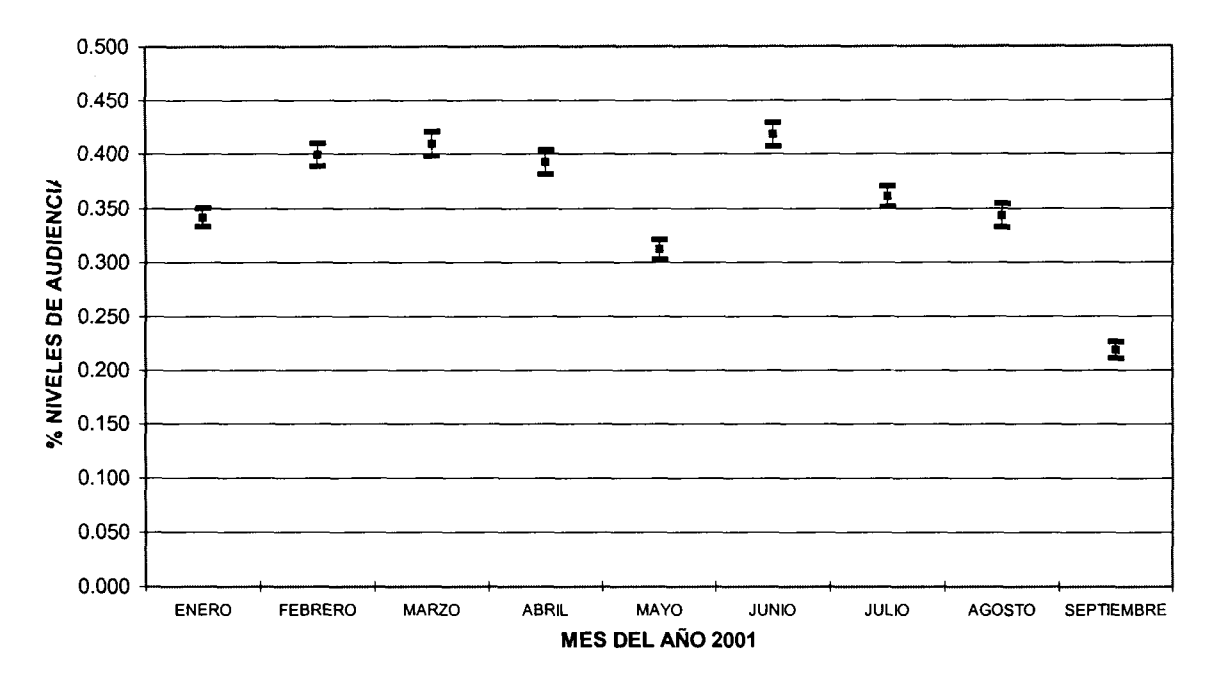

Gráfica 4.2. Estimación mensual de los NARM's para la estación 29 en el segmento poblacional *FEMENINO con márgenes de error a un nivel del 95% de confianza.*

Para el caso del género Masculino, vemos la diferencia total en la estación 29 que ahora su varianza es de las más significativas de este segmento. En la estación 31 se presenta un caso sobresaliente donde se mantiene constante los NARM's para los dos primeros meses de año, despunta en marzo, para posteriormente estar nuevamente constante en los siguientes tres, y formar otro subgrupo de tres estimaciones constantes en los últimos meses.

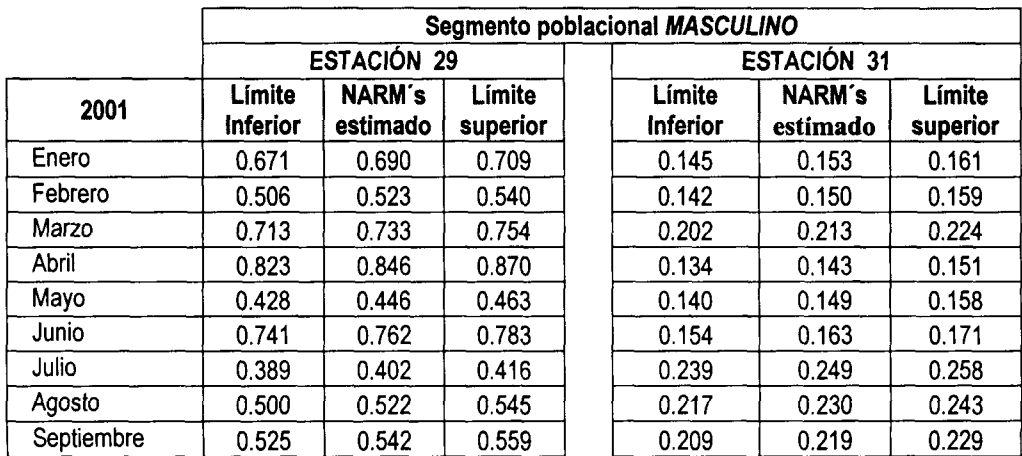

Tabla 4.3. Estimación mensual de los NARM's para la estación 29 y 31 en el segmento poblacional *MASCULINO con márgenes de error a un nivel del 95% de confianza.*

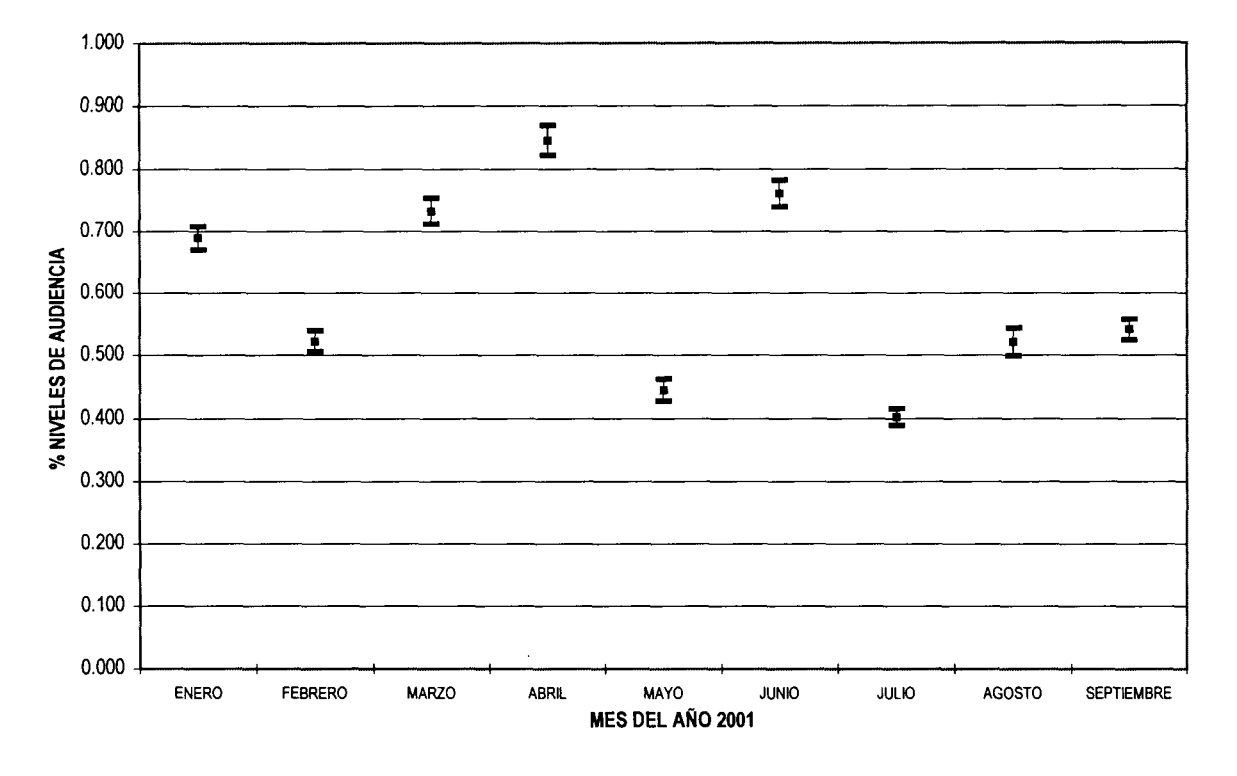

Gráfica 4.3. Estimación mensual de los NARM's para la estación 29 en el segmento poblacional *MASCULINO con márgenes de error a un nivel del 95% de confianza.*

Gráfica 4.4. Estimación mensual de los NARM's para la estación *31* en el segmento poblacional *MASCULINO con márgenes de error a un nivel del 95% de confianza.*

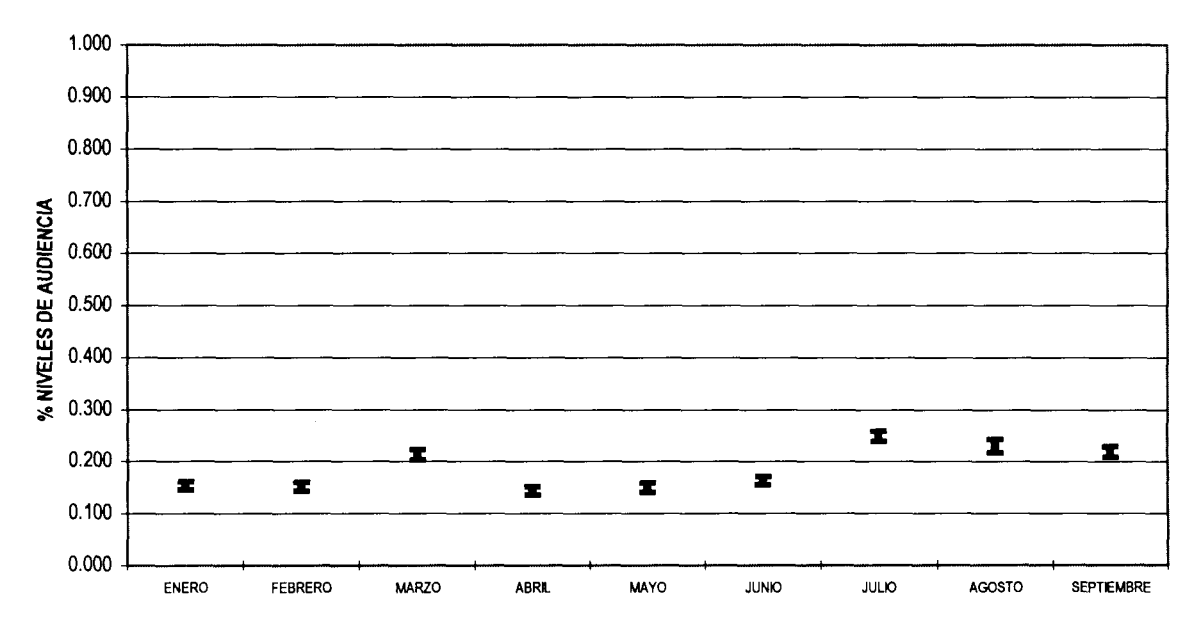

**MES DEL AÑO 2001**

Se sabe que para el segmento Medio Alto y Alto existe mayor varianza debido al tipo de muestreo que es necesario para obtener los estimadores de este estrato, es aquí donde se incluyen los individuos entrevistados en lugares de afluencia, por lo que no es raro esperar que este segmente tenga mayor variabilidad es sus estimaciones.

Tabla 4.4. Estimación mensual de los NARM's para la estación 27 y 43 en el segmento poblacional *Medio Alto y Alto (MAYA) con márgenes de error a un nivel del 95% de confianza.*

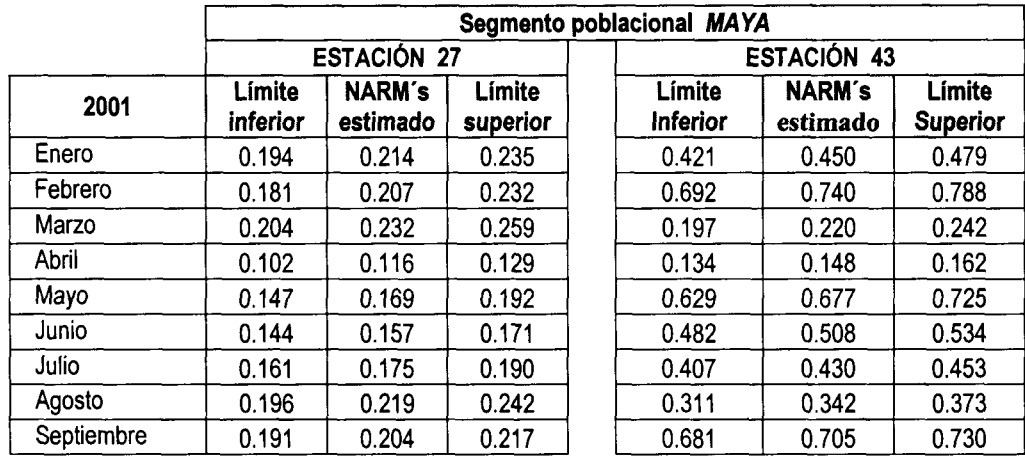

Gráfica 4.5. Estimación mensual de los NARM's para la estación 27 en el segmento poblacional *Medio Alto y Alto (MAYA) con márgenes de error a un nivel del 95% de confianza.*

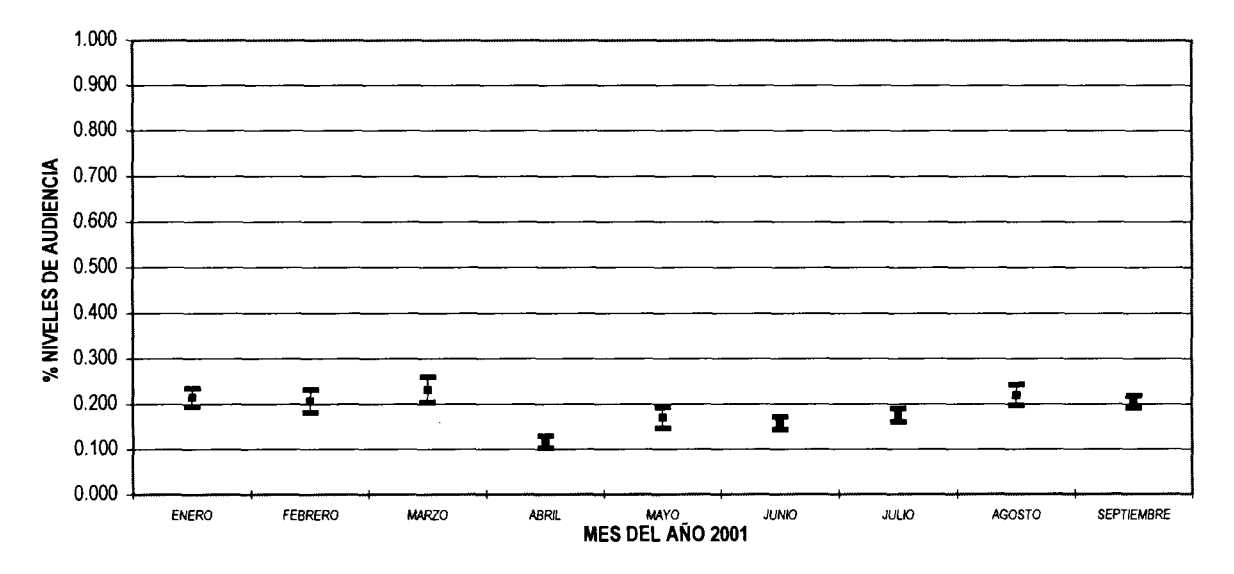

En las Gráficas 4.5 y 4.6 que representan el segmento MAYA, se muestran dos comportamientos en las estaciones, para la primera (27) vemos que a pesar de ser ligeramente constante en las estimaciones y presentar algunos empates, los intervalos de confianza son de diferente amplitud, es decir que existen cambios de un mes a otro dentro de las estimaciones. En el caso de la segunda estación radiofónica (43) se nota completamente esta falta de estabilidad entre los niveles de audiencia estimados de un mes a otro.

Gráfica 4.6. Estimación mensual de los NARM's para la estación *43* en el segmento poblacional *Medio Alto y Alto (MAYA) con márgenes de error a un nivel del 95% de confianza.*

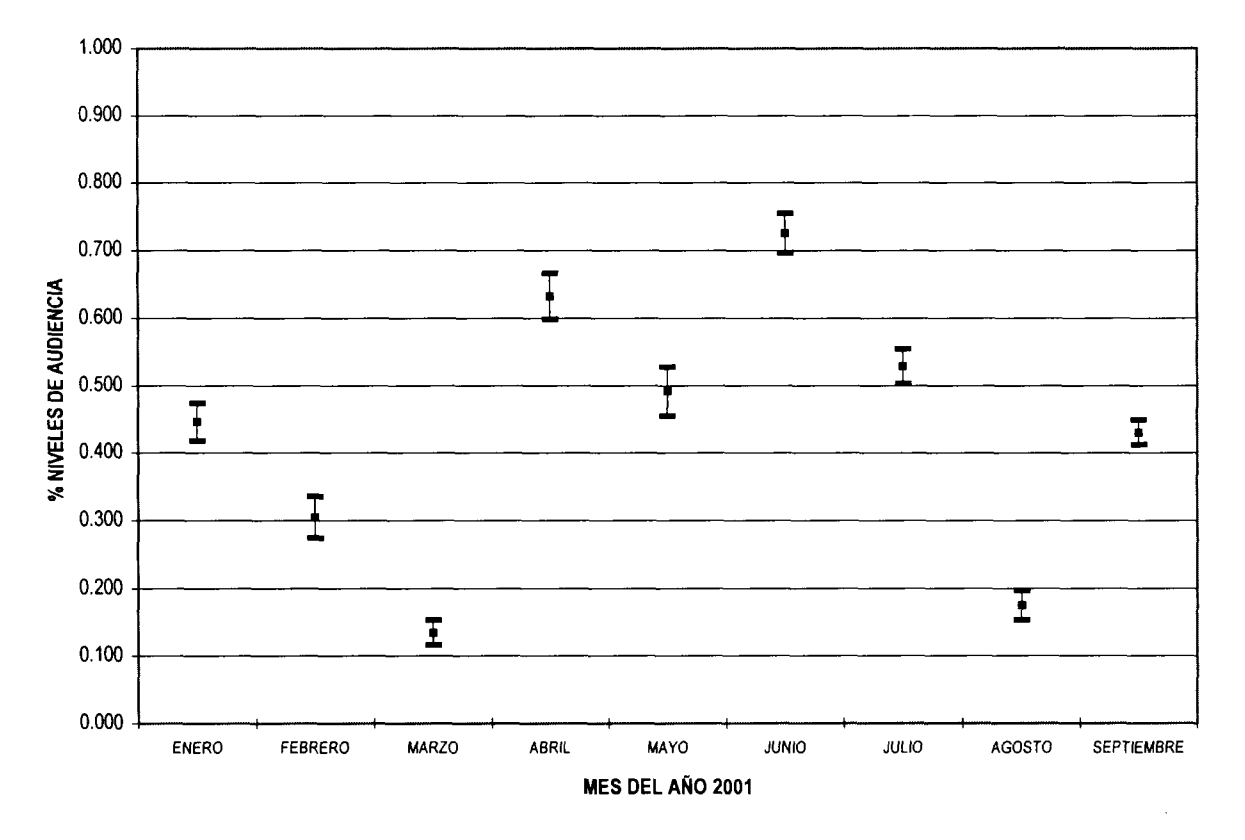

En el caso del nivel socioeconómico MEDIO hay dos estaciones que sobresalen por el comportamiento de sus estimaciones, la primera, que es la 35, aparentemente muestra un empate bimestral de los NARM's, con la excepción del último mes que despuntó significativamente, habrá que esperar el siguiente mes para poder asegurar el empate bimestral. La estación 37 es una estación inconstante en sus estimaciones de los niveles de audiencia, lo que se ve reflejado es su varianza, porque en casi ningún par de meses existe el empate, además por que las amplitudes de los intervalos de confianza son variables.

|            | Segmento poblacional: MEDIO |                           |                    |       |                                  |                           |                    |  |  |
|------------|-----------------------------|---------------------------|--------------------|-------|----------------------------------|---------------------------|--------------------|--|--|
|            | <b>ESTACIÓN 35</b>          |                           |                    |       | <b>ESTACIÓN 37</b>               |                           |                    |  |  |
| 2001       | Límite<br>inferior          | <b>NARM's</b><br>estimado | Límite<br>superior |       | Límite<br><i><b>inferior</b></i> | <b>NARM's</b><br>estimado | Límite<br>superior |  |  |
| Enero      | 0.311                       | 0.321                     | 0.331              |       | 0.426                            | 0.439                     | 0.453              |  |  |
| Febrero    | 0.381<br>0.395<br>0.409     |                           |                    | 0.201 | 0.212                            | 0.223                     |                    |  |  |
| Marzo      | 0.407                       | 0.422<br>0.438            |                    |       | 0.616                            | 0.634                     | 0.651              |  |  |
| Abril      | 0.297                       | 0.309                     | 0.321              |       | 0.317                            | 0.329                     | 0.341              |  |  |
| Mayo       | 0.401                       | 0.415                     | 0.428              |       | 0.216                            | 0.228                     | 0.239              |  |  |
| Junio      | 0.394                       | 0.407                     | 0.420              |       | 0.193                            | 0.203                     | 0.212              |  |  |
| Julio      | 0.290                       | 0.300                     | 0.310              |       | 0.081                            | 0.087                     | 0.093              |  |  |
| Agosto     | 0.296                       | 0.314                     | 0.332              |       | 0.307                            | 0.322                     | 0.338              |  |  |
| Septiembre | 0.612<br>0.631<br>0.650     |                           |                    | 0.207 | 0.218                            | 0.230                     |                    |  |  |

Tabla 4.5. Estimación mensual de los NARM's para la estación 35 y 37 en el segmento poblacional MED/0 con *márgenes de error a un nivel del 95% de confianza.*

Gráfica 4.7. Estimación mensual de los NARM's para la estación 35 en el segmento poblacional *MEDIO con márgenes de error a un nivel del 95% de confianza..*

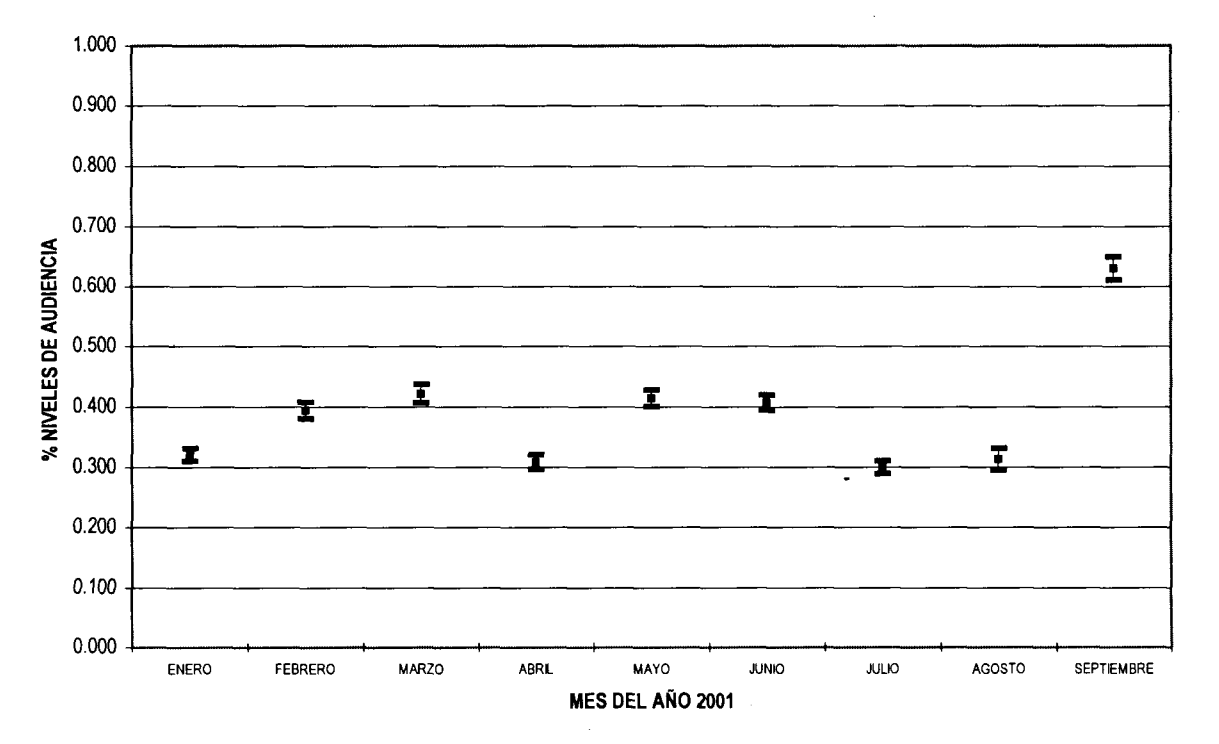

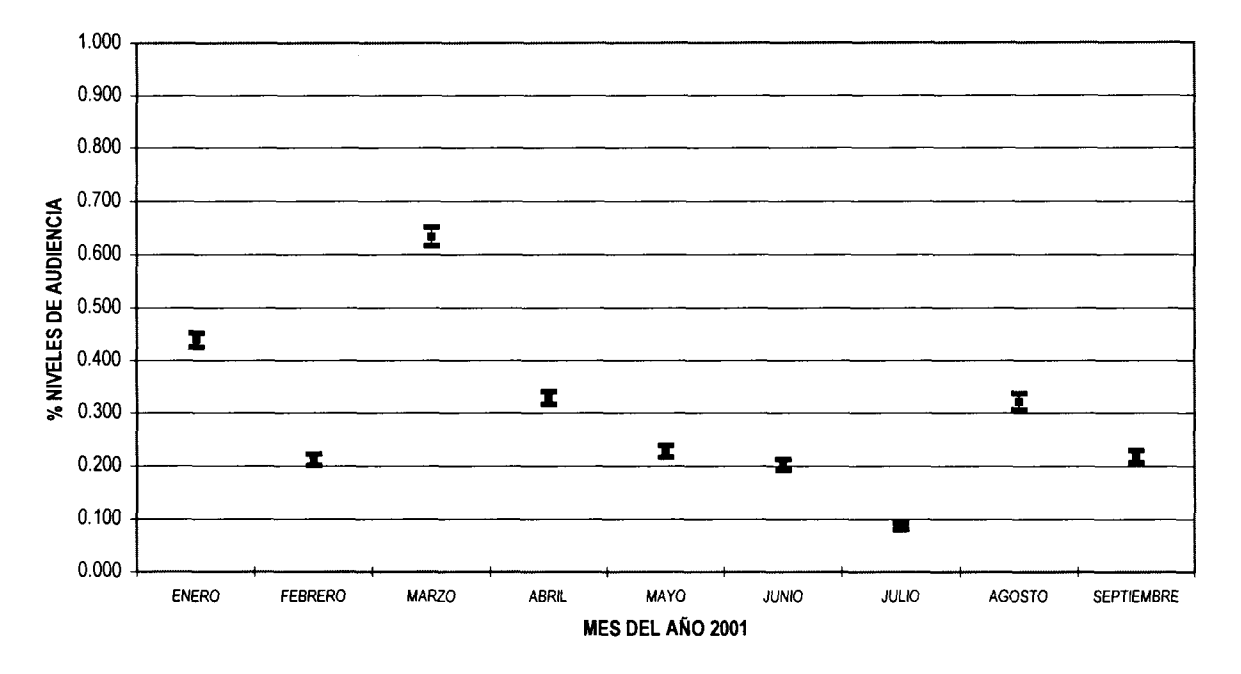

Gráfica 4.8. Estimación mensual de los NARM's para la estación 37 en el segmento poblacional MED/0 con *márgenes de error a un nivel del 95% de confianza.*

Para el nivel MBYB vemos que tiene un comportamiento similar la estación 35, presentando empates bimestrales (Gráfica 4.9). En este segmento, una de las estaciones que muestran mayor variabilidad con relación a los NARM's y la estimación de sus intervalos de confianza es la estación 41.

|            | Segmento poblacional MBYB |                           |                    |  |                    |                           |                    |  |  |  |
|------------|---------------------------|---------------------------|--------------------|--|--------------------|---------------------------|--------------------|--|--|--|
|            | <b>ESTACIÓN 35</b>        |                           |                    |  | <b>ESTACIÓN 41</b> |                           |                    |  |  |  |
| 2001       | Límite<br>inferior        | <b>NARM's</b><br>estimado | Límite<br>superior |  | Límite<br>inferior | <b>NARM's</b><br>estimado | Límite<br>superior |  |  |  |
| Enero      | 0.134                     | 0.142                     | 0.150              |  | 0.242              | 0.252                     | 0.262              |  |  |  |
| Febrero    | 0.285                     | 0.296                     | 0.306              |  | 0.168              | 0.175                     | 0.183              |  |  |  |
| Marzo      | 0.404                     | 0.417                     | 0.429              |  | 0.285              | 0.297                     | 0.309              |  |  |  |
| Abril      | 0.181                     | 0.190                     | 0.199              |  | 0.097              | 0.103                     | 0.109              |  |  |  |
| Mayo       | 0.191                     | 0.200                     | 0.209              |  | 0.132              | 0.138                     | 0.144              |  |  |  |
| Junio      | 0.090                     | 0.096                     | 0.101              |  | 0.371              | 0.385                     | 0.400              |  |  |  |
| Julio      | 0.094                     | 0.099                     | 0.104              |  | 0.112              | 0.118                     | 0.124              |  |  |  |
| Agosto     | 0.199                     | 0.210                     | 0.220              |  | 0.242              | 0.254                     | 0.265              |  |  |  |
| Septiembre | 0.191                     | 0.200                     | 0.208              |  | 0.186              | 0.194                     | 0.203              |  |  |  |

Tabla 4.6. Estimación mensual de los NARM's para la estación 35 y 41 en el segmento poblacional Medio Bajo Y Bajo (MBYB) con márgenes de error a un nivel del 95% de *confianza.*

Gráfica 4.9. Estimación mensual de los NARM's para la estación 35 en el segmento poblacional *Medio Bajo Y Bajo (MBYB) con márgenes de error a un nivel del 95% de confianza.*

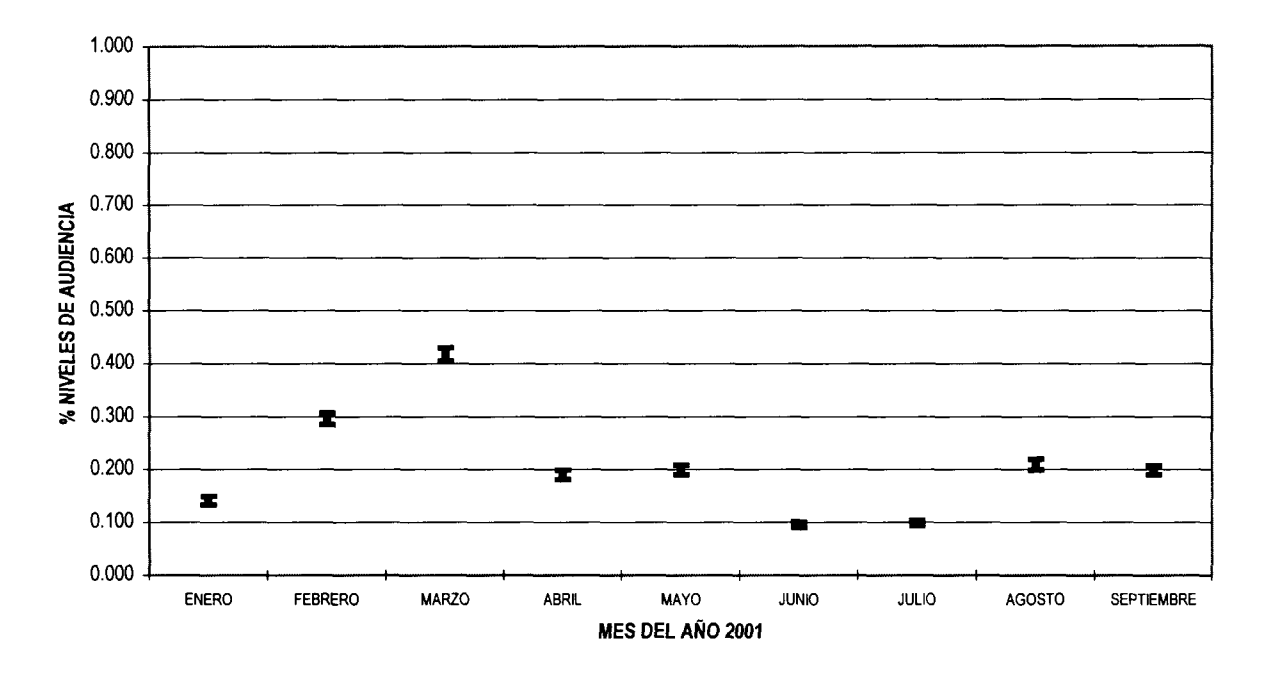

Gráfica 4.10. Estimación mensual de los NARM's para la estación *41* en el segmento poblacional *Medio Bajo Y Bajo (MBYB) con márgenes de error a un nivel del 95% de confianza.*

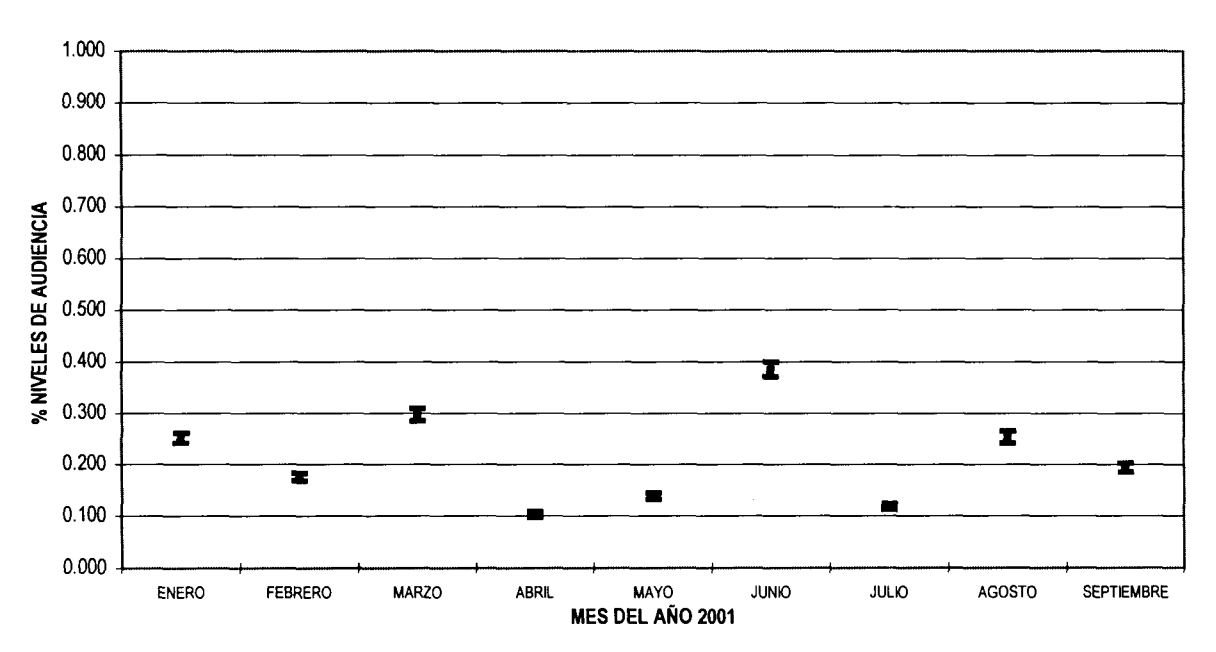

Para finalizar esta parte se muestran las tres estaciones que presentan los mayores niveles de audiencia y el comportamiento de sus estimaciones. Las cuales a pesar de mantenerse en los primeros lugares con respecto a las demás estaciones, su variación es ligeramente significativa, lo que las hace cambiantes en sus propios niveles de mes a mes, especialmente la estación 28.

|              | Segmento poblacional GLOBAL |                           |                    |       |                    |                           |                    |  |  |  |
|--------------|-----------------------------|---------------------------|--------------------|-------|--------------------|---------------------------|--------------------|--|--|--|
|              | <b>ESTACIÓN 28</b>          |                           |                    |       | <b>ESTACIÓN 34</b> |                           |                    |  |  |  |
| 2001         | Límite<br>inferior          | <b>NARM's</b><br>estimado | Limite<br>superior |       | Límite<br>inferior | <b>NARM's</b><br>estimado | Límite<br>superior |  |  |  |
| Enero        | 0.940                       | 0.954                     | 0.968              |       | 1.067              | 1.081                     | 1.095              |  |  |  |
| Febrero      | 1.000<br>1.015<br>1.030     |                           |                    | 1.074 | 1.089              | 1.104                     |                    |  |  |  |
| Marzo        | 1.040                       | 1.056                     | 1.071              |       | 0.942              | 0.956                     | 0.971              |  |  |  |
| <b>Abril</b> | 1.062                       | 1.078                     | 1.094              |       | 1.160              | 1.176                     | 1.193              |  |  |  |
| Mayo         | 0.973                       | 0.989                     | 1.005              |       | 1.092              | 1.108                     | 1.124              |  |  |  |
| Junio        | 1.123                       | 1.139                     | 1.156              |       | 0.997              | 1.012                     | 1.027              |  |  |  |
| Julio        | 0.952                       | 0.965                     | 0.978              |       | 1.062              | 1.075                     | 1.089              |  |  |  |
| Agosto       | 0.784                       | 0.802                     | 0.820              |       | 1.024              | 1.041                     | 1.058              |  |  |  |
| Septiembre   | 0.645                       | 0.657                     | 0.669              |       | 0.828              | 0.841                     | 0.854              |  |  |  |

Tabla 4.7. Estimación mensual de los NARM's GLOBAL para la estación 28 y 34 *con márgenes de error a un nivel del 95% de confianza.*

Gráfica 4.11. Estimación mensual de los NARM's GLOBAL para la estación *34 con márgenes de error a un nivel del 95% de confianza.*

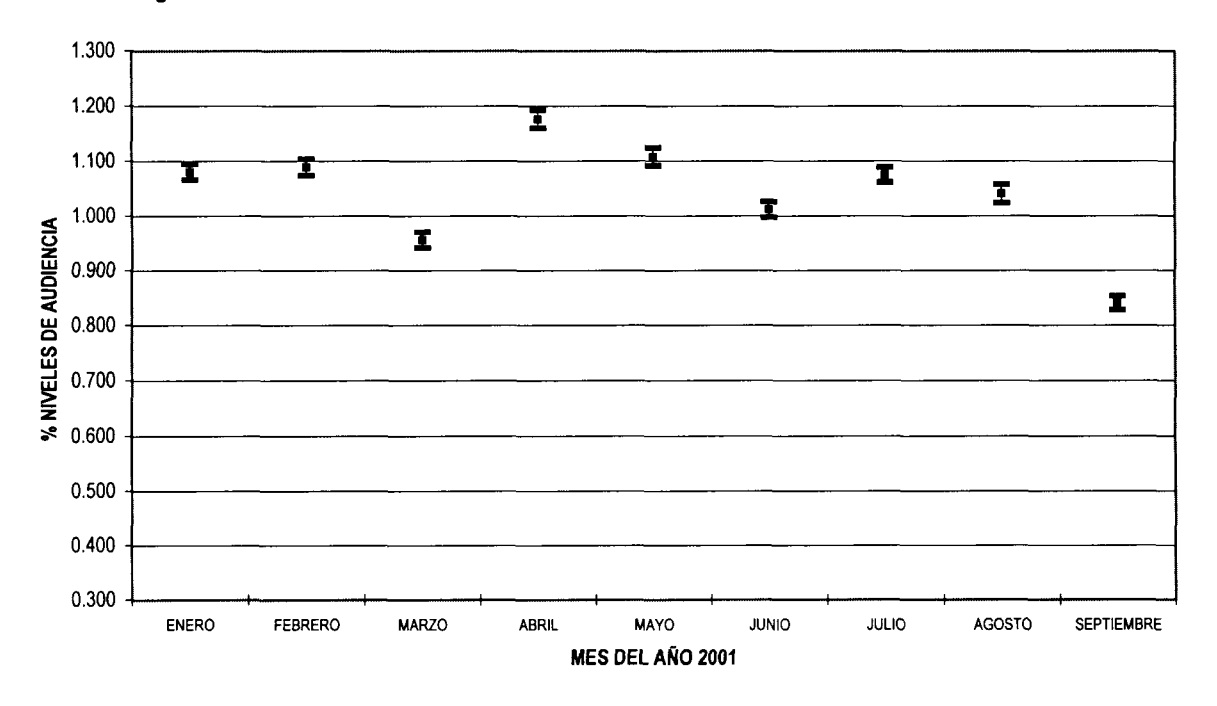

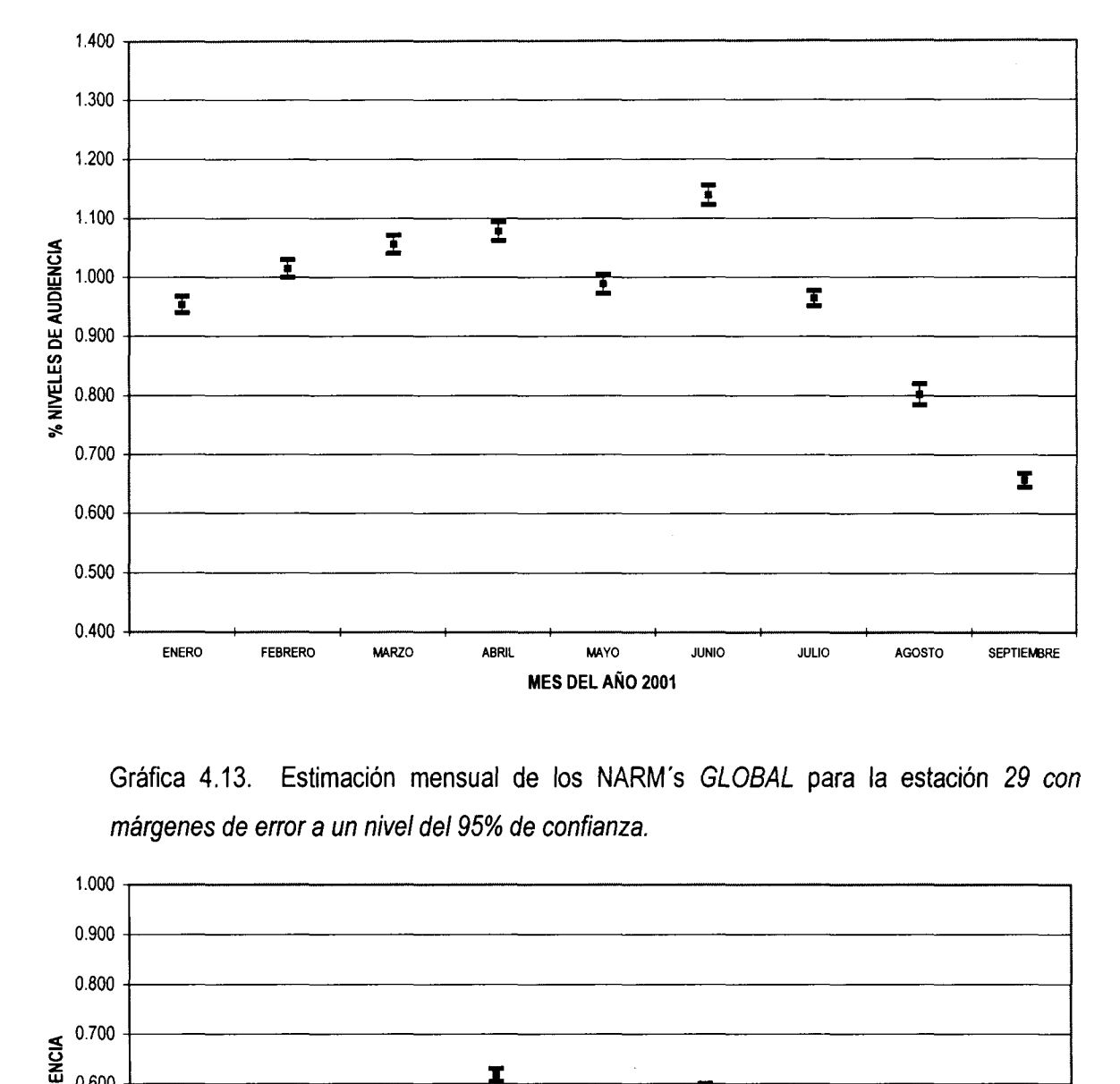

Gráfica 4.12. Estimación mensual de los NAF<br>*márgenes de error a un nivel del* 95% de confianza fi<br>g \RM´s *GLOBAL* para la estación 28 co*n*<br>za.

}ráfica 4.13. Estimación mensual de los N/<br>nárgenes de error a un nivel del 95% de confian. es<br>lo<br>cc los<br>onfi p 20<br>R<br>9.

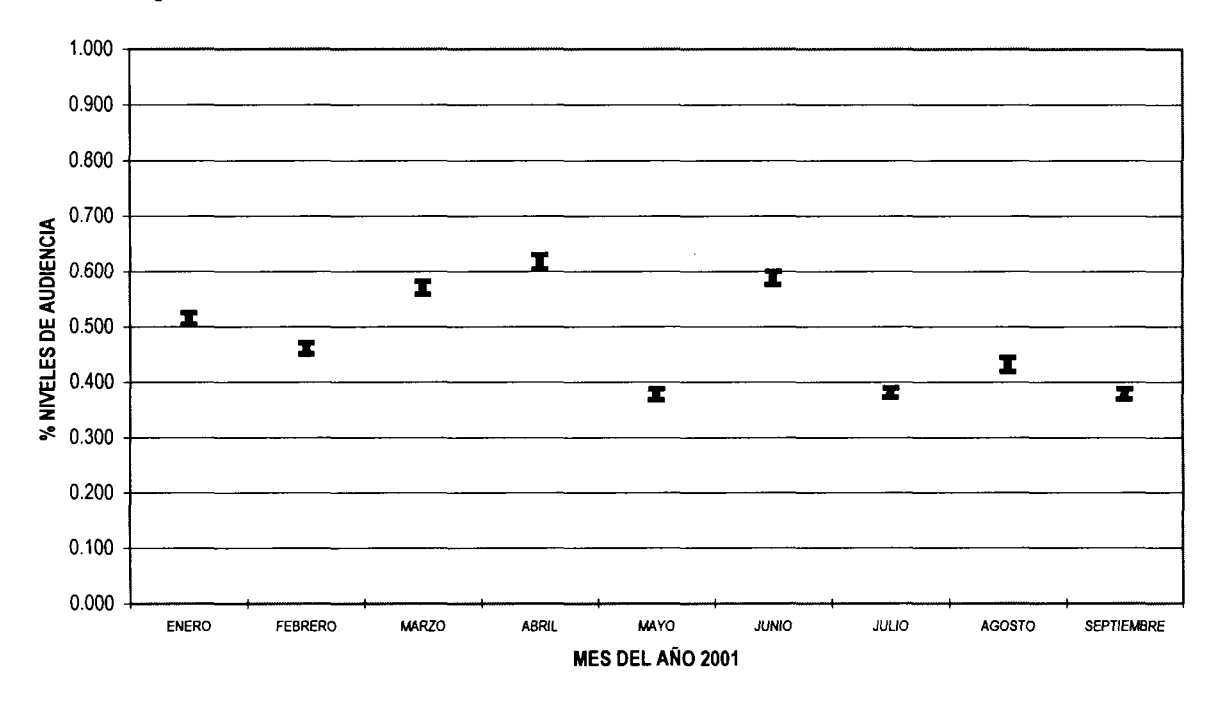

En la siguiente sección los resultados se presentan comparando las 10 estaciones más escuchadas en un mes específico. Siguiendo con la temática de sólo ilustrar la importancia y la aplicación de los intervalos de confianza en los NARM's, será presentado el análisis de un mes para cada segmento, tratando de elegir aquéllos que aporten información relevante a la aplicación. Sólo en el caso de los Globales, se incluye el tercer trimestre del año (y el más reciente hasta el momento).

Es importante hacer notar que en general en los NARM's estimados por la UNEEST casi siempre despuntan 2 estaciones al resto del grupo, con una diferencia bastante significativa, por lo que hace que en las gráficas, sea tan amplia la escala del eje de las Y, que no se observen bien aquéllas con niveles más pequeños. En algunos casos se incluyen las mismas gráficas pero con diferentes escalas, con el fin de observar mejor las estaciones con intervalos pequeños.

Comenzamos entonces con el segmento FEMENINO, para el cual fue elegido el mes de abril, lo característico de este mes es, como las estaciones que ocupan los primeros lugares de audiencia no se traslapan, es decir que podemos pensar que efectivamente tienen diferentes niveles de audiencia para determinar perfectamente su posición. Para el caso de las estaciones con valores pequeños (Gráfica 4.14.2) si se encuentran casos de "empates" entre las audiencias, específicamente las estaciones 31,41 y 20

Tabla 4.8. Estimación mensual de los NARM's de las 10 estaciones con mayor nivel de audiencia del mes de *ABRIL* para el segmento *FEMENINO con márgenes de error a un nivel del 95% de confianza.*

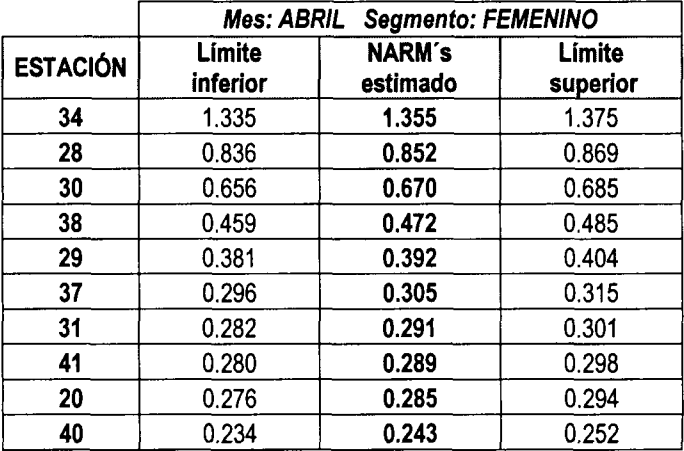

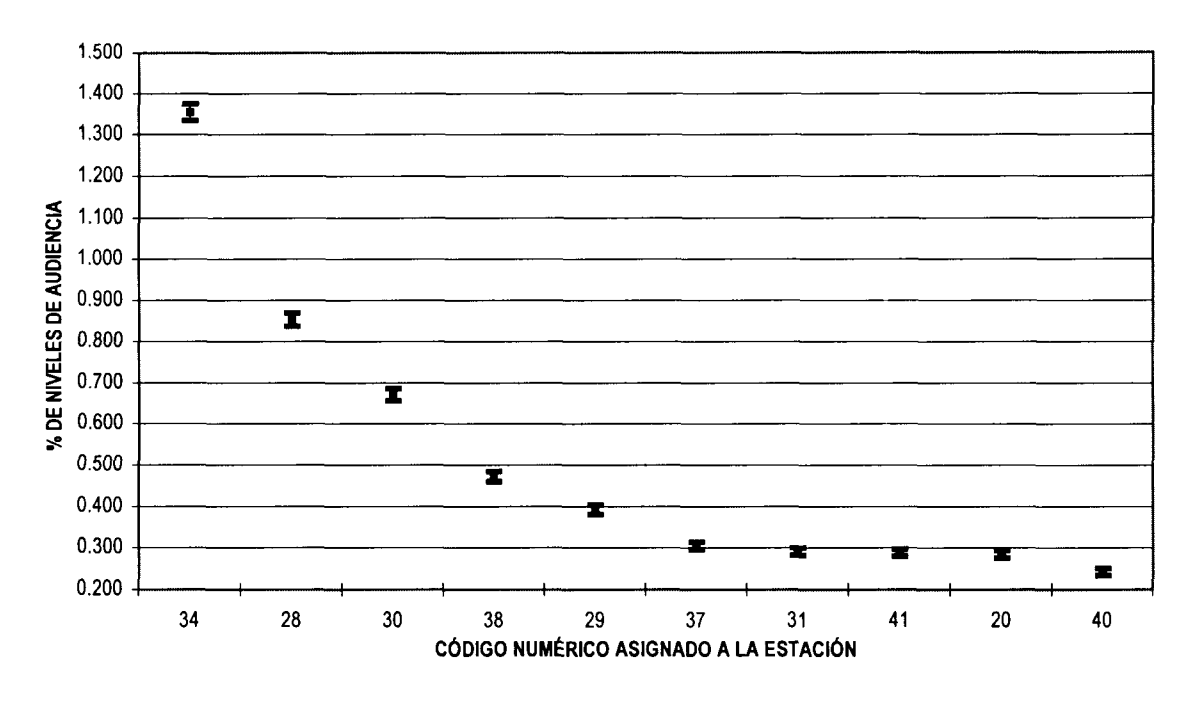

Gráfica 4.14. Estimación mensual de los NARM's de las 10 estaciones con mayor nivel de audiencia del mes de *ABRIL para* el segmento *FEMENINO con márgenes de error a un nivel del 95% de confianza.*

Gráfica 4.14.2 Ampliación de escala para comparación de estaciones con posiciones de la 4 a la 10 en el mes de *ABRIL para* el segmento *FEMENINO con márgenes de error a un nivel del 95% de confianza.*

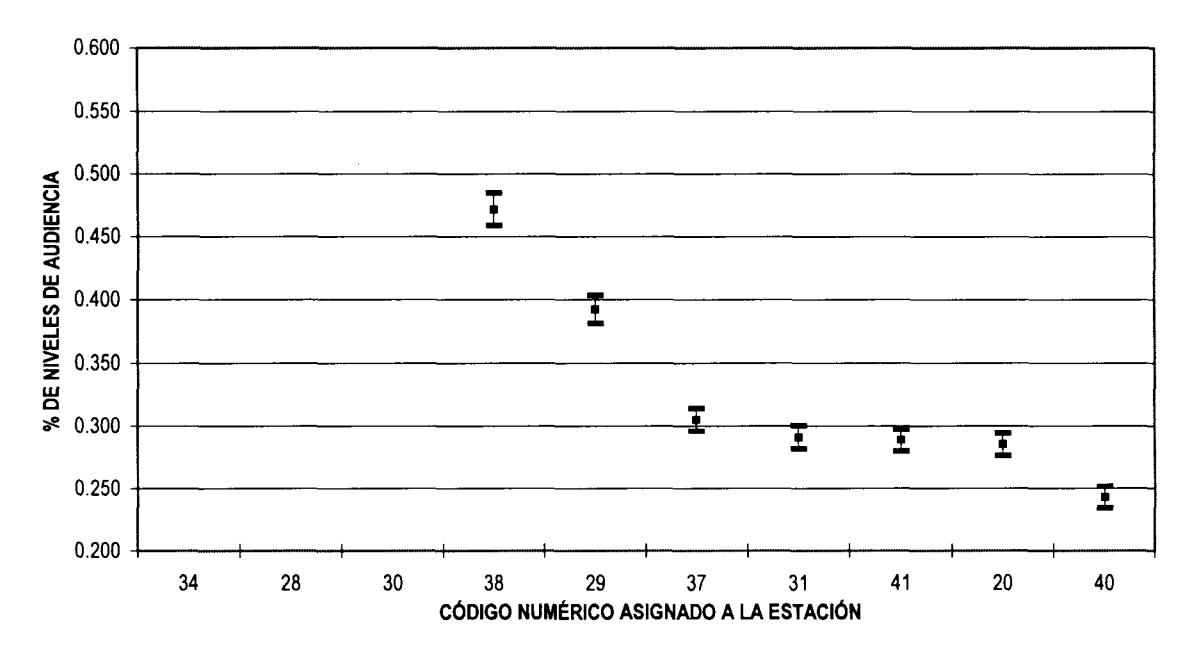

Para el segmento MASCULINO fue elegido el mes de MARZO para ejemplificar el significado de la competencia entre las radiodifusoras, en el primer caso vemos que la estación 35 y 33 tienen estadísticamente el mismo nivel de audiencia, sin embargo en la práctica quizás no resulte tan significativo porque estas estaciones son de géneros musicales diferentes, lo cual no le da mucho sentido a la comparación o la igualdad de niveles.

Caso contrario para la estación 41 y 37 donde ambas son del mismo género musical y resulta interesante la comparación entre ellas, y al observar que sus intervalos se traslapan (Gráfica 4.15.2), nos hace pensar que técnicamente estas dos estaciones ocupan el mismo lugar en la audiencia de radio, este hecho podría ser un punto relevante de la aplicación de los intervalos de confianza.

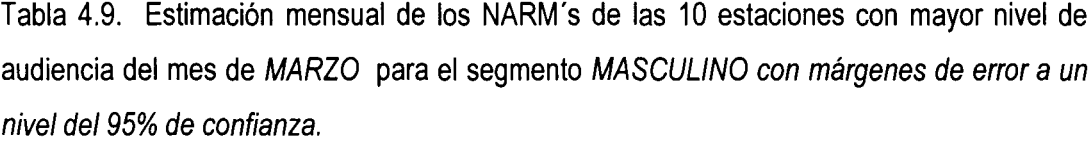

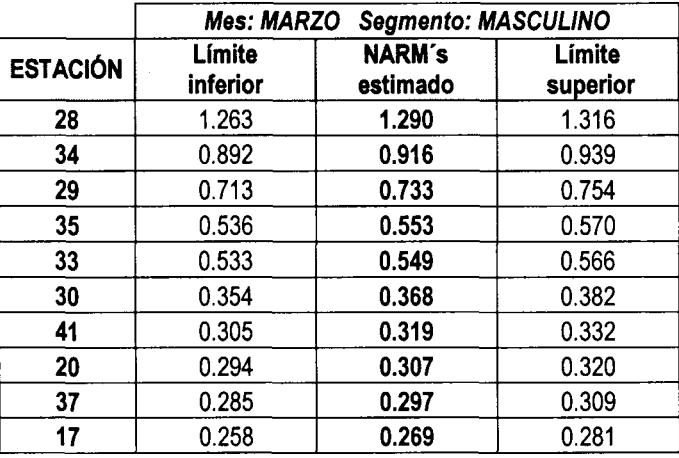

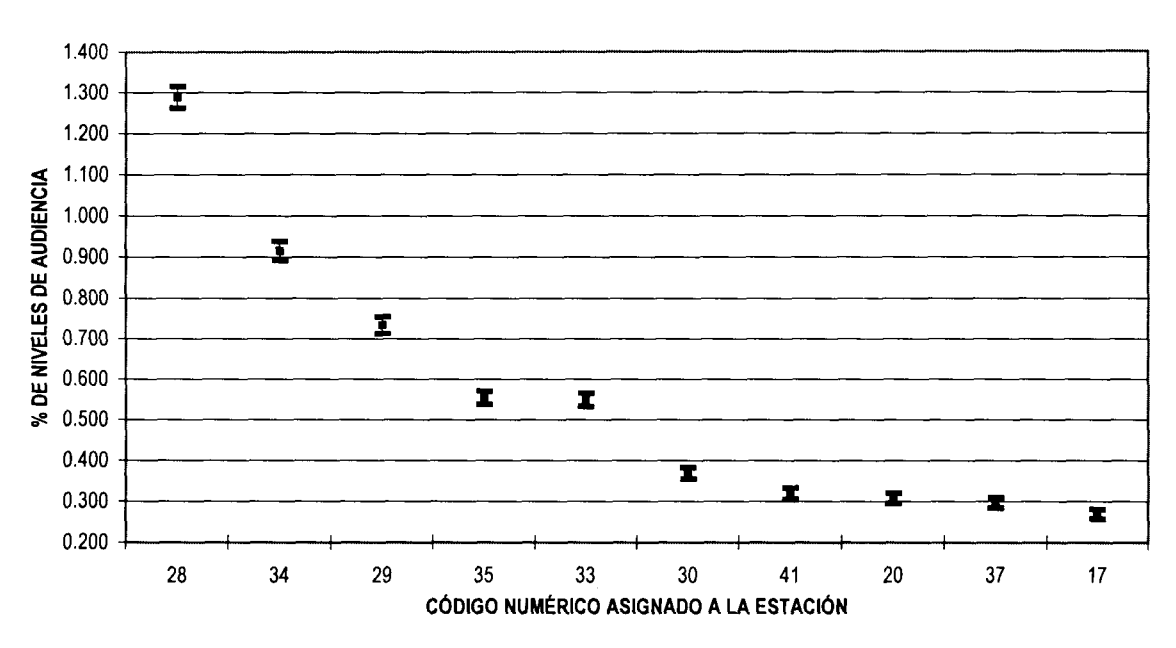

Gráfica 4.15. Estimación mensual de los NARM's de las 10 estaciones con mayor nivel de audiencia del mes de *MARZO* para el segmento *MASCULINO con márgenes de error a un nivel del 95% de confianza.*

Gráfica 4.15.2. Ampliación de escala para comparación de estaciones con posiciones de la 4 a la 10 en el mes de *MARZO* para el segmento *MASCULINO con márgenes de error* a *un nivel del 95% de confianza.*

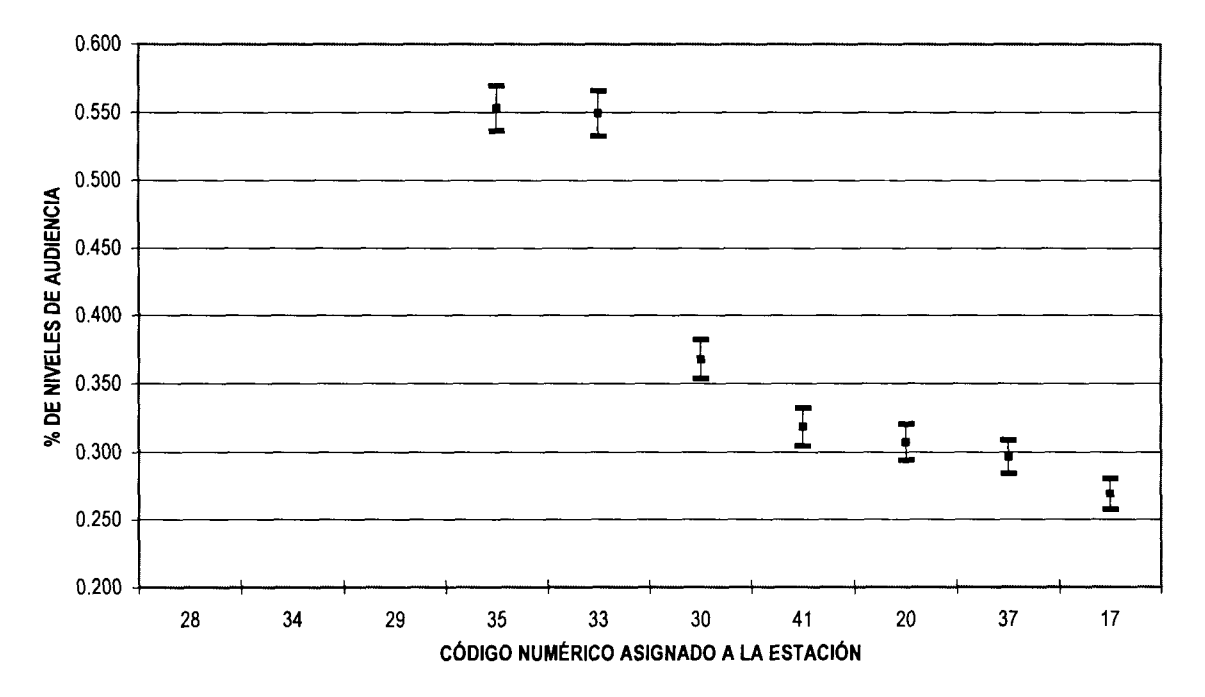

Tabla 4.10. Estimación mensual de los NARM's de las 10 estaciones con mayor nivel de audiencia del mes de /AGOSTO para el segmento *Medio Alto Y Alto (MAYA con márgenes de error a un nivel del 95% de confianza.*

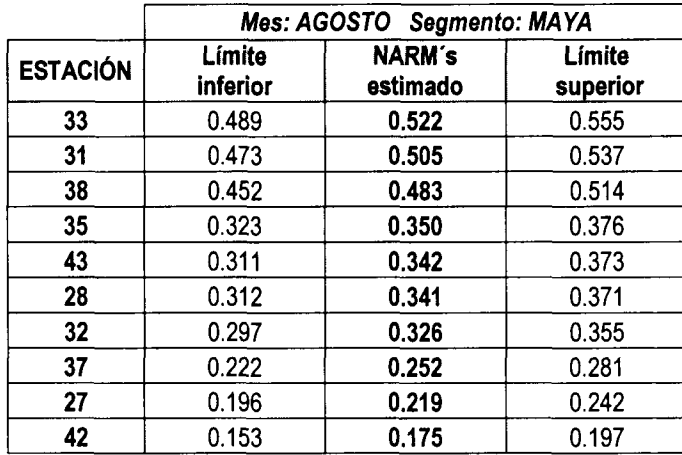

Gráfica 4.16 Estimación mensual de los NARM's de las 10 estaciones con mayor nivel de audiencia del mes de /AGOSTO para el segmento *Medio Alto Y Alto (MAYA) con márgenes de error a un nivel del 95% de confianza.*

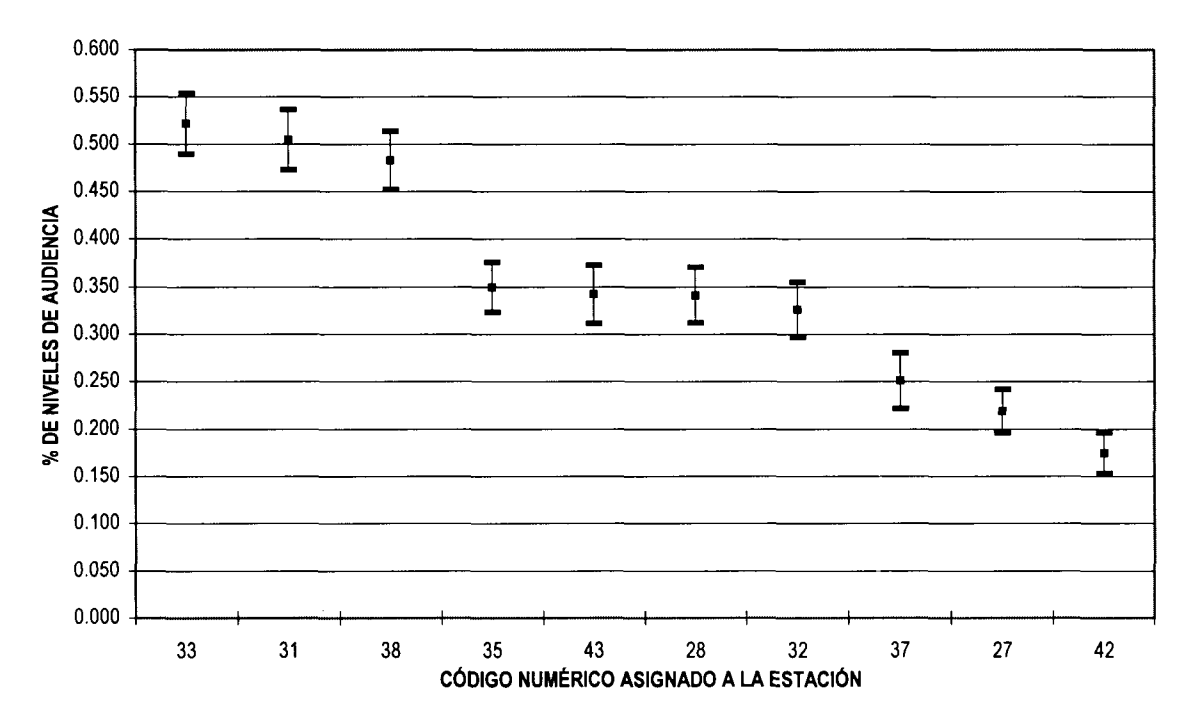

Para el nivel socioeconómico Medio Alto y Alto (MAYA), (tabla 4.10 y Gráfica 4.16) específicamente en el mes de AGOSTO podemos agrupar en tres posiciones a las estaciones radiofónicas, las que ocupan el primer lugar 33, 31, 38; las de segundo lugar 35, 43, 28 y 32 y las que ocupan el tercer lugar de la audiencia en el nivel MAYA 37,27 y 42. En algunos casos no resulta tan significativa esta comparación, pero en el caso cuando las radiodifusoras son del mismo género musical, podrían ser relevantes estos grupos.

Los NARM's del nse MED/0 del mes de septiembre (gráfica 4.17), es un ejemplo del caso cuando los niveles de audiencia no se empatan en las estaciones y cada una de ellas tiene una posición especifica sin compartirla con otra, porque a pesar de observarse dos traslapes entre las estaciones 34 y 33; y entre las 29 y 31 respectivamente, éstas pertenecen a géneros musicales diferentes.

Tabla 4.11. Estimación mensual de los NARM's de las 10 estaciones con mayor nivel de audiencia del mes de *SEPTIEMBRE* para el segmento MED/0 con *márgenes de error a un nivel del 95% de confianza.*

|                 | Mes: SEPTIEMBRE Segmento: MEDIO |                           |                    |  |  |  |  |  |  |
|-----------------|---------------------------------|---------------------------|--------------------|--|--|--|--|--|--|
| <b>ESTACIÓN</b> | Límite<br>inferior              | <b>NARM's</b><br>estimado | Límite<br>superior |  |  |  |  |  |  |
| 35              | 0.612                           | 0.631                     | 0.650              |  |  |  |  |  |  |
| 28              | 0.543                           | 0.561                     | 0.579              |  |  |  |  |  |  |
| 34              | 0.478                           | 0.495                     | 0.511              |  |  |  |  |  |  |
| 33              | 0.441                           | 0.457                     | 0.473              |  |  |  |  |  |  |
| 38              | 0.402                           | 0.416                     | 0.430              |  |  |  |  |  |  |
| 42              | 0.342                           | 0.356                     | 0.371              |  |  |  |  |  |  |
| 29              | 0.289                           | 0.303                     | 0.317              |  |  |  |  |  |  |
| 31              | 0.283                           | 0.296                     | 0.308              |  |  |  |  |  |  |
| 41              | 0.269                           | 0.281                     | 0.294              |  |  |  |  |  |  |
| 32              | 0.251                           | 0.263                     | 0.276              |  |  |  |  |  |  |

Gráfica 4.17. Estimación mensual de los NARM's de las 10 estaciones con mayor nivel de audiencia del mes de *SEPTIEMBRE* para el segmento MED/0 con *márgenes de error a un nivel del 95% de confianza.*

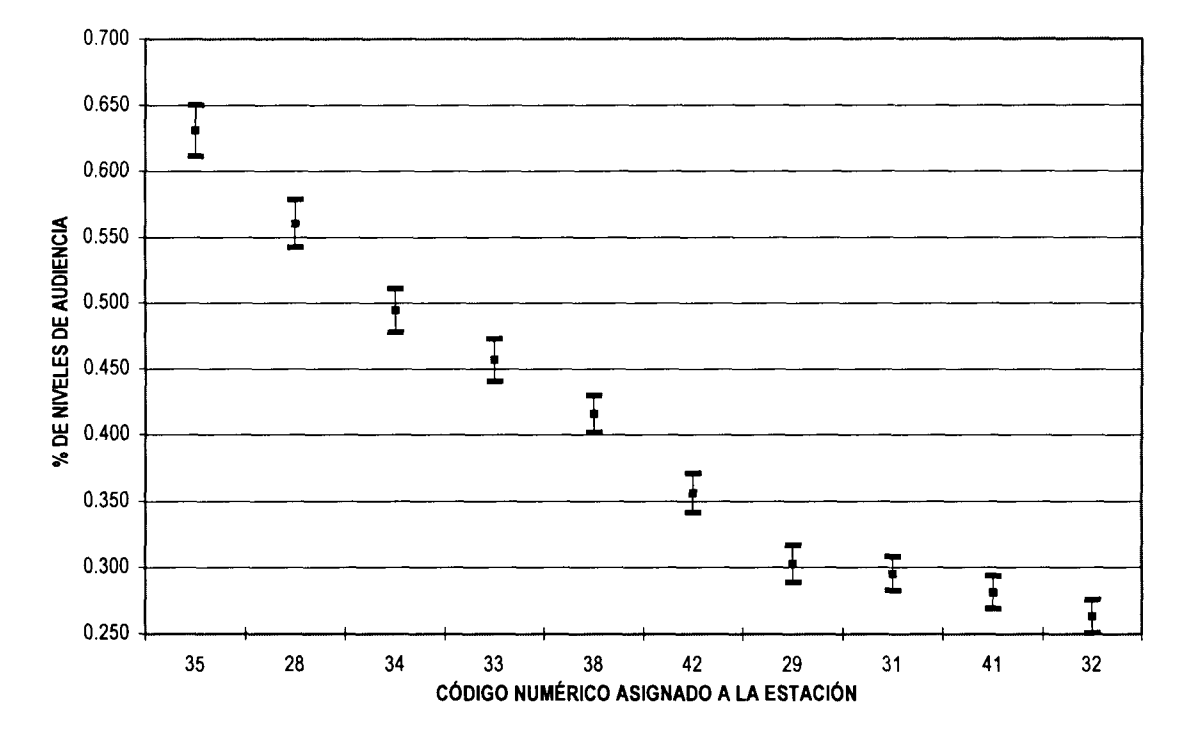

Para el nivel MBYB sólo se desea resaltar nuevamente cuando los empates estadísticos entre las estaciones radiofónicas, mediante el traslape de sus intervalos de confianza resultan significativos o útiles en la practica, como las estaciones 29 y 30, que además de estar juntas en la banda radiofónica, trasmiten el mismo género musical, lo que las hace competidoras directas y sus intervalos de confianza nos dicen que ambas comparten la misma audiencia en los niveles medio bajo y bajo.

121

Tabla 4.12. Estimación mensual de los NARM's de las 10 estaciones con mayor nivel de audiencia del mes de *JUNIO* para el segmento *Medio Bajo Y Bajo (MBYB) con márgenes de error a un nivel del 95% de confianza.*

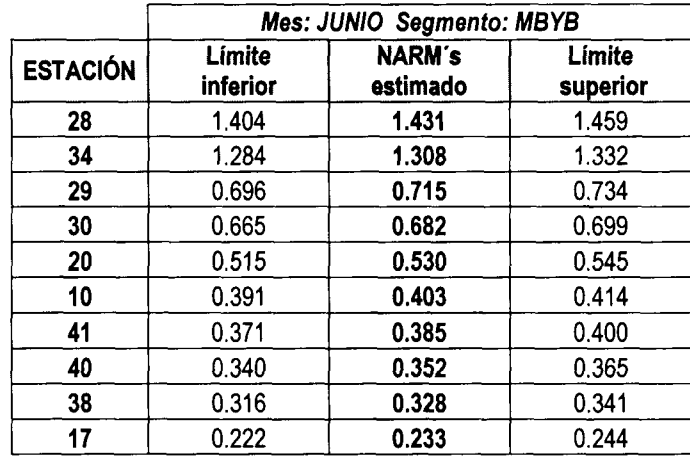

Gráfica 4.18. Estimación mensual de los NARM's de las 10 estaciones con mayor nivel de audiencia del mes de JUMO para el segmento *Medio Bajo Y Bajo (MBYB) con márgenes de error a un nivel del 95% de confianza.*

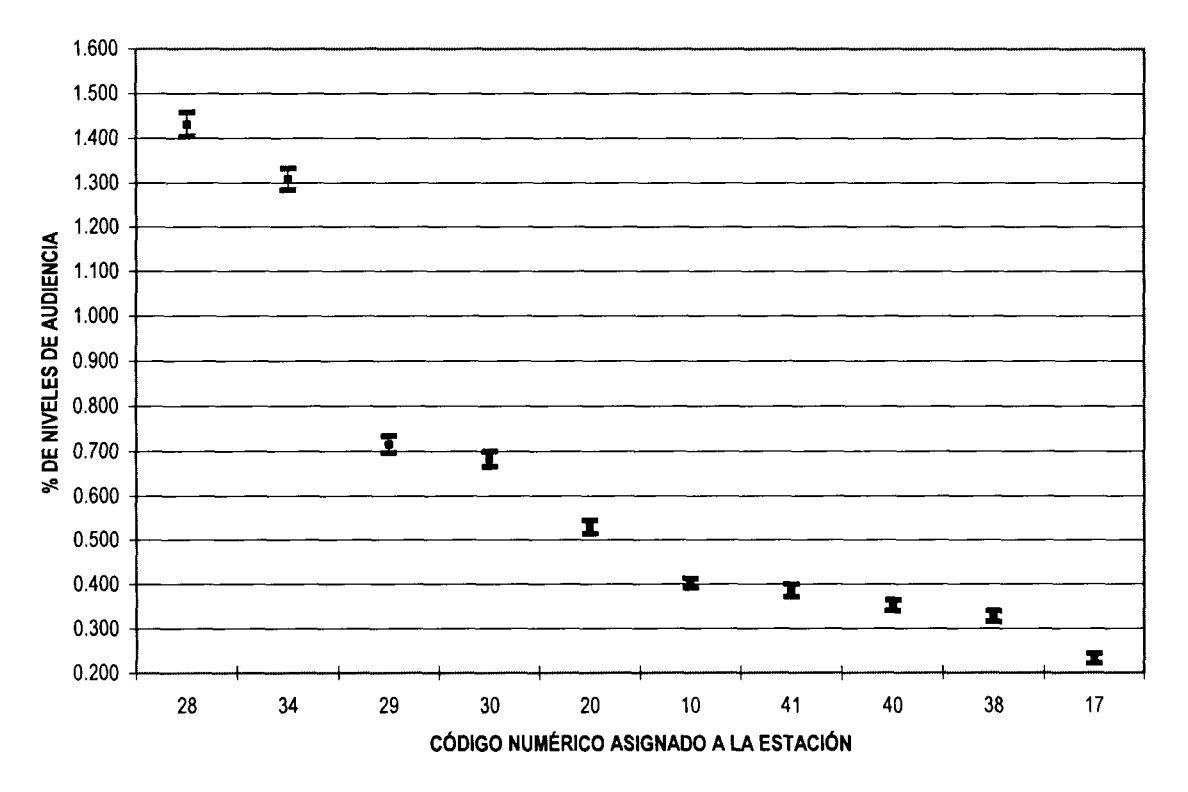

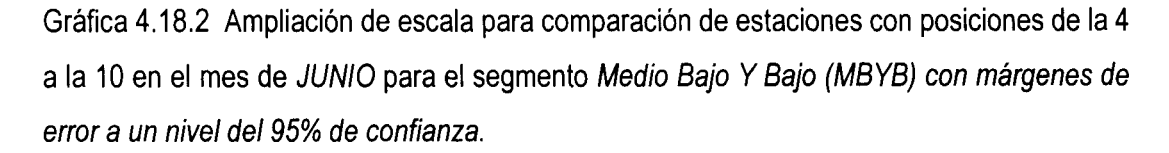

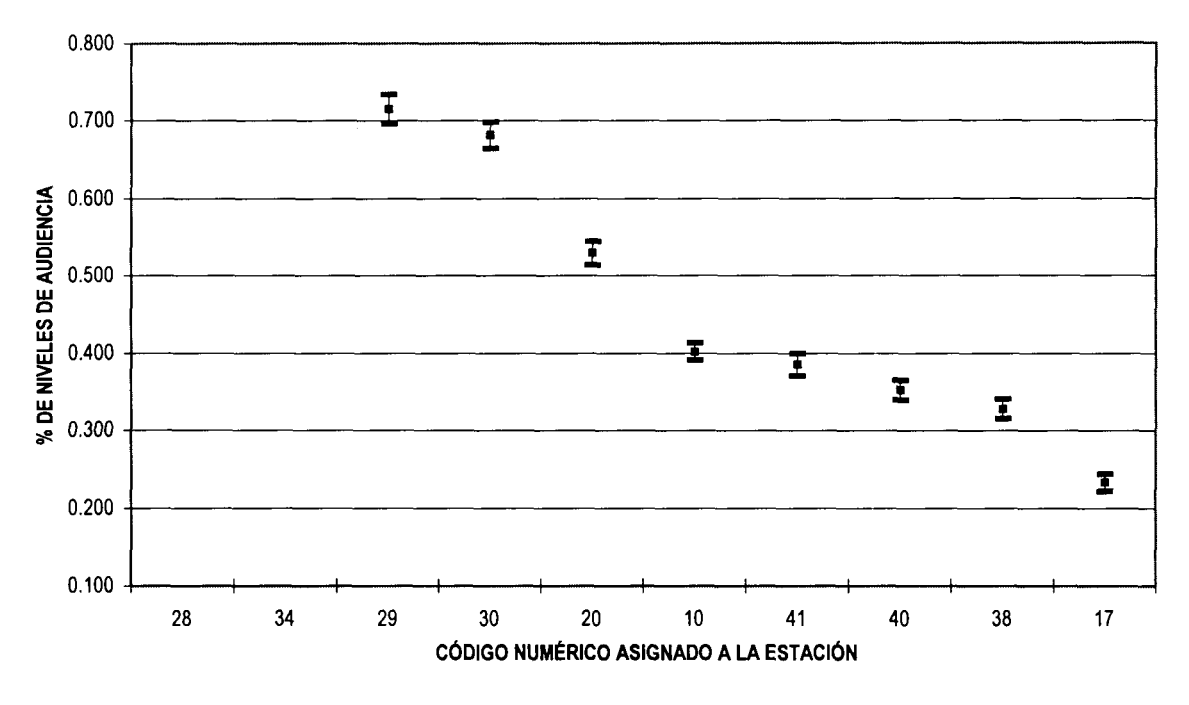

Para los NARM's GLOBALES, se decidió por presentar los del tercer trimestre del año y el más reciente al realizar este trabajo, así julio, agosto y septiembre de 2001 son los meses analizados para los niveles de audiencia globales.

Como fue mencionado anteriormente, en la tabla de posiciones de las estaciones radiofónicas, hay dos que resaltan entre todas las demás, lo que ha permanecido constante durante todo el año del 2001 y en los últimos tres meses mostrados aquí, lo que resulta interesante al incluir los intervalos de confianza en las estimaciones de los NARM's de cada una de las estaciones, es verificar y comprobar que además estas dos estaciones estadísticamente tienen mayores niveles de audiencia que las demás, e incluso entre ellas mismas (lo que no era factible de afirmar sin conocer sus intervalos). Después de haberse desarrollado el método para obtener las varianzas y establecer los intervalos, se puede afirmar entonces que la estación 34 seguida de la 28 resultan estadísticamente de mayor audiencia. También se observa que para las siguientes posiciones no resulta tan clara esta diferencia, porque a parte de que el estimador puntual cambia con respecto de un mes a otro y hace que las estaciones cambien de posición, al incluir los intervalos de confianza

123

nos damos cuenta que existen varios empates técnicos lo que hace más difícil la especificación de las posiciones entre las estaciones.

Tabla 4.13. Estimación mensual de los NARM's *GLOBAL* de las 10 estaciones con mayor nivel de audiencia en fercer *trimestre del año 2001 con márgenes de error a un nivel del 95% de confianza.*

| <b>GLOBAL</b> |                |                         |                |               |                |                         |                |                   |                |                         |                |
|---------------|----------------|-------------------------|----------------|---------------|----------------|-------------------------|----------------|-------------------|----------------|-------------------------|----------------|
| <b>JULIO</b>  |                |                         |                | <b>AGOSTO</b> |                |                         |                | <b>SEPTIEMBRE</b> |                |                         |                |
| Est.          | Límite<br>Inf. | <b>NARM's</b><br>Estim. | Límite<br>Sup. | Est.          | Límite<br>Inf. | <b>NARM's</b><br>Estim. | Límite<br>Sup. | Est.              | Límite<br>Inf. | <b>NARM's</b><br>Estim. | Límite<br>Sup. |
| 34            | 1.062          | 1.075                   | 1.089          | 34            | 1.024          | 1.041                   | 1.058          | 34                | 0.828          | 0.841                   | 0.854          |
| 28            | 0.952          | 0.965                   | 0.978          | 28            | 0.784          | 0.802                   | 0.820          | 28                | 0.645          | 0.657                   | 0.669          |
| 30            | 0.536          | 0.546                   | 0.556          | 29            | 0.419          | 0.432                   | 0.444          | 35                | 0.400          | 0.410                   | 0.419          |
| 20            | 0.418          | 0.427                   | 0.435          | 30            | 0.418          | 0.429                   | 0.440          | 29                | 0.370          | 0.380                   | 0.389          |
| 38            | 0.380          | 0.388                   | 0.396          | 20            | 0.339          | 0.348                   | 0.357          | 30                | 0.358          | 0.366                   | 0.374          |
| 29            | 0.373          | 0.382                   | 0.390          | 33            | 0.290          | 0.299                   | 0.309          | 20                | 0.336          | 0.344                   | 0.352          |
| 33            | 0.351          | 0.358                   | 0.366          | 38            | 0.290          | 0.298                   | 0.306          | 33                | 0.330          | 0.338                   | 0.347          |
| 31            | 0.327          | 0.334                   | 0.341          | 31            | 0.289          | 0.298                   | 0.307          | 38                | 0.283          | 0.290                   | 0.298          |
| 10            | 0.299          | 0.305                   | 0.312          | 41            | 0.259          | 0.268                   | 0.277          | 31                | 0.259          | 0.266                   | 0.273          |
| 40            | 0.237          | 0.244                   | 0.250          | 35            | 0.257          | 0.267                   | 0.277          | 41                | 0.219          | 0.226                   | 0.233          |

Gráfica 4.19 Estimación mensual de los NARM's *GLOBAL* de las 10 estaciones con mayor nivel de audiencia en el mes de *JULIO con márgenes de error a un nivel del* 95% de *confianza.*

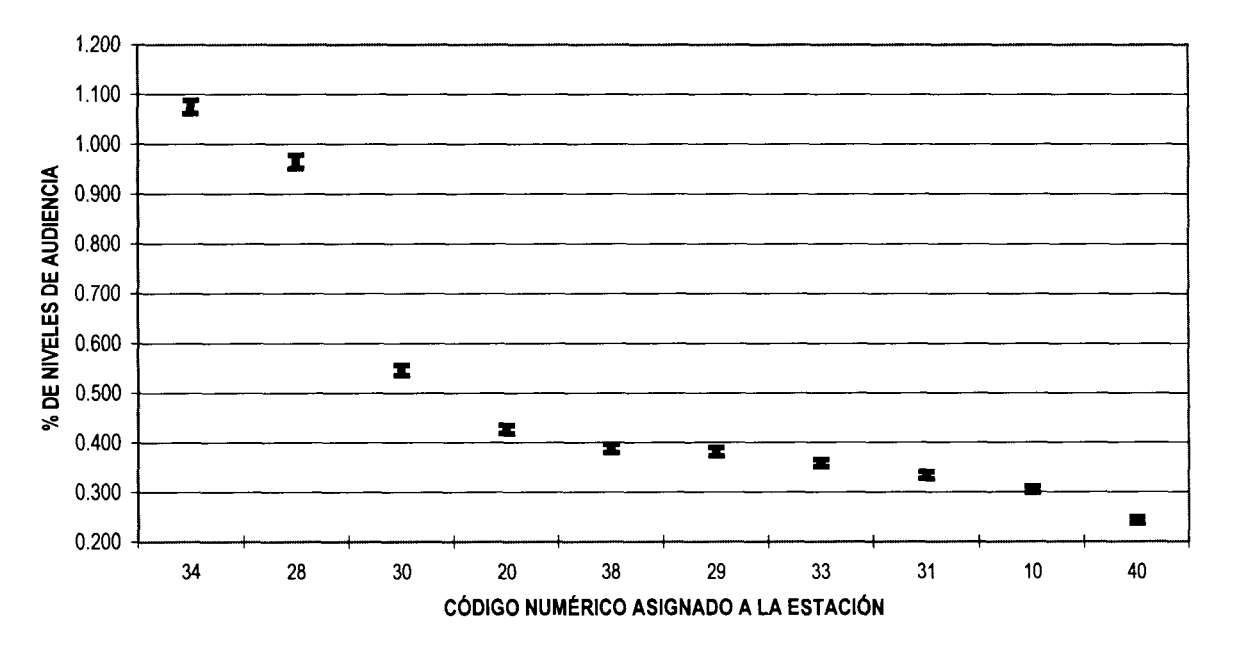

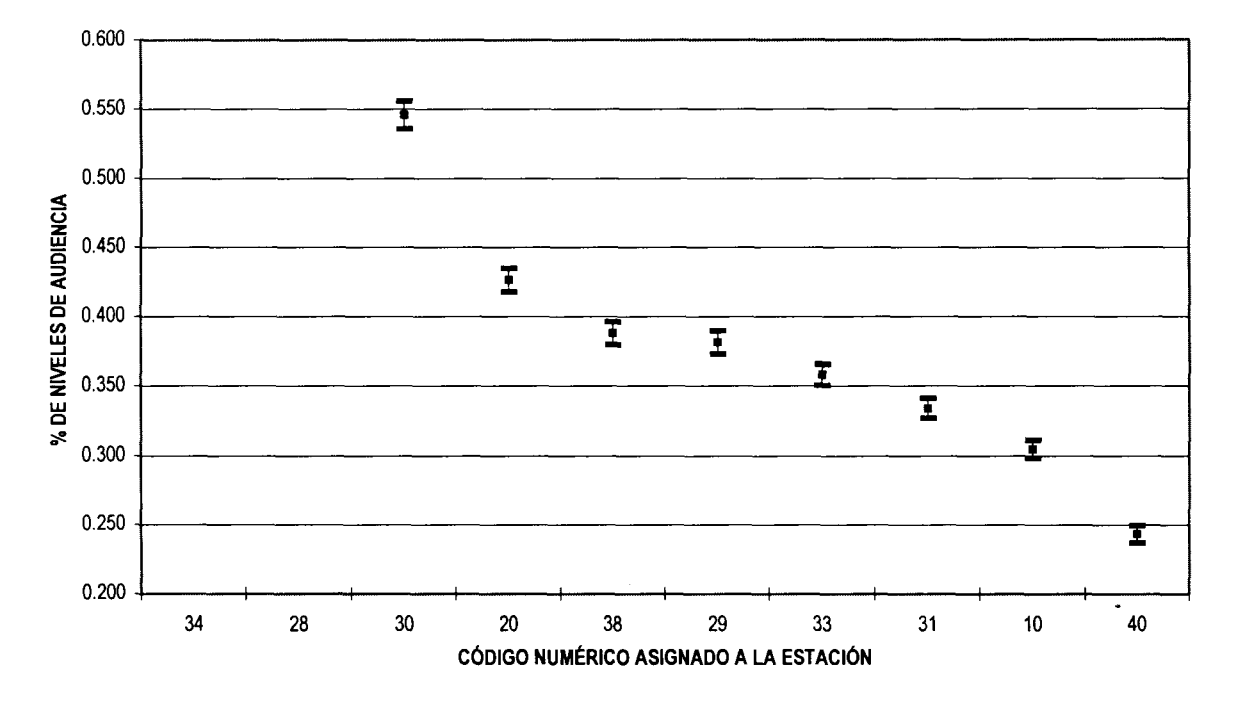

Gráfica 4.19.2 Ampliación de escala para comparación de estaciones con posiciones de la 4 a la 10 en el mes de *JULIO con márgenes de error a un nivel del 95% de confianza.*

Gráfica 4.20 Estimación mensual de los NARM's *GLOBAL* de las 10 estaciones con mayor nivel de audiencia en el mes de AGOSTO con *márgenes de error a un nivel del 95% de confianza.*

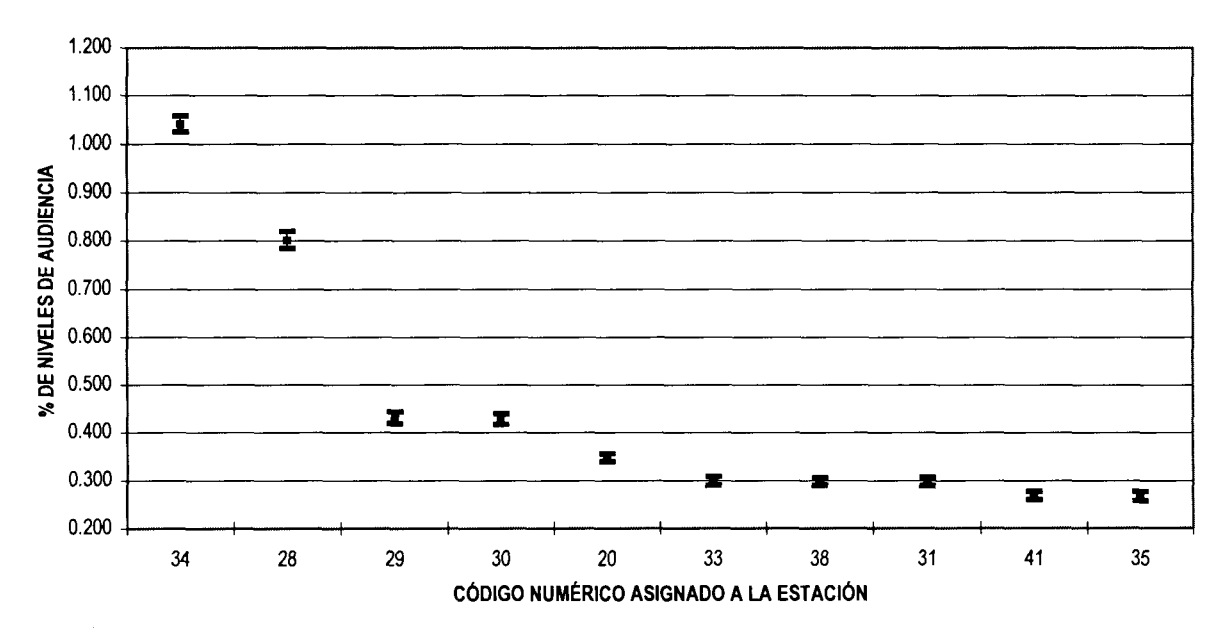

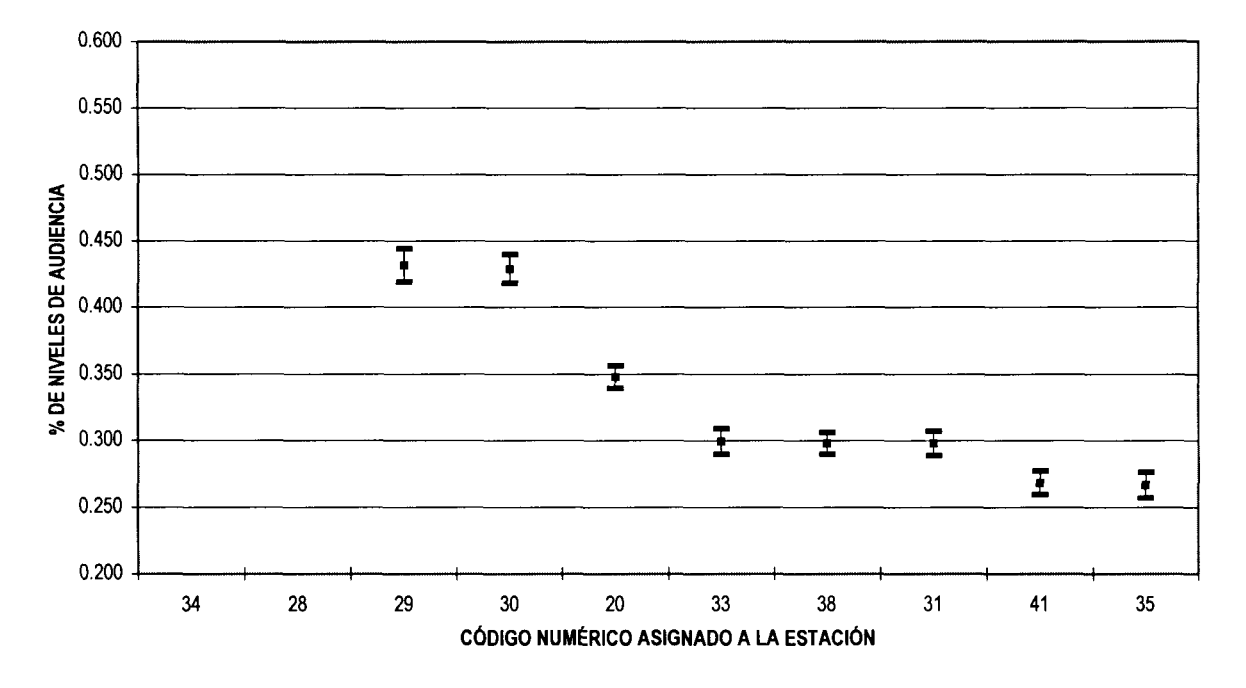

Gráfica 4.20.2 Ampliación de escala para comparación de estaciones con posiciones de la 4 a la 10 en el mes de /AGOSTO con *márgenes de error a un nivel del 95% de confianza.*

Gráfica 4.21. Estimación mensual de los NARM's *GLOBAL* de las 10 estaciones con mayor nivel de audiencia en el mes de *SEPTIEMBRE con márgenes de error a un nivel del 95% de confianza.*

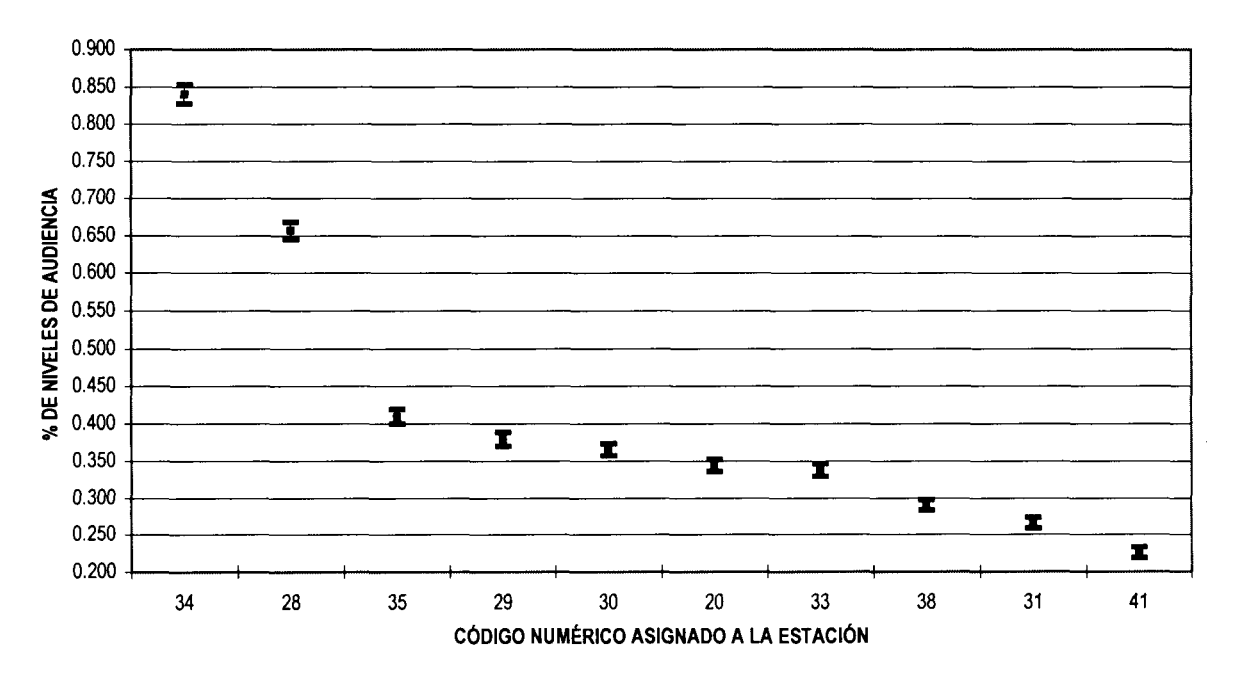

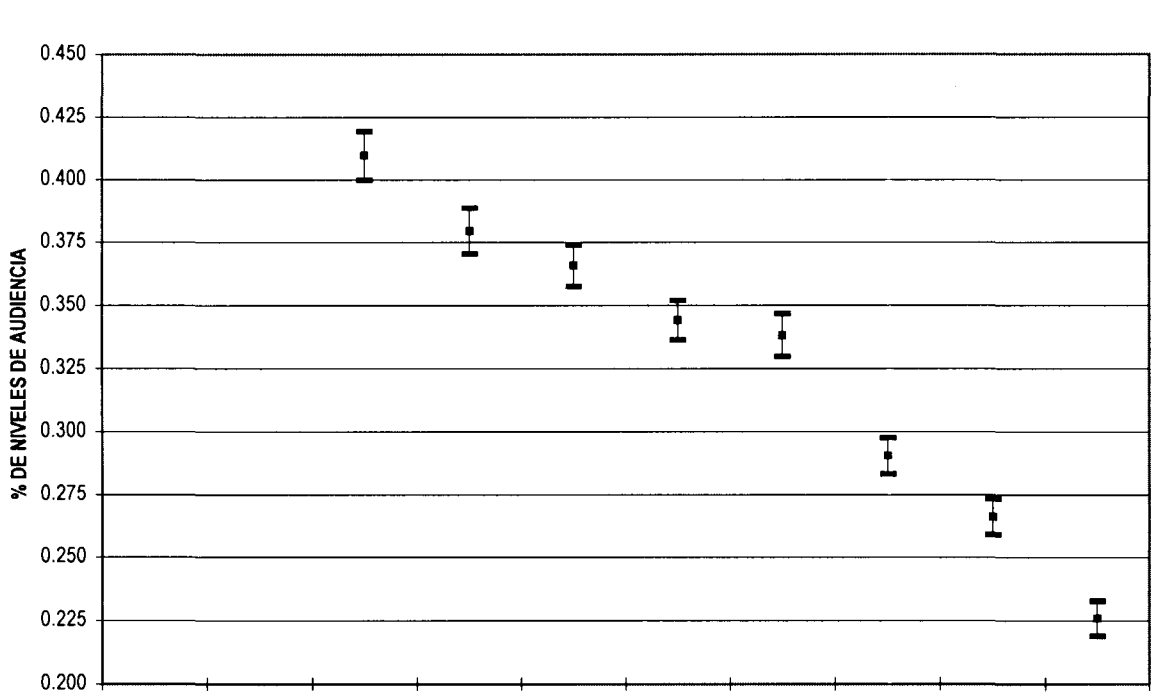

34 28 35 29 30 20 33 38 31 41 CÓDIGO NUMÉRICO ASIGNADO A LA ESTACIÓN

Gráfica 4.21.2. Ampliación de escala para comparación de estaciones con posiciones de la 4 a la 10 en el mes de *SEPTIEMBRE con márgenes de error a un nivel del 95% de confianza.*

### **COA/CLÍ/S/OA/ES**

- Mediante la búsqueda bibliográfica se comprobó que la manera adecuada de calcular las varianzas y establecer los intervalos de confianza de los estimadores de los Niveles de Audiencia de la Radio en Monterrey (NARM's) es tomando en cuenta el diseño de muestra, que al ser un diseño complejo requiere para su cálculo el empleo de algún método que considere el diseño de muestra complejo.
- El diseño de muestra establecido para obtener las varianzas de los estimadores de los NARM's es el "diseño con reemplazo" (With Replacement) que utiliza la estimación por aproximación de Series de Taylor para el cálculo de las varianzas, fue elegido con base en la teoría muestral y en la comparación entre corridas de diferentes métodos. Probándose métodos de "muestreo aleatorio simple con y sin post-estratificacion", "muestreo con reemplazo sin y con post-estratificación", "método de jackknife sin y con post-estratificación"
- El método sugerido para establecer los intervalos de confianza para los estimadores de los NARM's consistió en el desarrollo, en el paquete computacional estadístico para muestreo SUDAAN, de una rutina específica con diseño muestral "With Replacement" para el cálculo de los NARM's y sus varianzas por hora y por estación radiofónica para cada segmento poblacional. Posteriormente con base en las Ecuaciones Generales de Estimación (GEE) se diseño un paquete computacional que estima los NARM's y varianzas totales y globales, y con ello el establecimiento de los intervalos de confianza.
- El método aquí desarrollado para la estimación de las varianzas y el establecimiento de intervalos de confianza para los NARM's es una propuesta factible y adecuada para su uso, sin embargo, debido a los cálculos excesivos necesarios resulta poco factible en relación al tiempo de ejecución, por lo que puede ser tema de otro trabajo el realizar cambios computacionales de las rutinas desarrolladas en el SUDAAN y la implementación de otras funciones en el paquete desarrollado Varianzas, para lograr su óptimo funcionamiento con relación al tiempo.
- La obtención y establecimiento de intervalos de confianza para mediciones como las  $\blacksquare$ NARM's resultan muy útiles para el análisis de datos muy cercanos entre sí y mediante la comparación de intervalos de confianza, el establecimiento de diferencias estadísticamente significativas entre los niveles de audiencia correspondientes.
- La metodología aquí desarrollada puede ser aplicada en otros contextos, mientras se  $\blacksquare$ aplique un muestreo combinado con iguales características al muestreo aquí utilizado. Adicionalmente, para muéstreos combinados bajo características diferentes, la metodología se ajustaría utilizando procedimientos diferentes del software aquí empleado o uno similar.

## *BIBLIOGRAFÍA*

- Babubhai V. Shah, *SUDAAN User's Manual Reléase 7.5.* Research Triangle Institute,  $\bullet$ USA 1997.
- Binder D.A. (1983) "On the variances of asymptotically normal estimators from complex surveys. *International Statistical Review* 51:279-292.
- Binder David A., Babyak Colin, Brodeur Marie, Hidiroglou Michel and Jocelyn Wisner.  $\bullet$ (2000). Survey *Methodology Vol 28 No.3,* ???-???, Ottawa, Statistics Canadá.
- Erogan Donna J. (1997) "Pitfalls of using standard statistical software packages forsample survey data", *Rollins Scholl of Public Health,* Atlanta GA. Emory University.
- Burke John and Keith Rust (1995) "On the performance of Jackknife variance estimation for systematic samples with numbers of primary sampling units", *Proceedings of the Survey Research Methods Section,* 321-326. Alexandria, VA: American Statistical Association.
- Butani, S., Stamas, G., and Brick, M. (1997). "Sample Redesign for the Current Employment Statistics Survey". Presented at the Joint Statistical Meeting, Anaheim.
- Chaudhary Mohammad A and Sen Pranab K. (1995) "Asymptotic distribution of estimators from unequal probability sampling", *Proceedings ofthe Survey Research Methods Section,* 345-349. Alexandria, VA: American Statistical Association.
- \*Cochran William G., *Sampling Techniques,* third edition, JOHN WILEY & SONS, INC,; USA 1977.
- Cochran, William G.; *Técnicas de muestreo;* Décima Cuarta Edición; JOHN WILEY & SONS, INC.; México 1998.
- Efron, B. (1979) "Bootstrap methods: Another look at the jackknife". Annals of Statistics 7: 1-26.
- Efron, B. *The jackknife, the bootstrap, and other resampling plans.* Philadelphia: SIAM 1982.
- Efron, B. and R. J. Tibshirani. *An introduction to the bootstrap.* London: Chapman & Hall 1993.
- Gross, S. (1980) "Median estimation ¡n sample surveys" *Proceedings of the Survey Research Methods Section,* 181-184. Alexandria, VA: American Statistical Association.
- \*Hansen, Morris H. & Hurwitz, William N. & Madow, William G.; *Sample Survey Methods and Theory,* JOHN WILEY & SONS, INC, México 1993.
- Kalton Graham. (2000) "Developments in Survey Research in the Past 25 Years", Survey *Methodology Vol 26 No.1,*3-10, Ottawa, Statistics Canadá.
- Kavee Jill D. and lannacchione Vincent G. (1998) "Generalized variance estimates from the National Survey of Family Growth, CYCLE 5", *Proceedings of the Survey Research Methods Section,* 787-792. Alexandria, VA: American Statistical Association.
- Kindred T. Machell and Fay Robert E. (1995) "Properties of variance estimators for the  $\bullet$ 1995 census test", *Proceedings of the Survey Research Methods Section,* 724-729. Alexandria, VA: American Statistical Association.
- Kish, L, and Frankel, M. (1970). "Balanced repeated replications for standard errors".  $\bullet$ Journal of the American Statistical Association 65:1071-1094.
- Kish, L., and Frankel, M. (1974). "Inference from complex samples (with discussions), Journal of the Royal Statistical Society, Series B, 36:1-37.
- Kovar, J. G., J. N. K. Rao, and C. F. J Wu. (1988). "Bootstrap and other methods to measure errors in survey estimates". Canadian Journal of Statistics 16 (suppl.): 25-45.
- Krewski, D., and J. N. K. Rao. (1981) "Inference from stratified samples: Properties of the linearization, jackknife, and balanced repeated replication methods". Annals of Statistics 9: 1010-1019.
- Lee, E. L., Forthofer, R. N., and Lorimor, R. J. (1989). *Analyzing Complex Survey Data.* Beverly Hills, CA: Sage Publications, Inc 1989.
- Lepkowski Jim and Bowles Judy (1996), "Sampling Error Software for Personal Computers", The Survey Statistician No. 35,10-17. Alexandria, VA. International Association of Survey Statisticians.
- Liu Jun, lannacchione Vincent and Kavee Jill. (1998) "Estimating Variance Components for a Tow-Stage Design with Second-Stage Strata Nested within PSUs", *Proceedings of the Survey Research Methods Section,* 657-661. Alexandria, VA: American Statistical Association.
- Lohr Sharon L.. Sampling: Design and Analysis, Duxbury Press, USA 1999.  $\bullet$
- McCarthy, P. J. (1996). "Replication: An approach to the analysis of data from complex surveys". In Vital and Health Statistics, ser. 2, no. 14. Washington, D.C.: National Center for Health Statistics.
- McCarthy, P. J. (1969). "Pseudo-replication: Half-samples". Review of the International Statistical Institute 37:239-264.
- McCarthy, P. J. (1993). "Standard error and confidence interval estimation for the median". Journal of Official Statistics 9:691-703.
- Nixon May Gessley, Brick J. Michael, Kalton Graham and Lee Hyunshik., (1998) "Alternative variance estimation methods for the NHIS", *Proceedings of the Survey Research Methods Section,* 345-349. Alexandria, VA: American Statistical Association.
- Parsons, V., and Casady, R. (1987). "Variance estimation and the redesigned National  $\bullet$ Health Interview Survey". Proceedings of Survey Research Methods Section of the American Statistical Association, 406-411.
- Parsons, V., Chan, J., and Curtin, L. R. (1990). Analytic Limitations to current national  $\bullet$ health surveys". Proceeding of Survey Research Methods Section of the American Statistical Association, 736-741.
- Quenouille, M. H. (1949). "Problems in plane sampling". Annals of Mathematical Statistics 20: 355-375.
- Quenouille, M. H. (1956). "Notes on bias in estimation". Biometrika 43:353-360.
- Rao, J.N.K., and Shao, J. (1996). "On balanced half sample variance estimation in stratified random sampling". Journal of the American Statistical Associaion, 91:343-348.
- Rao, J. N. K., and C. F. J. Wu. (1985). "Inference from stratified samples: Second-order analysis of three methods for nonlinear Statistics". Journal of the American Statistical Association 80:620-630.
- Rao, J. N. K., and C. F. J. Wu. (1988). "Resampling inference with complex survey data". Journal of the American Statistical Association 83:231-241.
- Rao, J. N. K., and C. F. J. Wu, and K. Yue. (1992). "Some recent work on resampling methods for complex surveys". Survey Methodology 18:209-217.
- Rust, K. (1986). "Efficient replicated variance estimation". Proceedings of Survey Research Methods Section of the American Statistical Association, 81-87.
- Scheaffer Richard L, Mendenhall William, Ott Lyman., *Elementary Survey Sampling,* four edition, Duxbury Press, USA 1990.
- Shao, J., and D. Tu. The *jackknife and bootstrap*. New York: Springer-Verlag 1995.
- Sitter, R. R. (1992). "Comparing three bootstrap methods for survey data". Canadian Journal of Statistics 20:135-154.
- Smith James G. & Duncan, Acheson J.; *Sampling Statistics and Applications,* Fundamentals of the theory of statistics; McGRAW-HILL, INC.; USA 1945.
- Sudman Seymour and Blair Edward. (1999) *Academy of Marketing Science, Journal,* 269- 277. Greenvale. Sage Publications, Inc.
- Thompson Steven K; *Sampling;* JOHN WILEY & SONS, INC.; USA 1992.
- Tukey, J. W. (1958). "Bias and confidence in not-quite large samples" Annals of Mathematical Statistics 29:614.
- UNEEST (2001) *Medición del nivel de audiencia de la radio en Monterrey y su Área Metropolitana,* Departamento de Matemáticas, ITESM Campus Monterrey. MTY MEX 2001.
- Valliant, R. (1987). "Generalized variance functions in stratified two-stage sampling".  $\bullet$ Journal of the American Statistical Association 82:499-508.
- Valliant, R. (1996). "Limitations of balanced halfsampling". Journal of Official Statistics, 12:  $\bullet$ 225-240.
- Weng Stanley S., Zhang Fan, Cohen Michael P. (1995) "Variance estimates comparison  $\bullet$ by statistical software", *Proceedings of the Survey Research Methods Section,* 333-338. Alexandria, VA: American Statistical Association.
- \*Wolter, K. M., *Introduction to Variance Estimation* New York: Springer-Verlag. USA 1985.
- Wolter K. M. (1998) "Variance estimation for the current employment statistics program", *Proceedings ofthe Survey Research Methods Section,* 775-780. Alexandria, VA: American Statistical Association.
- Woodruff, R. S. (1971). "A simple method for approximating the variance of a complicated estímate". Journal of the American Statistical Association 66:411-414.
- WWW.fas.harvard.edu/~stats/survev-soft/sudaan.html: Summary of survey software: SUDAAN.
- WWW.rti.org/sudaan/homeabout.cfm?aboutfile=sudaanHistory.html: History of SUDAAN

133

• WWW.rti.orq/sudaan/homeabout.cfm?aboutfile=whvSUDAAN.cfm: Why SUDAAN?.

\* Se hace referencia de ellas en el manual del SUDAAN

 $\bar{\mathcal{A}}$ 

# *ANEXOS I, II, III*

 $\bar{\beta}$ 

#### *MUESTREO ALEATORIO SIMPLE (SRS) ESTACIÓN 34 MES ENERO*

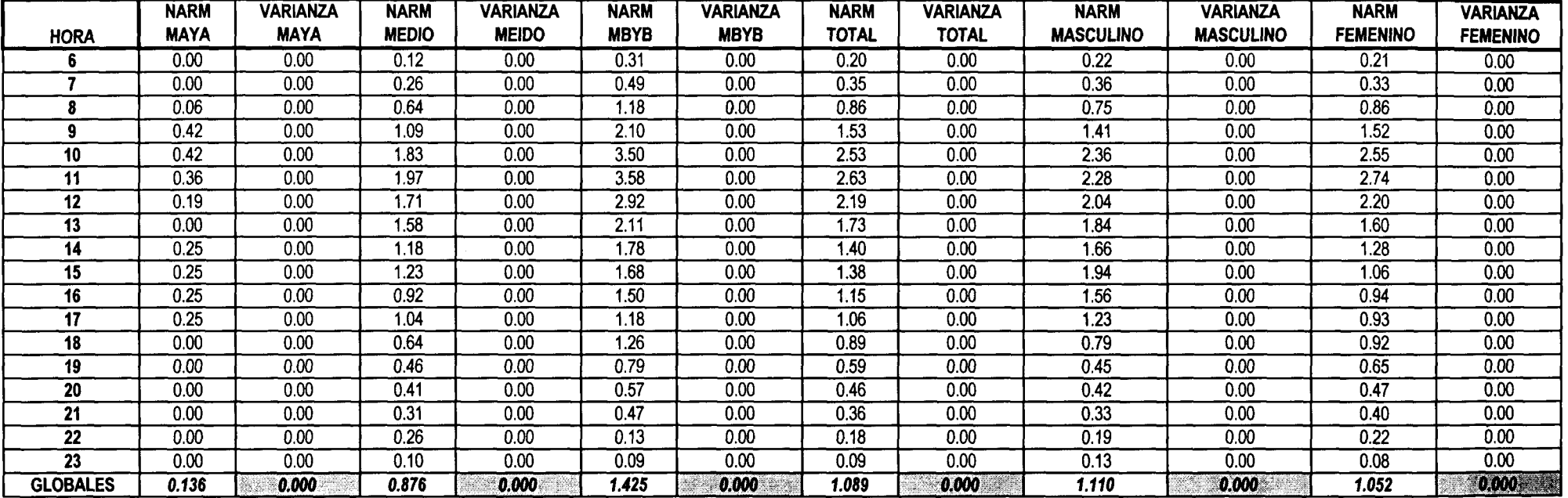

*MUESTREO ALEATORIO SIMPLE (SRS) CON POST-ESTRATIFICACIÓN ESTACIÓN 34 MES ENERO*

 $\sim 10^{-11}$ 

 $\overline{a}$ 

 $\sim$ 

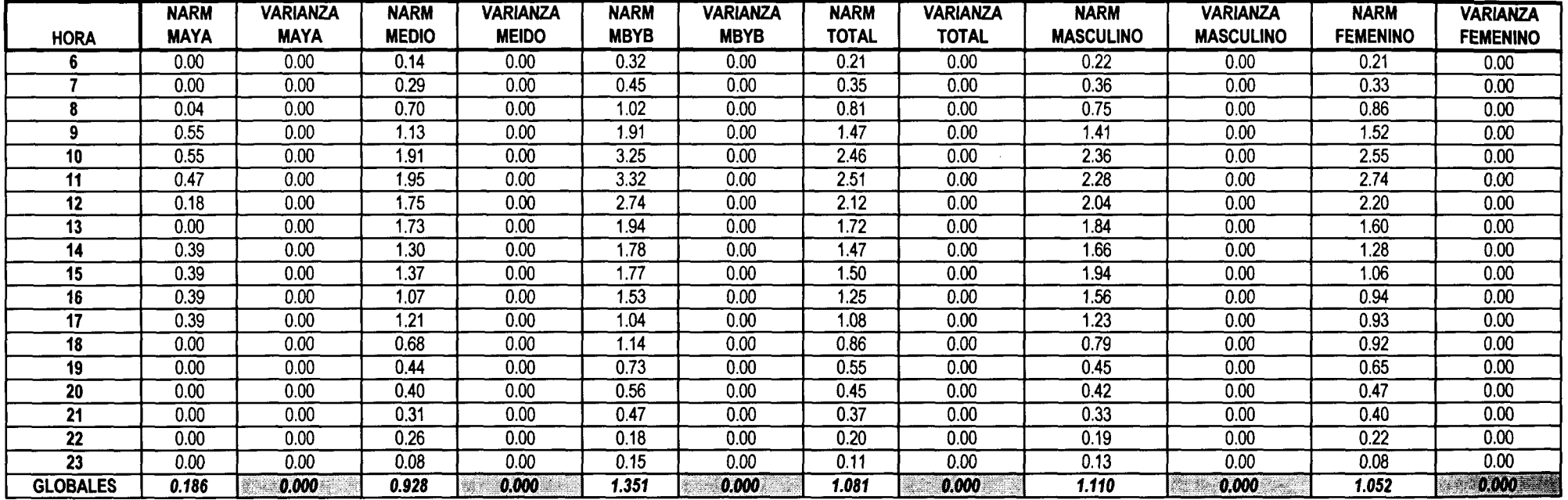

*ANEXO I*

#### *MUESTREO CON REEMPLAZO (WR) ESTACIÓN 34 MES ENERO*

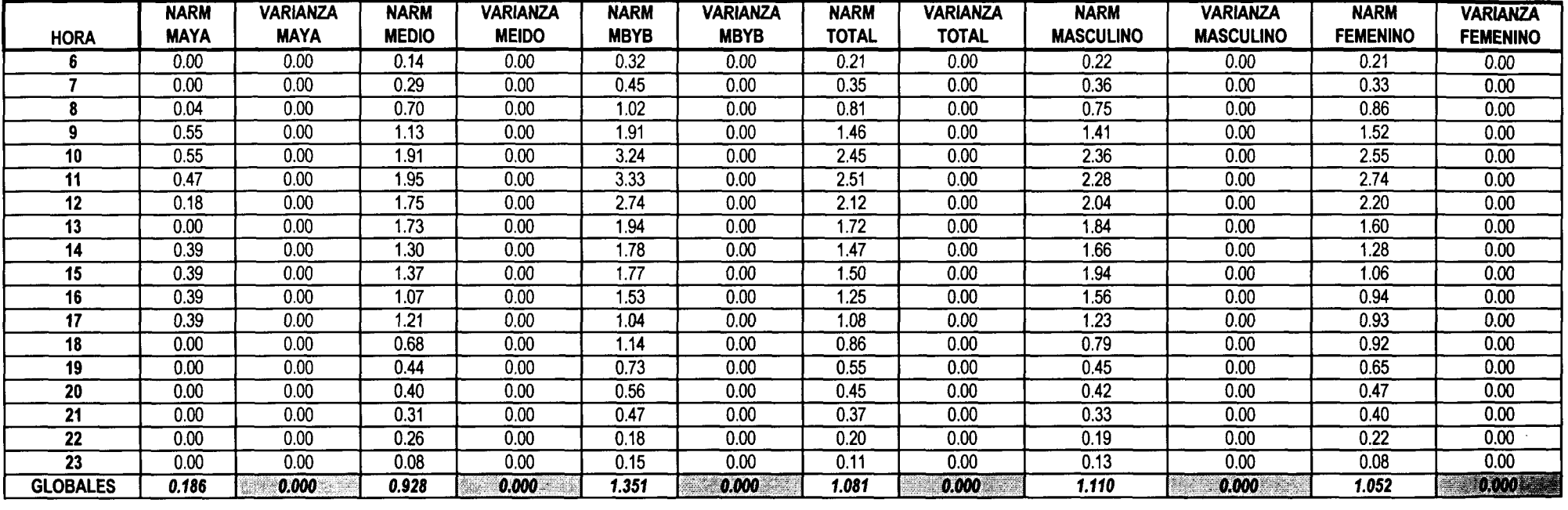

#### *MUESTREO CON REEMPLAZO (WR) CON POST-ESTRATIFICACIÓN ESTACIÓN 34 MES ENERO*

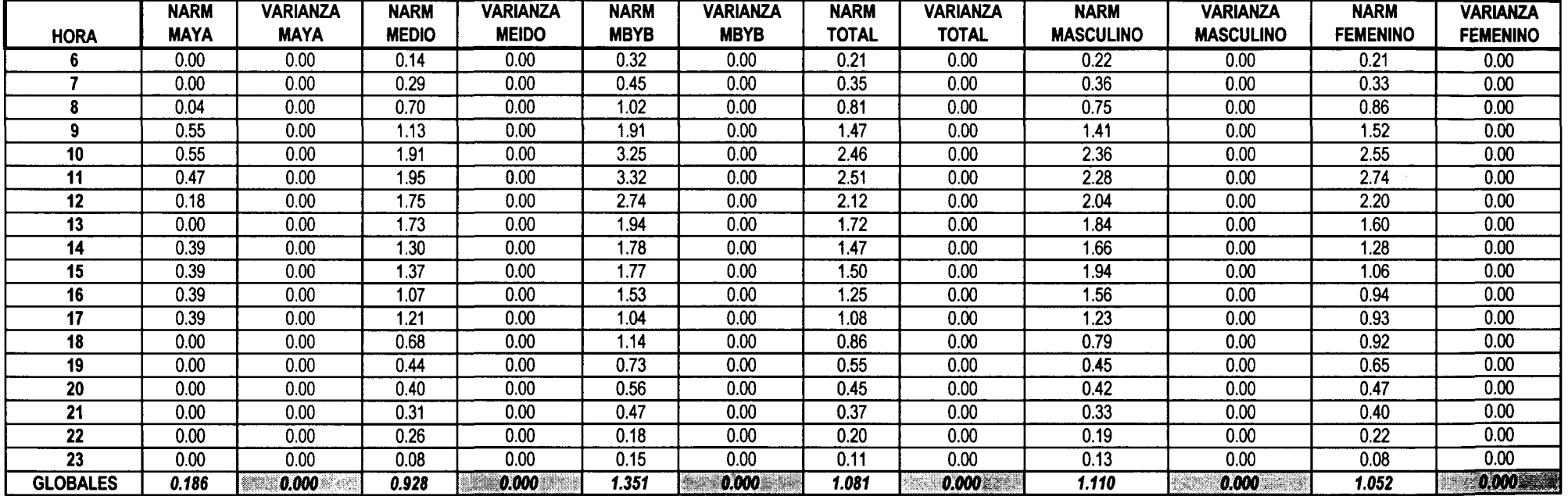

#### *MUESTREO JACKKNIFE(J) ESTACIÓN 34 MES ENERO*

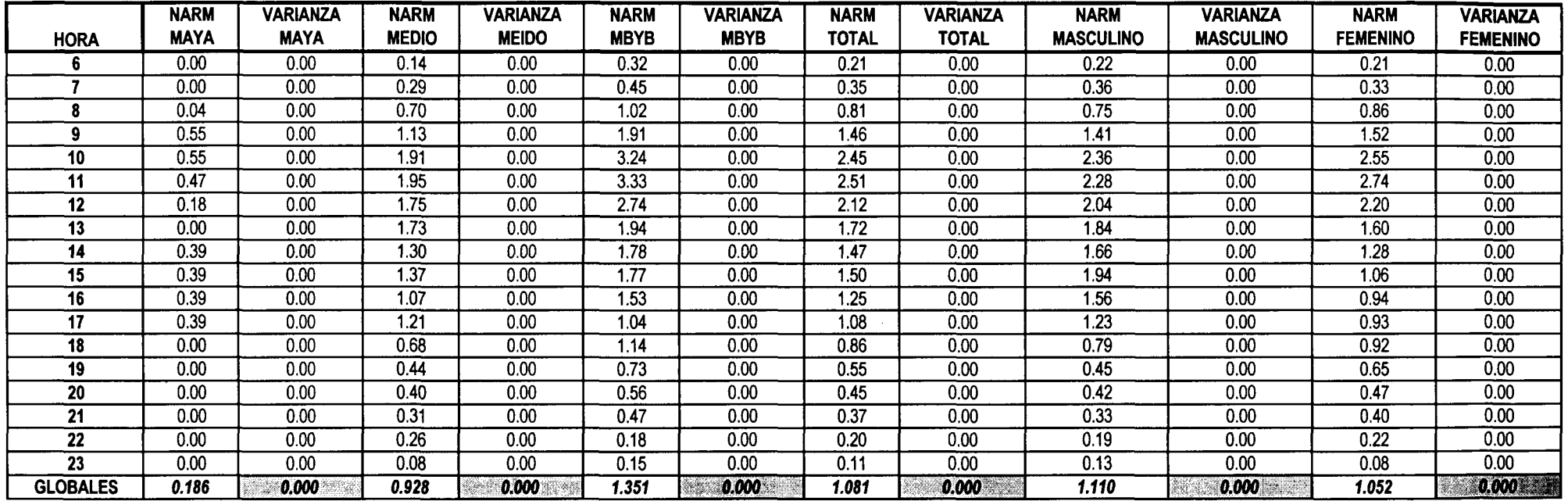

#### *MUESTREO JACKKNIFE (J) CON POST-ESTRATIFICACIÓN ESTACIÓN 34 MES ENERO*

 $\sim$ 

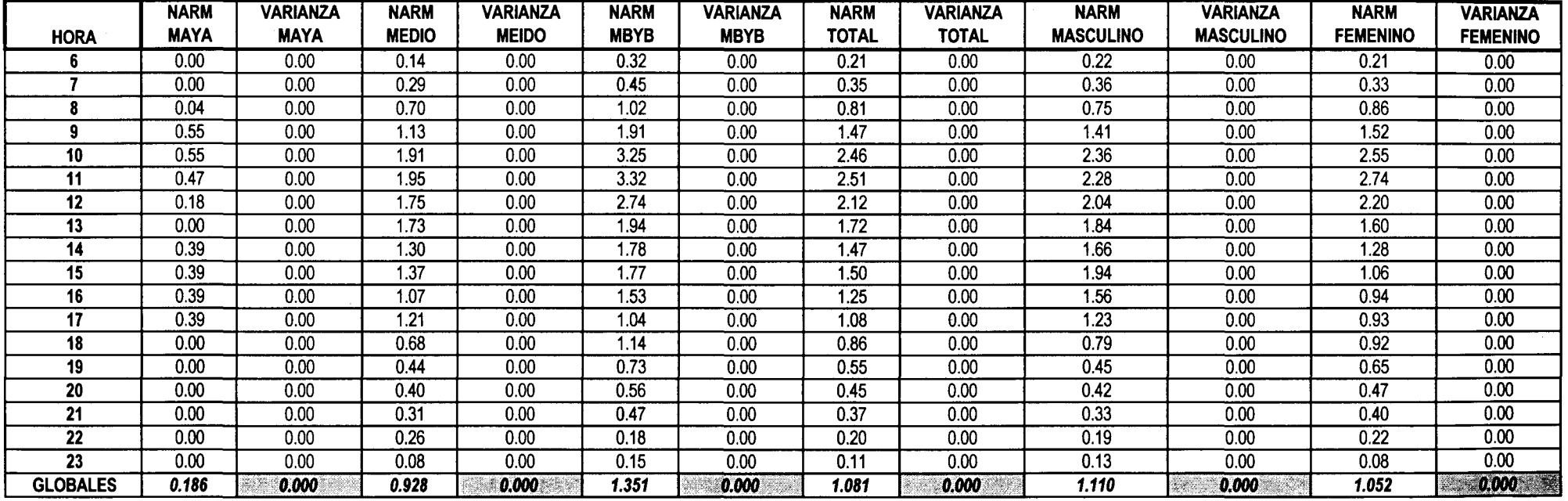

*ANEXO I*
# *ANEXO II*

# *RAZÓN ENTRE: MUESTREO ALEATORIO SIMPLE YMUESTREO ALEATORIO SIMPLE CON POST-ESTRATIFICACIÓN ESTACIÓN 34 MES ENERO*

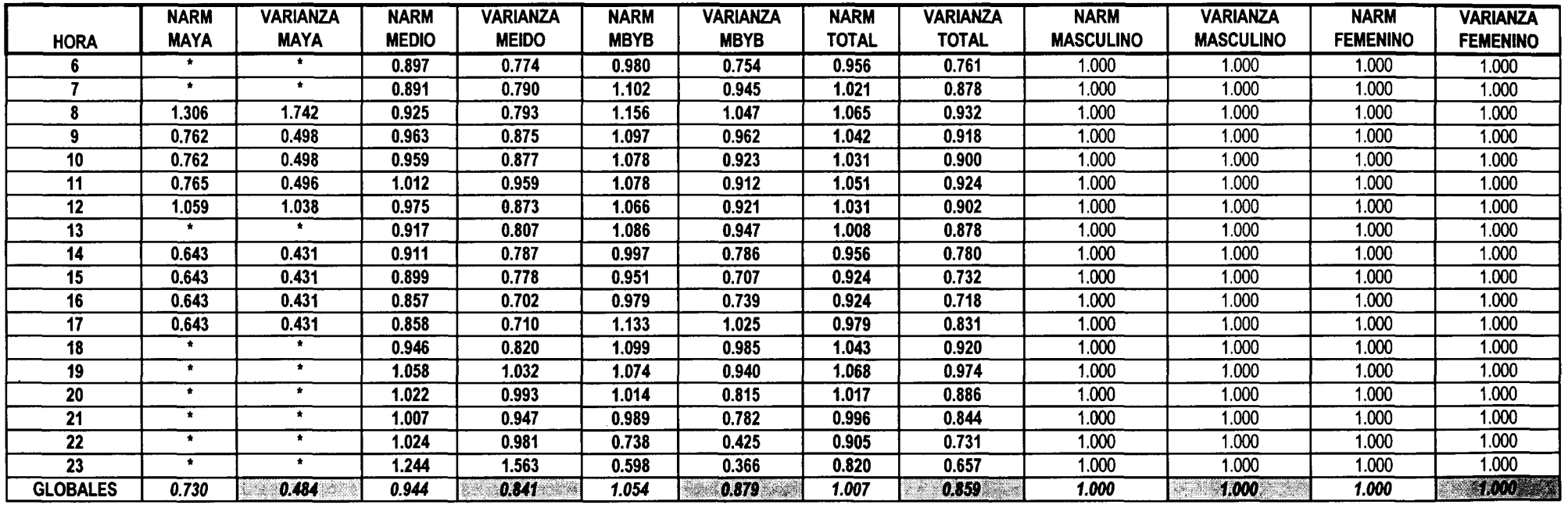

#### RAZÓN ENTRE: MUESTREO CON REEMPLAZO Y MUESTREO CON REEMPLAZO CON POST-ESTRATIFICACIÓN **ESTACIÓN 34 MES ENERO**

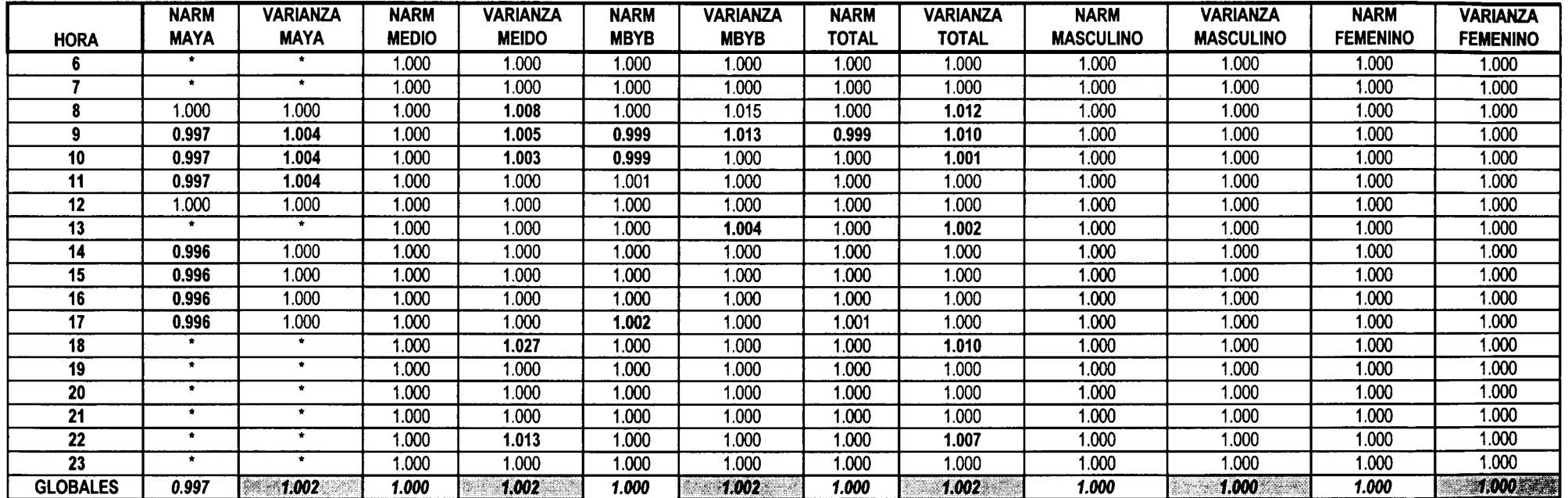

*ANEXO II*

#### *RAZÓN ENTRE: MUESTREO JACKKNIFE YMUESTREO JACKKNIFE CON POST-ESTRATIFICACIÓN ESTACIÓN 34 MES ENERO*

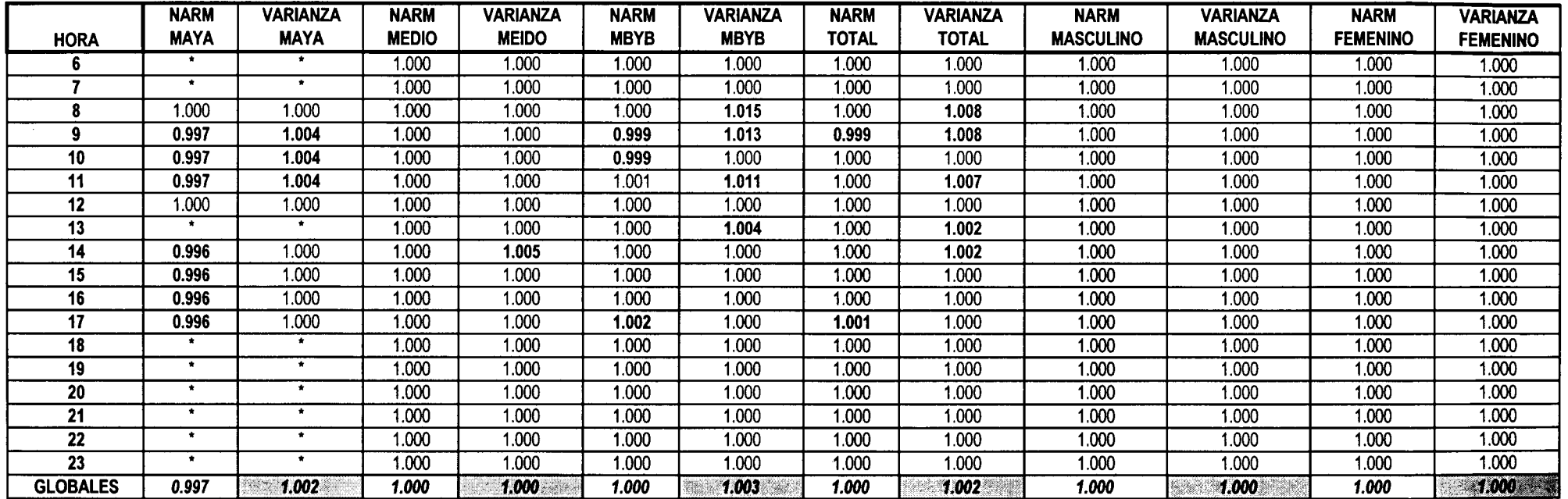

## RAZÓN ENTRE: MUESTREO CON REEMPLAZO Y MUESTREO JACKKNIFE ESTACIÓN 34 **MES ENERO**

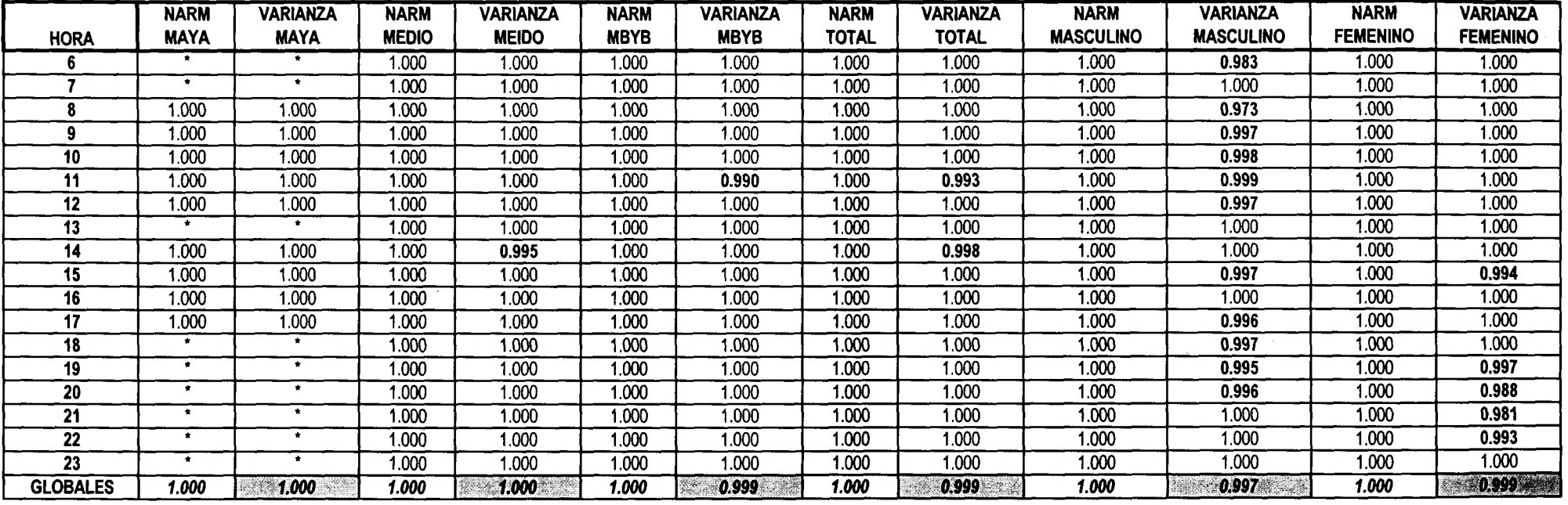

*ANEXO III*

 $\sim 10^7$ 

#### *RAZÓNENTRE: MUESTREO ALEATORIO SIMPLE YMUESTREO CON REEMPLAZO ESTACIÓN 34 MES ENERO*

 $\sim 10^7$ 

 $\sim 100$ 

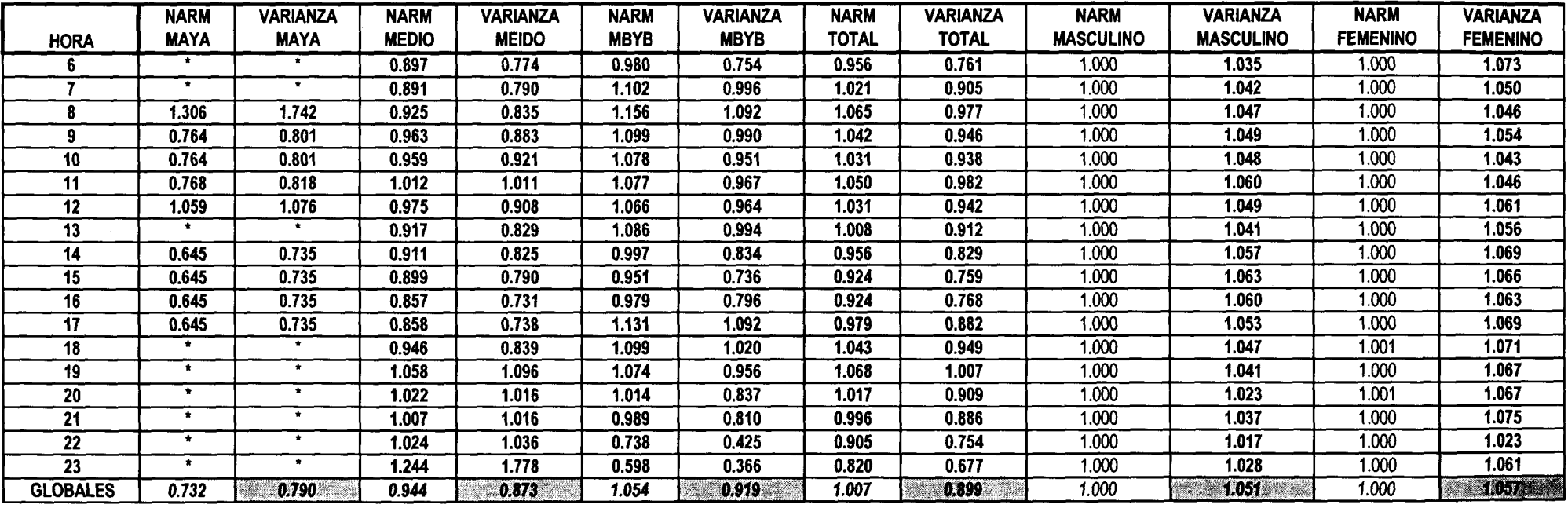

#### *RAZÓN ENTRE: MUESTREO ALEATORIO SIMPLE YMUESTREO JACKKNIFE ESTACIÓN 34 MES ENERO*

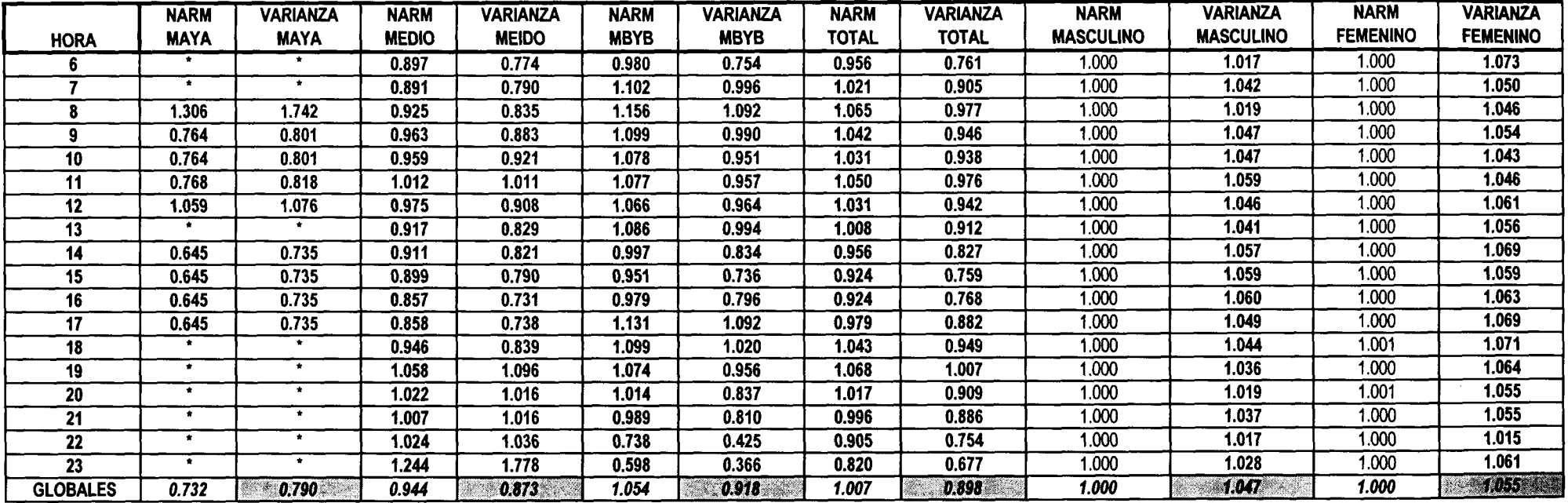

#### *RAZÓN ENTRE: MUESTREO ALETORIO SIMPLE Y MUESTREO CON REEMPLAZO (AMBOS CON POST-ESTRATIFICACIÓN) ESTACIÓN 34 MES ENERO*

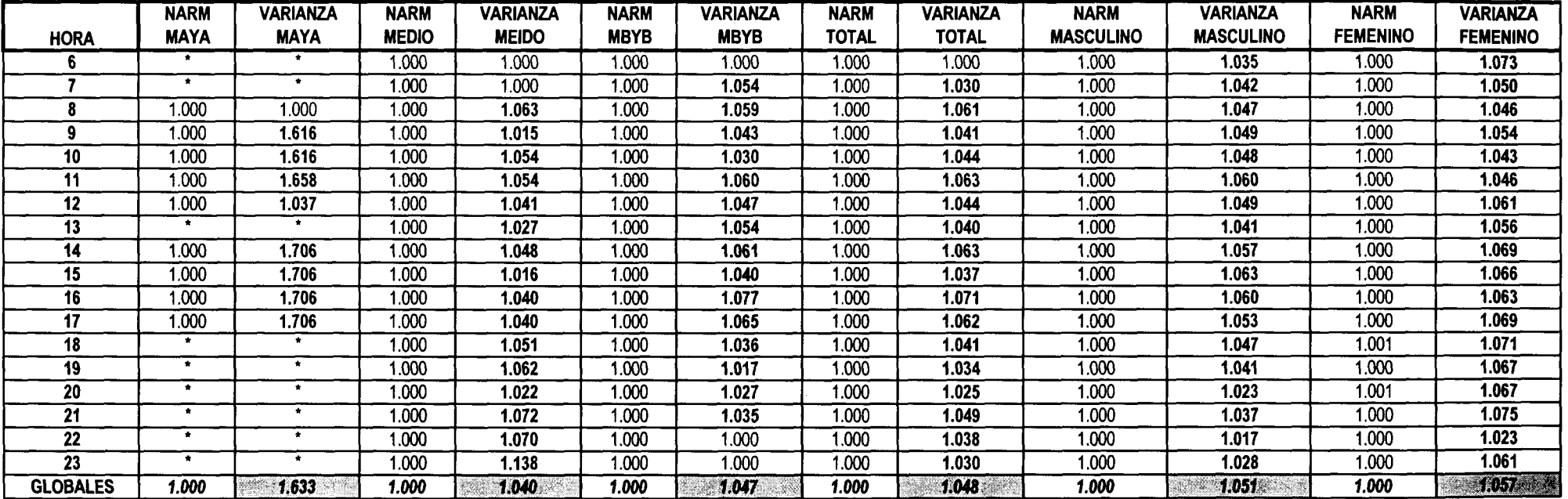

## **RAZON ENTRE MUESTREO CON REEMPLAZO Y MUESTREO JACKKNIFE** *(AMBOS CON POST-ESTRATIFICACIÓN) ESTACIÓN 34 MES ENERO*

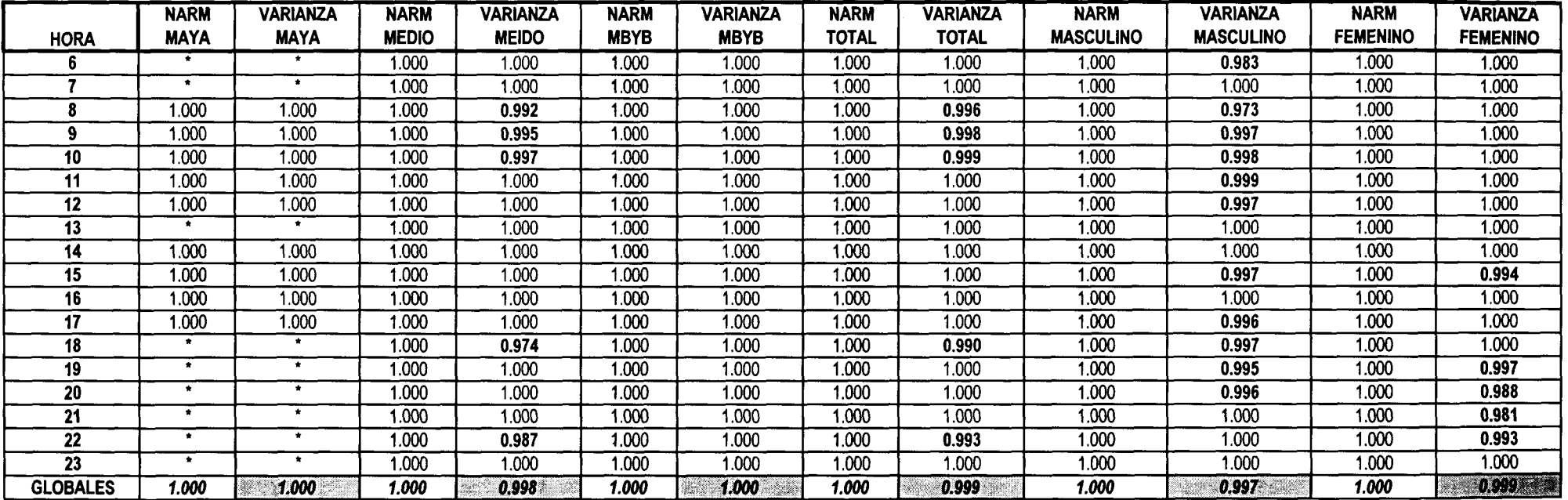

*ANEXO III*

## *RAZÓN ENTRE MUESTREO ALEATORIO SIMPLE Y MUESTREO JACKKNIFE (AMBOS CON POST-ESTRATIFICACIÓN) ESTACIÓN 34 MES ENERO*

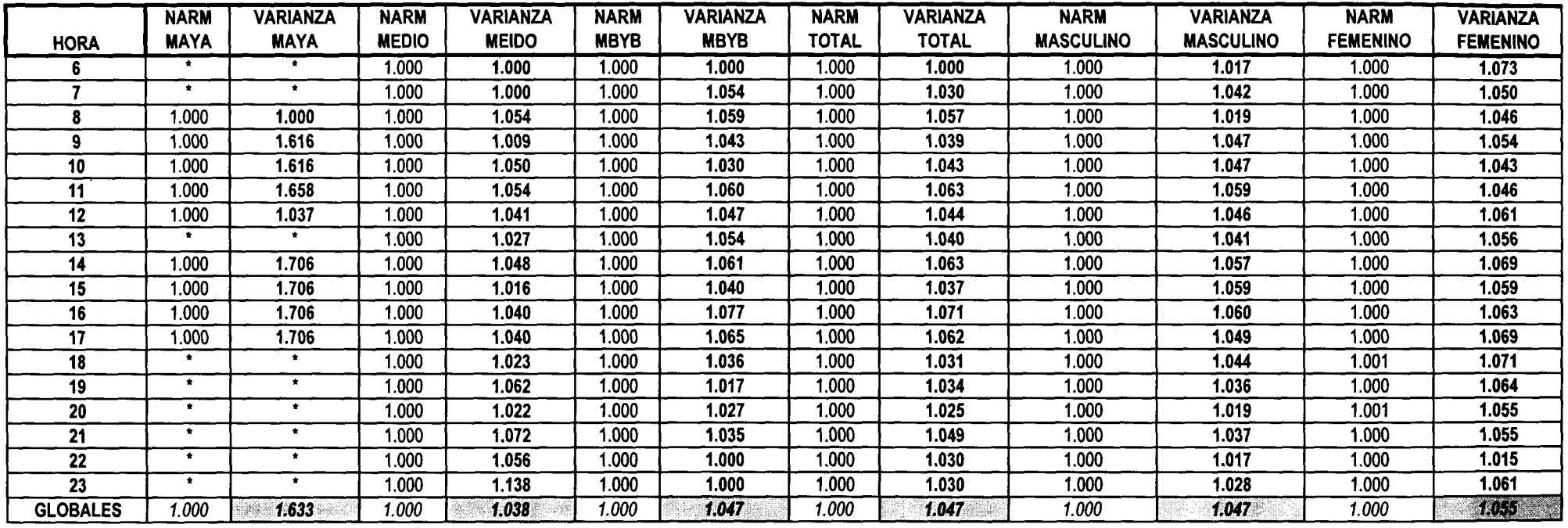

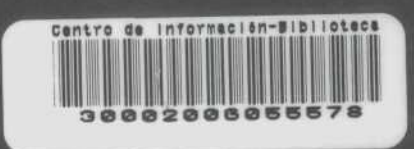